Universidad Politécnica de Madrid Escuela Técnica Superior de Ingenieros de Telecomunicación

ESCUELA TÉCNICA SUPERIOR DE INSERIES ON UNICACIÓN

**Implantación de laboratorios TIC y de una asignatura troncal de aprendizaje de codificación informática en niños de 6 a 8 años en la ciudad de Gaspar Hernández en República Dominicana**

**TRABAJO FIN DE MÁSTER**

**Erick Fernández Merette**

2013

Universidad Politécnica de Madrid Escuela Técnica Superior de Ingenieros de Telecomunicación

> **Máster Universitario en Ingeniería de Redes y Servicios Telemáticos**

# **TRABAJO FIN DE MÁSTER**

**Implantación de laboratorios TIC y de una asignatura troncal de aprendizaje de codificación informática en niños de 6 a 8 años en la ciudad de Gaspar Hernández en República Dominicana.**

> Autor **Erick Fernández Merette**

# Director **Francisco González Vidal**

Departamento de Ingeniería de Sistemas Telemáticos

2013

## <span id="page-4-0"></span>**Resumen**

La tecnología ha venido en constante desarrollo y las TICs se han adentrado desde hace unos años como parte de las herramientas para la enseñanza en las instituciones educativas, permitiendo así una evolución en el proceso de enseñanza-aprendizaje. Esta evolución trata de crear estudiantes autónomos, que aprendan a "aprender" sin necesidad de usar el método tradicional de maestros que presenten toda la información.

La ciudad de Gaspar Hernández, en la Republica Dominicana, aún no ha tenido un contacto pleno con esta convergencia en la educación. El objetivo de la investigación es introducir las TIC (red de computadoras y software) en un aula o laboratorio y crear una asignatura de programación, en primera instancia para niños en los primeros cursos del nivel inicial para introducir las tecnologías de información y comunicación en las actividades escolares y como medida de fomento de la programación.

Existen muchos entornos de programación que pueden ser efectivos para usarlos con niños entre 6 y 8 años. Uno de ellos es Scratch que tiene una interfaz fácil de usar y atractiva para alcanzar el interés de los estudiantes y aprendan programación fuera del tedioso código escrito, sino por medio a bloques.

La implementación consiste primero en verificar que cosas hacen falta en la infraestructura del laboratorio y proveerle de lo necesario, luego la instalación de los equipos físicos TIC conjuntamente con la instalación del software que se necesita y la capacitación de los docentes con la información indispensable para poder trabajar de la mejor manera con las nuevas tecnologías. A esto viene ligado a la creación de un currículo acorde a la asignatura de programación ideada.

## <span id="page-5-0"></span>**Abstract**

The technology has been in constant development and ICTs have penetrated in recent years as part of the tools for teaching in educational institutions, thereby allowing evolution in the teaching-learning process. This evolution is creating autonomous students, who learn to "learn" without using the traditional method of teachers presenting the information.

The city of Gaspar Hernandez, Dominican Republic, still have not a full contact with this convergence in education. The objective of the research is to introduce ICT (network of computers and software) in a classroom or lab and create a programming course, for children in the first courses of the initial level to introduce information and communication technologies in school activities and promotion of computational programming.

There are many programming environments that may be effective for use with children aged 6-8 years. One of them is a Scratch that use an easy interface and attractive to achieve the interests of the students and learn programming out of the tedious code written, but using blocks.

The implementation consist at first to check that things are needed in the laboratory infrastructure and provide what is necessary, then the installation of TIC physical equipment jointly with the installation of the software required and the training of teachers with the necessary information to be able to work in the best way with new technologies. This is linked to the creation of a curriculum according to the designed programming course.

# <span id="page-6-0"></span>**Índice general**

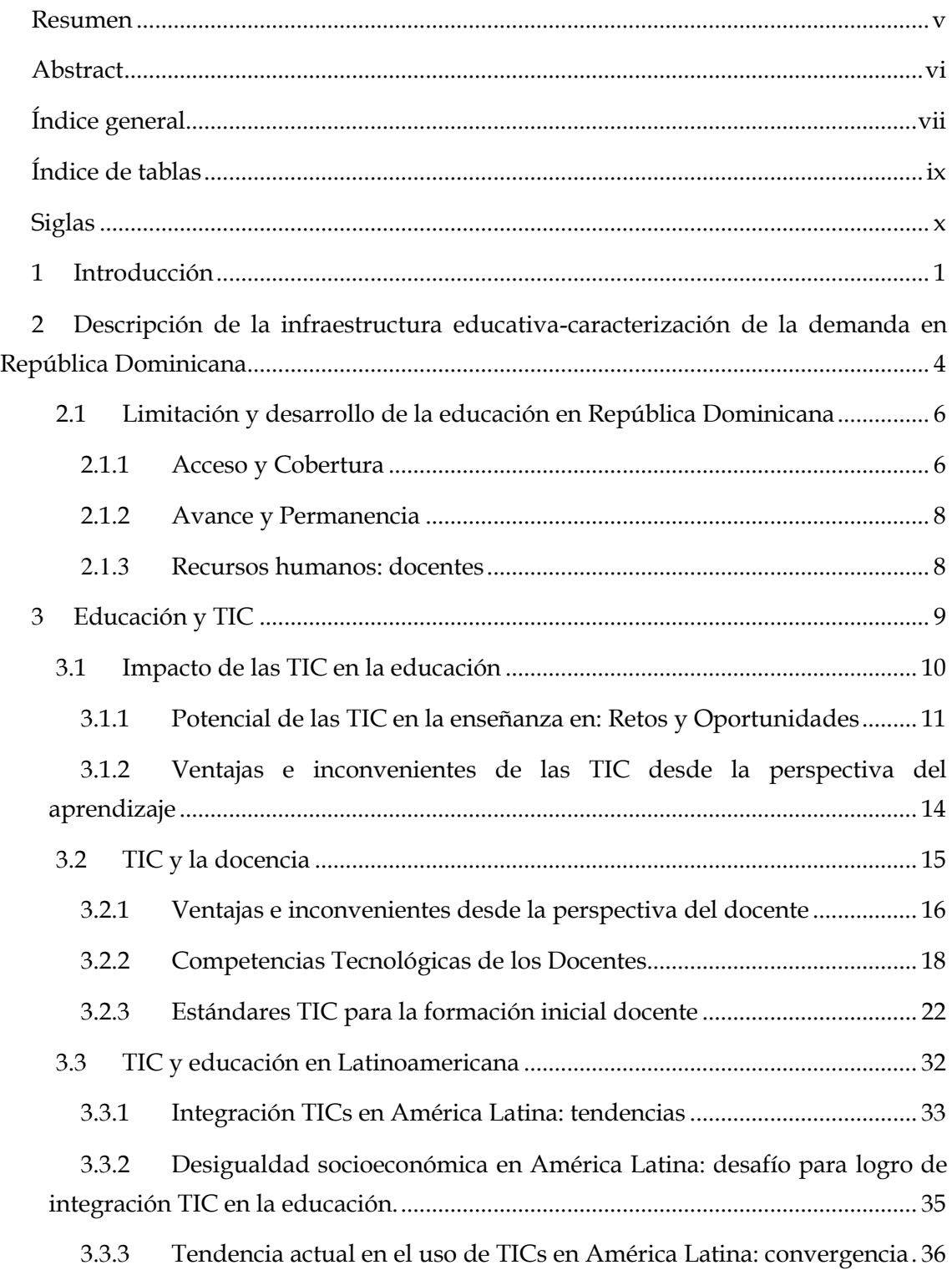

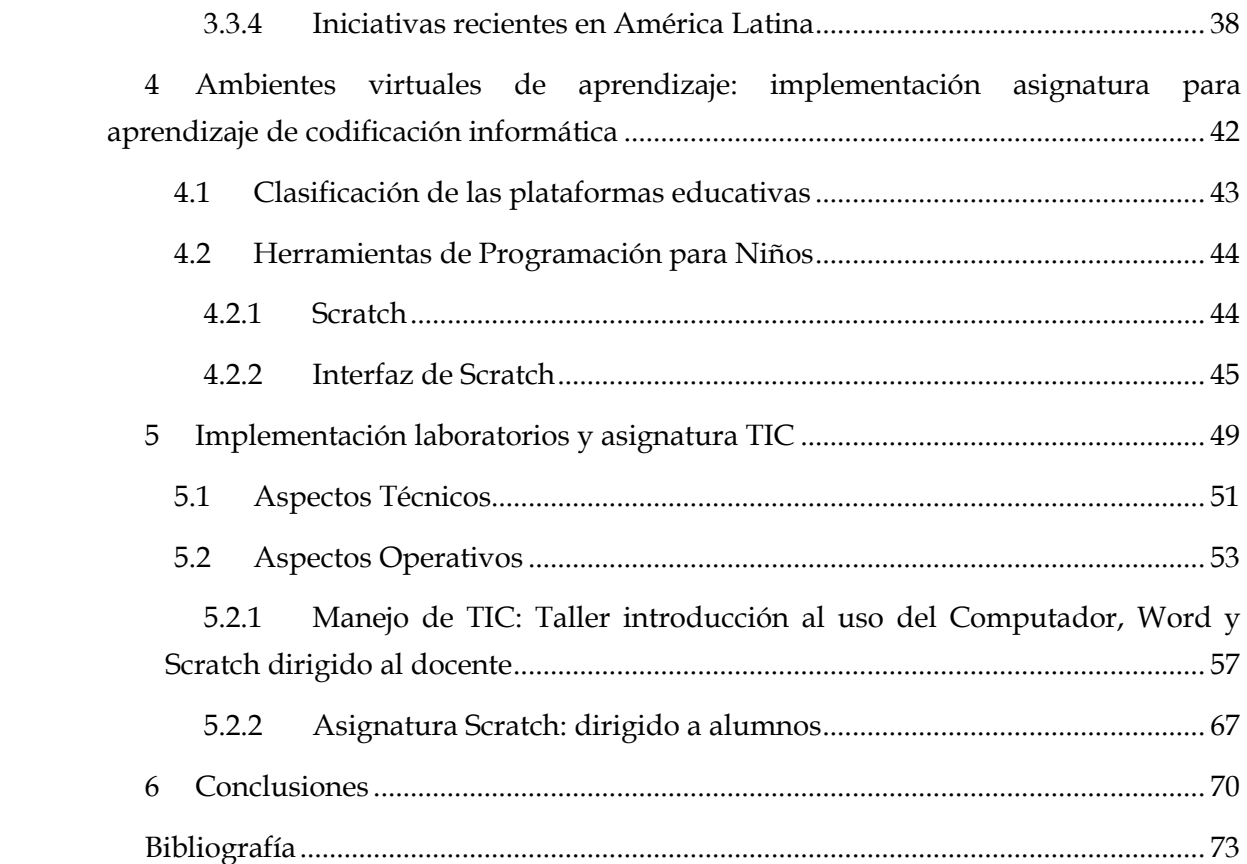

# <span id="page-8-0"></span>**Índice de tablas**

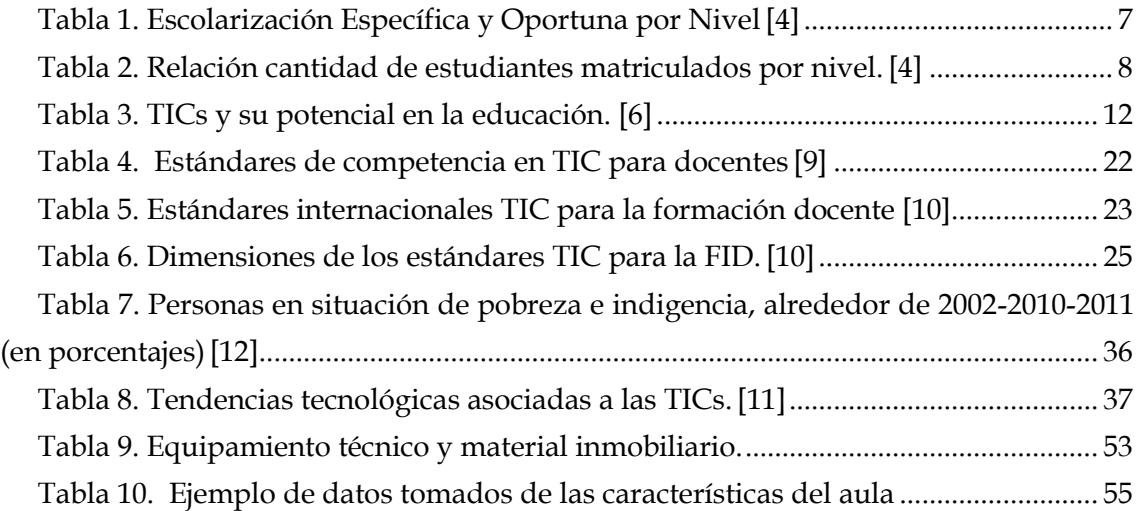

# **Índice de Figuras**

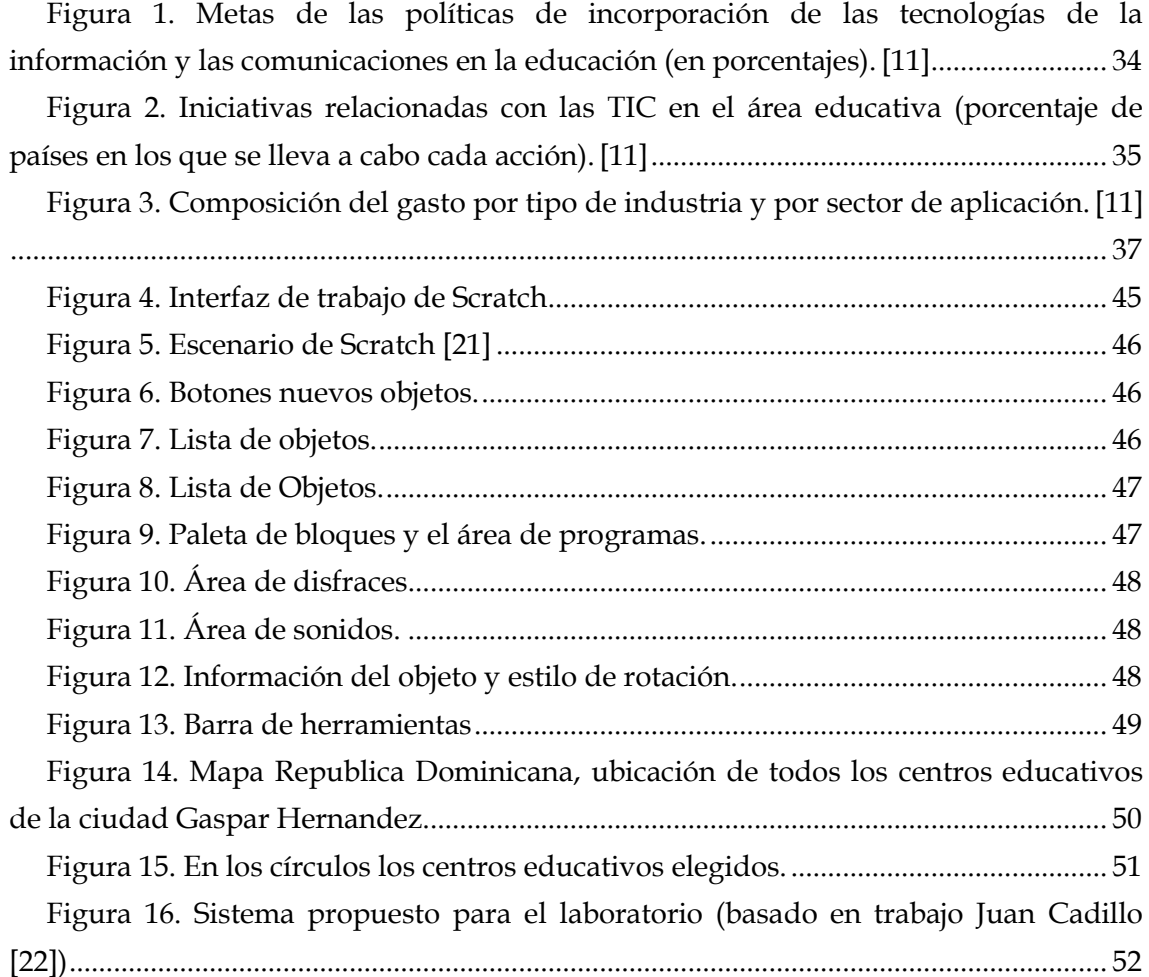

# <span id="page-9-0"></span>**Siglas**

**ANTEL**: Administración Nacional de Telecomunicaciones, compañía estatal de telecomunicación de Uruguay

**BID**: Banco Interamericano de Desarrollo

**BNDES**: Banco Nacional de Desarrollo

**CEPAL**: Comisión Económica para América Latina y el Caribe

**CMS**: Content Management Sistem

**CMSI**: Cumbre Mundial sobre la Sociedad de la Información

**ICT**: estándar European Pedagogical Institutional College of Teachers

**INFOTEP**: Instituto Nacional de Formación Técnico y profesional

**INSA**: estándar llamado Instituto Nuestra Señora de la Asunción Colombia

**ISTE**: International Society Technology Education

**KMS**: Knowledge Management System

**LATU**: Laboratorio Tecnológico del Uruguay

**LMC**: Laboratorio Móvil Computacional

**LMS**: Learning Management System

**MESCyT**: Ministerio de Educación Superior, Ciencia y Tecnología

**MINERD**: Ministerio de Educación de la República Dominicana

**MIT**: Massachusetts Institute of Technology

**OLPC**: programa One Laptop per Child

**ONE**: Oficina Nacional de Estadística de la República Dominicana

**QTS**: Qualified Teacher Status

**PROUCA**: programa un computador por alumno del Brasil

**TEC**: Plan de Tecnologías para una Educación de Calidad en Chile

**TIC**: Tecnologías de la Información y la Comunicación.

# <span id="page-11-0"></span>**1 Introducción**

## **Objetivos Generales**

- Implantar de manera troncal una asignatura para el aprendizaje de codificación informática en la enseñanza de los 3 primeros niveles básicos en la ciudad de Gaspar Hernández en la República Dominicana.
- Mejorar la calidad y el interés de la educación en las instituciones públicas en la ciudad de Gaspar Hernández, Rep. Dominicana, mediante el uso de tecnologías de la información para el fortalecimiento del aprendizaje en niños de nivel inicial y básico.

## **Objetivos Específicos**

- Mejorar o desarrollar la infraestructura tanto física como tecnológica en las instituciones públicas para uso de TIC en la educación.
- Capacitar y dar seguimiento al docente y directivos en el uso de tecnologías TIC como herramienta para la enseñanza y además formarlos en el idioma inglés si fuera necesario.
- Adaptar la infraestructura tecnológica con el software y los programas de clase adecuados.
- Desarrollar sistemáticamente la creación de una asignatura para enseñanza de codificación informática a niños de nivel inicial y básico.
- Gestionar y administrar continuamente el proyecto de educación.
- Crear organismo para evaluación, rendición de cuentas y mejoramiento de la calidad del proyecto.
- Probar a nivel de prueba temporal en colegios seleccionados el funcionamiento del proyecto.

# **Definición del problema**

Hoy día las nuevas tecnologías de la información han tenido un gran avance en muchos aspectos, donde la educación es uno de ellos. Desde hace ya 20 años aproximadamente, fue incorporado a los sistemas de educación del mundo para brindar mejora en la enseñanza.

La incorporación de las TIC en la educación no es actual para Latinoamérica, donde se gestaron políticas y programas para el uso de TIC en la educación en los 90´s. En República Dominicana ya hay roce con esta tendencia desde 1997, donde la Secretaria de Estado de Educación, como se llamaba para entonces el Ministerio de Educación, inició la dotación de equipos de computadoras en planteles educativos de todo país.

En la actualidad la integración se está generalizando y las TIC comienzan a ser una parte importante en el ejercicio de la enseñanza.

¿Cuál es el problema que se tiene actualmente? Primero está la falta de capacitación del personal docente en el uso de las tecnologías de información y comunicación en el proceso educacional. Aparte de esto, no todas las instituciones públicas tienen infraestructura completa para el uso de TIC en clases. Por tal motivo, no se poseen los recursos informáticos de hardware y software para completar los objetivos en todas las escuelas.

Se busca mejorar la calidad de la educación inicial y los primeros dos grados de la educación básica a través de la aplicación de algunas estrategias como son:

- Mejorar o desarrollar la infraestructura tanto física como tecnológica en las instituciones públicas para uso de TIC en la educación.
- Capacitar y dar seguimiento al docente y directivos en el uso de tecnologías TIC como herramienta para la enseñanza y además formarlos en el idioma inglés si fuera necesario.
- Adaptar la infraestructura tecnológica con el software y los programas de clase adecuados.
- Desarrollar sistemáticamente la creación de una asignatura para enseñanza de codificación informática a niños de nivel inicial y básico.
- Gestionar y administrar continuamente el proyecto de educación.
- Crear organismo para evaluación, rendición de cuentas y mejoramiento de la calidad del proyecto.
- Probar a nivel de prueba temporal en colegios seleccionados el funcionamiento del proyecto.

Con esto se pretende continuar con el desarrollo de la educación en la zona y se materializa una idea donde se le da la oportunidad al niño de interesarse en las nuevas tecnologías y así desarrollen competencias, crear y expresar ideas.

En una primera fase se tiene pensado dirigir la parte de la asignatura troncal a niños de temprana edad en el colegio (entre 6 y 8 años), y lo que tiene que ver con el acceso de la tecnología TIC a la educación, complementar el proceso para las instituciones de nivel básico que falten.

*Gaspar Hernández, provincia Espaillat, Republica Dominicana (datos generales de la ciudad):*

Gaspar Hernández es un municipio que pertenece a la provincia Espaillat en República Dominicana, que tiene como límites al norte el océano Atlántico, al sur la provincia Hermanas Mirabal (anteriormente Salcedo), al este la provincia María Trinidad Sánchez, municipio Rio San Juan y al oeste Jamao al Norte, José Contreras y Puerto Plata.

Tiene las siguientes coordenadas: latitud 19° 37' 0N y longitud 70° 16' 60W, con una altitud de 121 pies o 36 metros por encima del nivel del mar, y una superficie de 370.5 Km2. El municipio tiene una población de 37,378 personas, según censo 2010 de la Oficina Nacional de Estadística (ONE) [1], con una densidad de población de 100.89 personas por Km2. El municipio de Gaspar Hernández tiene dos tipo de climas un templado y otro húmedo y azotados por los vientos alisios de la cordillera septentrional, próximas a la zona más lluviosa del país. La temperatura media es de 27 grados centígrados. El municipio de Gaspar Hernández posee una economía diversificada, dividida entre turismo y producción agrícola. En el turismo se encuentra, el turismo de montaña y el de sol y playa. En la producción agrícola se encuentra con cacao, plátano, yuca, coco, maíz, y batata (boniato). La pesca se ha ido desarrollando paulatinamente, abastece la demanda de la zona turística de Sosúa, Cabarete, Gaspar Hernández, con sus diferentes zonas. La apicultura, es una actividad nueva en el municipio en la producción de Miel, polen y jalea real. La Porcicultura, es otro renglón de la economía del municipio. La construcción es una actividad que ha cobrado renombre en los últimos tiempos, generando un gran número de obreros que motorizan en parte la economía del municipio [2].

# <span id="page-14-0"></span>**2 Descripción de la infraestructura educativa-caracterización de la demanda en República Dominicana**

El sistema educativo dominicano se constituye por[3]:

- El Ministerio de Educación (Ley General de Educación 66-97)
- El Ministerio de Educación Superior, Ciencia y Tecnología (Mescyt, ley 139-01)
- Instituto Nacional de Formación Técnico Profesional (Infotep, ley 116-80)

### **Ministerio de Educación (Minerd)**

El ministerio de educación es parte del poder ejecutivo, que se encarga de la administración del sistema educativo del país y ejecuta los términos de la constitución en cuanto a las leyes de educación, leyes conexas y reglamentos referentes a los niveles inicial, básico y medio.

### *Niveles educativos*

Los niveles de los que se encarga este ministerio son los: inicial, básico y medio. Estos están subdivididos en ciclos, que son periodos formativos intermedios, que a su vez se dividen en grados. Cada uno de estos grados se corresponde a un curso lectivo, que se da en un año escolar.

### *Nivel Inicial*

Este es el primer nivel de escolarización infantil que abarca las edades entre 0 y 6 años, que consiste en 3 grados no obligatorios, aunque el ultimo si lo es, y es gratuito. Se organiza en tres ciclos: el primero para niños entre las edades 0-2, el segundo de 2 a 4 años y el tercero de 4 a 6 años.

### *Nivel Básico*

Este nivel es obligatorio, y consta de 8 cursos, idealmente para edades comprendidas entre 6 y 14 años y es considerado como obligatorio en todos los ciclos. Comprende 2 ciclos de 4 años cada uno: 1er a 4to grado (6-10 años de edad) y de 5to a 8vo grado (10 a 14 años). Cada grado tiene una duración de 1 año escolar que corresponde a 10 meses de trabajo docente.

### *Nivel Medio*

Tiene una duración de 4 años, y comprende idealmente edades entre 14 y 18 años. Para poder pasar a este nivel es necesario haber completado los requisitos del nivel anterior. Este nivel es gratuito sin embargo no es considerado como obligatorio. Acá se dan las bases para enriquecer conocimientos, valores, intereses vocacionales u aptitudes adquiridas desde el nivel anterior. Está dividido en 2 ciclos: el primero son dos años obligatorios de carácter general, y el segundo ciclo está especializado en tres modalidades: general, técnico profesional y artes.

En el área técnica profesional, la enseñanza está estructurada en función a las áreas de sector industrial, agropecuario y de servicios. El área de artes se enfoca a la música, artes visuales, artes escénicas y artes aplicadas.

#### *Educación de adultos y educación especial.*

La educación especial está enfocada a niños y jóvenes con discapacidades o características excepcionales, con los niveles requeridos de especialización. La educación de adultos está desarrollada para formar a adultos que por alguna razón personal o circunstancial no pudieron asistir a temprana edad a los centros educativos. También está dirigida a aquellos adultos que aunque si fueron al nivel básico y medio desean adquirir conocimientos en el campo profesional para integrarse al sistema productivo nacional.

El área de adultos se conforma de niveles de alfabetización, educación básica (5 años), media (4 años), y capacitación profesional.

#### **Ministerio de Educación Ciencia y Tecnología (MESCyT)**

La educación superior corresponde a los niveles que le siguen al nivel medio o secundario, donde se obtienen títulos de nivel técnico superior, de grado y postgrado. Está integrado por instituciones que cumplen la función de educación superior, instituciones que cumplen con las funciones de creación e incorporación de conocimientos y tecnologías, instituciones que cumplen con las funciones de transferencia de conocimientos y tecnologías, instituciones que cumplen con la función de promoción y financiamiento de la educación e instituciones que cumplen con la función de regulación, control y supervisión. [3]

#### **Instituto Nacional de Formación Técnico Profesional (INFOTEP)**

Es el organismo autónomo, de servicio público, no lucrativo y con patrimonio propio, que dirige el sistema de formación profesional en el país para el trabajo productivo. Tiene como objetivo capacitar los recursos humanos del sector productivo nacional, asesorar las empresas y regular la formación profesional a nivel nacional.

Programas y servicios que ofrece el INFOTE: [3]

- Formación Profesional: Formación Dual, Formación Habilitación / complementación, Formación Continua en Centros, Formación de Maestros Técnicos.
- Capacitación y Asesoría para el fomento de Pequeñas Empresas
- (Emprendedores).
- Asesoría, Asistencia y Capacitación en procesos de formación y actualización técnica y metodológica de los docentes. Asesoría, Asistencia y Capacitación en diseño curricular (enfoque tradicional y por competencia laboral).
- Validación y Certificación Ocupacional.
- Acreditación y Asistencia Técnica a Centros.
- Calibración y/o Verificación de equipos e instrumentos de medición.

## <span id="page-16-0"></span>**2.1 Limitación y desarrollo de la educación en República Dominicana**

La educación debería ser uno de los objetivos más importantes en todos los países, ya que en la educación de la población es que se encuentra el desarrollo de la nación, organización cívica y social. Esta es una responsabilidad del poder ejecutivo y de la sociedad que debe exigir una educación que permita un cambio significativo a los niveles actuales.

## <span id="page-16-1"></span>**2.1.1 Acceso y Cobertura**

Uno de los temas importantes referente a la educación en el país consiste en el acceso y cobertura a ella. Realmente este ha tenido un desarrollo significativo en el nivel básico de enseñanza, ya que hay unas estadísticas en los últimos años que son envidiables. De 5 a 13 años la tasa de asistencia escolar fue de 95.7% en 2011, según el boletín de indicadores educativos 2010-2011 [4].

Ya los demás niveles como el inicial y medio si presentan deficiencias teniendo unos porcentajes siguientes: inicial 43.2% y medio 51.1% [4], sabiendo que el nivel inicial solo el último grado es el que se considera obligatorio (números de tasa neta).

Los grados que nos competen poseen las siguientes cifras: primer grado con 98.3%, segundo grado con 96.7% y tercer grado con 97.9%, en cuanto a la escolarización específica.[4]

Estos datos indican una mejoría en cuanto a la matrícula y asistencia escolar. Aunque es alentador, unos de los problemas que existe es el acceso a la educación en las zonas rurales a partir del 5to a 8vo grado, ya que en estas zonas las características de oferta escolar es bastante limitado en ciertos casos. Esto es, escuelas pequeñas, multigrado en algunos casos y en muchas de ellas solo llega hasta 4to nivel básico. Para poder cursar demás cursos se deben desplazar hasta otra zona o ciudad.

| <b>NIVEL/ GRADO</b> | <b>Edad</b> | Oportuna | Específica |
|---------------------|-------------|----------|------------|
| <b>Inicial</b>      | $3 - 5$     | 43.0%    | 48.1%      |
| Maternal            | 3           | 21.6%    | 23.3%      |
| Kínder              | 4           | 31.7%    | 37.6%      |
| Preprimario         | 5           | 73.0%    | 80.4%      |
| <b>Básico</b>       | $6 - 13$    | 63.5%    | 97.6%      |
| Primero             | 6           | 92.5%    | 98.3%      |
| Segundo             | 7           | 79.8%    | 96.7%      |
| Tercero             | 8           | 70.1%    | 97.9%      |
| Cuarto              | 9           | 62.9%    | 99.9%      |
| Quinto              | 10          | 54.8%    | 97.5%      |
| Sexto               | 11          | 54.7%    | 100.0%     |
| Séptimo             | 12          | 50.9%    | 96.7%      |
| Octavo              | 13          | 45.7%    | 93.2%      |
| <b>Medio</b>        | 14-17       | 35.3%    | 76.2%      |
| Primero             | 14          | 43.0%    | 86.5%      |
| Segundo             | 15          | 35.3%    | 79.9%      |
| Tercero             | 16          | 33.7%    | 76.6%      |
| Cuarto              | 17          | 29.2%    | 61.9%      |

Escolarización específica y oportuna por nivel, grado y edad. 2010-2011

**Tabla 1. Escolarización Específica y Oportuna por Nivel [4]**

<span id="page-17-0"></span>Considerando los estudiantes matriculados por sector, según los datos estadísticos del 2011 [4], indican que el 73.16% del total matriculado corresponde al sector público, el 24.53% pertenece al privado y el restante 2.31% al semioficial. El sector semioficial son escuelas mayormente administradas por grupos religiosos, y su financiamiento es público.

Para el año 2011 se tienen que la cantidad de estudiantes matriculados en la ciudad de Gaspar Hernández fueron de 9427 estudiantes, de los cuales 6161 pertenecen al nivel básico; datos que corresponden a todos los sectores (público y privado). Para todos los niveles, en el sector público se tiene que se matricularon 9000 estudiantes. [5]

En los grados que nos competen, que serían de primero a tercer grado de básica, en todos los sectores, se matricularon 705 niños en primer grado, 731 niños en segundo grado y 866 niños en tercer grado. En cuanto al sector que nos interesa, el público, se matricularon en el nivel básico 5968 niños, 3282 niños y 2686 niñas. [5]

| <b>SECTOR</b>  | <b>NIVEL</b>   |               |              |                      |              |
|----------------|----------------|---------------|--------------|----------------------|--------------|
|                | <b>Inicial</b> | <b>Básico</b> | <b>Medio</b> | <b>Educ. Adultos</b> | <b>TOTAL</b> |
| PÚBLICO        | 3.60%          | 47.37%        | 16.29%       | 5.91%                | 73.16%       |
| <b>PRIVADO</b> | 5.23%          | 14.16%        | 4.57%        | 0.57%                | 24.53%       |
| SEMIOFICIAL    | 0.29%          | 1.19%         | 0.54%        | 0.29%                | 2.31%        |
| <b>TOTAL</b>   | 9.12%          | 62.72%        | 21.39%       | 6.77%                | 100.00%      |

Relación porcentual de la cantidad de estudiantes matriculados por nivel, seqún sector. 2010-2011

**Tabla 2. Relación cantidad de estudiantes matriculados por nivel. [4]**

#### <span id="page-18-2"></span><span id="page-18-0"></span>**2.1.2 Avance y Permanencia**

Aunque la cobertura se sigue trabajando satisfactoriamente, el tema de la permanencia es otra cosa, ya que las estadísticas no son satisfactorias.

Por rango de edad, el 90.3% de la población (datos del boletín indicadores 2011 [4]) de 6 a 11 años de edad asiste a la escuela. En ese rango de edad el nivel de cobertura de educación en aproximadamente un 89% de la población inscrita en la escuela. Como promedio al alcanzar 18 años de edad un joven ha pasado un promedio de 11.8 años en la escuela, aunque solo se ha logrado una escolaridad de 8.3años. Los niños desde 5 a 13 años matriculados en primaria se ubican en 95.7% en 2011, y según el mismo boletín el 76.2% de los jóvenes de 14 a 17 años terminan el bachillerato. La tasa de analfabetismo ha descendido, no tanto como se quisiera, de 12.7 en 2000 a 9.9 en 2011. Aparte de todo esto, la tasa de sobreedad permanece un tanto alta, aunque haya bajado considerablemente con relación a años anteriores. En 2004 era de 20.1% y 19% en 2005, para el 2011esta en 10.6%.

La sobreedad se debe a al ingreso tardío a la escuela, la repitencia y el abandono temporal. El problema en las zonas rurales es que no todas las escuelas completan el total de cursos.

## <span id="page-18-1"></span>**2.1.3 Recursos humanos: docentes**

La calidad del sistema educativo tiene que ver directamente con la calidad de los docentes. El número de personal docente es mucho mayor en el sector público que en el privado en la ciudad de Gaspar Hernández, por el número de colegios públicos que existen en comparación con los privados. En todos los sectores el total de docentes en la provincia Espaillat, en datos 2011 [4], fue de 1599 personas, donde la mayor parte de ellos comprenden edades entre 31 y 50 años de edad, y una característica de este personal docente lo constituyen las mujeres.

Uno de los problemas que presenta el personal docente es lo que se refiere a la titulación de estos. Lo conveniente sería que todos los docentes tuvieran titulación, sin embargo para el 2007 el 88% (todos los sectores) [5] de los puestos están ocupados por personal con título docente, el resto del personal no tiene título pedagógico. Realmente estos datos no son malos números, actualmente la estadística esta mejor, sin embargo se espera siempre los mejores resultados.

Otro de los datos a indicar en esta sección esta la relación alumno/personal docente. En Gaspar Hernández el promedio está en 23.4 alumnos por maestro. Otras relaciones concernientes a los alumnos son las siguientes [5]:

- 5.2 aulas por plantel.
- 9.4 secciones por centro
- 132.4 alumnos por centro
- 31.1 alumnos por aula
- 14 alumnos por sección
- 23.4 alumnos por maestro

Aun hoy un número pequeño de docentes tienen nivel de maestría (2.2% en 2006) y nivel de postgrado y especialización 4.7% (2006) [3]. En cuanto a tiempo de servicio, el mayor valor porcentual esta entre las edades de 0 a 19 años de experiencia, donde de 0 a 9 años son el 43.03 % del total y de 10 a 19 años de experiencia son el 35.80%, datos del 2011 [5].

# <span id="page-19-0"></span>**3 Educación y TIC**

Las tecnologías de la información y la comunicación (TIC) son los recursos que permiten procesar, almacenar y transmitir información para presentarlo en voz, texto, video e imagen. Son medios que facilitan la adquisición de conocimientos, habilidades y permiten desarrollar nuevas formas de aprendizaje.

La tecnología informática produce cambios en el pensamiento del individuo, modificando ciertas tareas y provocando mejoras sustanciales a ellas. Una de estas tareas son los procesos educativos, en donde, los recursos TIC se han convertido en herramientas importantes en el desarrollo pedagógico en la actualidad.

La enseñanza en conjunto con los recursos TIC ha generado interés en todos los sectores, lo cual genera necesidad de nuevas estrategias de capacitación del docente y la interacción con el alumno para mejores resultados. Para esto se hace necesario abordar concretamente el tema de TIC's en la sociedad, la evolución de las tecnologías de telecomunicación e informática y un análisis acerca de la educación y su

convergencia con las tecnologías de la información y comunicaciones como un avance en la autonomía del proceso de aprendizaje y gestión del conocimiento.

El sistema educativo tiene la necesidad de implementar mejoras constantes acordes a los tiempos; en este caso el hecho de tener a mano recursos tecnológicos tan interesantes implica lograr una transformación de calidad en la educación. Podría resultar negativo que teniendo estas innovaciones tecnológicas no se utilizaran en el proceso educativo, además que las TICs pueden ayudar en el desarrollo intelectual y social del individuo, de manera que enfrente las vicisitudes de la sociedad de la información.

Aunque en diversos países el uso de TIC's está generalizado, hay lugares donde se avanza lentamente, aunque la implantación se prevé cambie el rumbo de cómo se educa. Algunas de las características de estos nuevos recursos son:

- Una actualización constante de las informaciones que provee.
- Una adquisición de conocimientos continúa y en cualquier lugar, con facilidad de aprendizaje individual y grupal. El conocimiento se construye socialmente.
- Cambia el rol del docente y el estudiante. El docente es ahora asesor, orientador, facilitador y mediador de enseñanza, mientras que el estudiante trabaja como un investigador y emplear sus habilidades para adquirir aprendizaje de manera autónoma.

### <span id="page-20-0"></span>**3.1 Impacto de las TIC en la educación**

Adquirir conocimientos, desde mi punto de vista, es la actividad más importante para la preparación personal y por ende el desarrollo económico y social de un país, siendo entonces la educación y formación los medios para la transmisión de estos conocimientos.

El uso de las TIC en la educación constituye una herramienta para el aprendizaje, y permite a los ciudadanos el acceso a la información en cualquier lugar y hora, además que la red dispone de recursos atractivos para aprender.

El impacto que tiene estas tecnologías en la educación viene dado con la transformación del proceso educativo tradicional. Las TICs son justificadas en este caso como un recurso que puede contribuir a la mejora sustancial del aprendizaje y aumento en la calidad de la enseñanza. Ahora bien, se debe analizar el nivel en que las TICs modifican el proceso de educativo en los planteles escolares que las utilizan.

Para comprender el impacto existente con el uso de las TIC, no solo está en el hecho de comprender los beneficios que conlleva, sino en plantear las actividades que

realizan los profesores y estudiantes mediante los recursos que proveen estas tecnologías.

### <span id="page-21-0"></span>**3.1.1 Potencial de las TIC en la enseñanza en: Retos y Oportunidades**

Los principales retos educativos que enfrenta la región de Centroamérica, al igual que otros países y regiones, giran en torno a las demandas formativas derivadas de la sociedad y economía del conocimiento y al compromiso de las naciones por dar cumplimiento a los objetivos y acuerdos del Foro Mundial de Educación firmado en Dakar, Senegal en Abril del 2000 "Educación Para Todos". [6]

Este acuerdo implica lo siguiente [6]:

1. Extender y mejorar la protección y educación integrales de la primera infancia, especialmente para los niños más vulnerables y desfavorecidos

2. Velar por que antes del año 2015 todos los niños, y sobre todo las niñas y los niños que se encuentran en situaciones difíciles, tengan acceso a una enseñanza primaria gratuita y obligatoria de buena calidad y la terminen.

3. Velar por que las necesidades de aprendizaje de todos los jóvenes y adultos se satisfagan mediante un acceso equitativo a un aprendizaje adecuado y a programas de preparación para la vida activa.

4. Aumentar de aquí al año 2015 el número de adultos alfabetizados en un 50%, en particular tratándose de mujeres, y facilitar a todos los adultos un acceso equitativo a la educación básica y la educación permanente.

5. Suprimir las disparidades entre los géneros en la enseñanza primaria y secundaria de aquí al año 2005 y lograr antes del año 2015 la igualdad entre los géneros en relación con la educación, en particular garantizando a las jóvenes un acceso pleno y equitativo a una educación básica de buena calidad, así como un buen rendimiento

6. Mejorar todos los aspectos cualitativos de la educación, garantizando los parámetros más elevados, para conseguir resultados de aprendizajes reconocidos y medibles, especialmente en lectura, escritura, aritmética y competencias prácticas esenciales.

Para la preparación de ciudadanos para participar activamente en la sociedad y economía de la información y conocimiento, se debe [6]:

- Preparación de personal para que sean eficientes, independientes y creativos de las tecnologías TIC.
- Desarrollo de capacidades y destrezas para aprender de forma autónoma.
- Maximizar las potencialidades de las TIC para mantener una oferta

permanente de programas educativos, esto es responder a la necesidad y obligatoriedad de aprender a lo largo de la vida.

 Desarrollar en los ciudadanos una fuerte identidad y pertenencia a su nación, valores y cultura y, al mismo tiempo, posean una visión global de la sociedad como algo en el cual participa y no es absorbido y "homogenizado".

Para definir el potencial de las TICs se pueden describir las fortalezas o debilidades que presentan en consideración con la cobertura, flexibilidad, estimulación sensorial e interactividad, según la siguiente tabla.

| <b>Tecnología</b> | Cobertura | <b>Flexibilidad</b> * | <b>Estimulación</b><br>sensorial | Interactividad |
|-------------------|-----------|-----------------------|----------------------------------|----------------|
| Radio             | Alta      | Limitada              | Solo Audio                       | Limitada       |
| Televisión        | Alta      | Limitada              | <b>Audio Visual</b>              | Limitada       |
| Video             | Baja      | Alta                  | <b>Audio Visual</b>              | Limitada       |
| PC                | Baja      | Alta                  | <b>Audio Visual</b>              | Alta           |
| Internet          | Muy Alta  | Alta                  | <b>Audio Visual</b>              | Muy Alta       |

Tecnologías y su potencial en educación

<span id="page-22-0"></span>**Tabla 3. TICs y su potencial en la educación. [6] \* Limitada: estudiantes y profesores deben estar presentes durante la Transmisión y Alta: estudiantes pueden acceder al material en diferentes ocasiones.**

La relación educación-TIC se puede diferenciar en lo siguiente [6]:

1. Ampliar el acceso a los servicios educativos, a fin de garantizar equidad.

*Facilita el acceso a educación*. Lo importante de las TIC es que permite que:

- La información y la educación le llegue a la ciudadanía
- Contribuye a la integración de la población que poseen menos recursos económicos, limitación geográfica o carencia educacional en la localidad.
- Atención a población educacional de diferentes edades, niveles educacionales, personas excluidas (tercera edad, discapacitados, etc)
- 2. Mejorar la calidad de los procesos de enseñanza y aprendizaje

Las posibilidades ofrecidas por las TICs para mejorar la calidad de los procesos de enseñanza y aprendizaje son las siguientes:

## *2.1 Incremento de la eficiencia del sistema educacional.*

Gracias a la tecnología la educación puede llegar a regiones donde no hay escuelas, y así se puede acceder a la información desde algún laboratorio, biblioteca o desde el hogar. Estas tecnologías permiten además poder recibir clases o tener acceso a currículos y cursos que no se imparten en la localidad.

#### *2.2 Mejoramiento de la calidad del aprendizaje.*

Las características que poseen las TIC, como la interactividad y multimedia, la hacen interesante al usuario. Estas hacen que el proceso de aprendizaje sea eficiente, ya que estimula la curiosidad y la capacidad de exploración de los estudiantes. Las TIC preparan al estudiante para su desempeño en el mundo real, porque se desarrolla la capacidad de trabajo y colaboración con otros, en situaciones reales.

Existen programas educativos TIC empleados en el proceso de enseñanza que permiten la práctica, procesamiento de datos, ambientes virtuales y simulaciones. Esto conjuntamente con el aprendizaje del uso de computadores y sus programas en general conlleva a formar ciudadanos aptos para la actualidad.

#### *2.3 Mejoramiento de la calidad de la enseñanza.*

La calidad del aprendizaje va de la mano de una enseñanza de calidad. Gracias a la red los docentes pueden mejorar sus habilidades de enseñanza mediante programas de formación continua especializada, si estos se encuentran en zonas aisladas. Además les permite involucrarse con expertos y pares en otras comunidades. Las TIC también pueden ser vistas como centros de recursos educativos, donde se alberga guías de aprendizaje, software educativo, enciclopedias, contenidos curriculares, libros y cuentos, evaluaciones, entre otros, recursos que ayudarían al mejoramiento de la calidad de enseñanza.

# *2.4 Promover una cultura para el uso y aprovechamiento de las TIC con bases técnicas y éticas.*

Para la promoción de una cultura para el uso y aprovechamiento de las TIC con bases técnicas y éticas se han desarrollado programas de estudios que se encargan de enseñar el manejo de programas computacionales básicos y de fundamentos de programación. Al final de los estudios de bachillerato se tiene previsto el dominio de aspectos computacionales antes indicados.

# *2.5 Utilizar sistemas de información para la planeación, administración y evaluación de los sistemas de educación incluyendo sistemas para el aula, escuelas y el ministerio.*

 Para el proceso de planeación, administración y evaluación, las TIC pueden ser usadas como un recurso para el almacenamiento, procesamiento y análisis de la información. En los Ministerios de Educación, los sistemas de información facilitan la gestión del sistema educacional por medio de bases de datos y registros nacionales de estudiantes. Así los ministerios pueden controlar más eficientemente los procesos de certificación de alumnos, tasas e indicadores de repetición, deserción, migración, etc.

Estas herramientas de gestión también son usadas en las escuelas para la administración de la base de datos.

En cuanto a los aspectos críticos a tomar en cuenta para la efectividad de implementación de las TIC son las siguientes:

*Capacitación docente*, es decir preparación de los recursos humanos que tendrán la misión de utilizar los recursos. Sin un adecuado nivel de "info-alfabetización" de los docentes, la probabilidad de que las TIC sean subutilizadas se incrementa exponencialmente.

*Pertinencia de las TIC*, que implica el uso pertinente de los recursos

*Preparación de usos significativos de las TIC*. Se requiere la capacidad de generación de usos educativos vinculados a los currículos correspondientes.

#### <span id="page-24-0"></span>**3.1.2 Ventajas e inconvenientes de las TIC desde la perspectiva del aprendizaje**

### *Ventajas***:** [7]

Desde el punto de vista del aprendizaje las TICs influyen favorablemente son:

- Interés y motivación. El uso de la tecnología provoca motivación en los alumnos y si se está motivado, el aprendizaje resulta más fácil de conseguir, se logra que el estudiante dedique más tiempo para trabajar y por ende se aprende más.
- Interacción y continua la actividad intelectual. La versatilidad e interactividad del ordenador, la cantidad de información disponible en la red, son algunas características atractivas para el usuario.
- Desarrollo de la iniciativa. El hecho de usar la tecnología en la educación de forma continua, implica que los estudiantes se vean obligados a la interacción con esta y a la toma de decisiones ante las acciones del computador. Con esto se promueve el trabajo autónomo, riguroso y metódico.
- Aprendizaje a partir de errores. Permite verificar y corregir errores al momento que se producen, y los programas permiten ensayar nuevas respuestas para la corrección de los errores.
- Mayor comunicación entre profesorado y alumnado. La existencia de canales de comunicación, como correos electrónicos, chat, foros, blog, etc, que facilitan la comunicación entre alumnos y profesores.
- Aprendizaje cooperativo. Las herramientas TIC fomentan el trabajo en grupo, cultivo de actitudes sociales, intercambio de ideas, cooperación y desarrollo de la personalidad. El trabajo en grupo induce a conseguir

mejores soluciones para los problemas tratados.

- Alto grado de interdisciplinariedad. El ordenador debido a su versatilidad y capacidad de almacenamiento permite realizar diversos tipos de tratamiento a una información muy amplia y variada.
- Alfabetización digital y audiovisual. Recursos usados para el proceso de la información, como medio de aprendizaje y generador de experiencias. Ayudan en la formación informática y audiovisual.
- Desarrollo de habilidad de búsqueda y selección de información. La gran cantidad de información existente en unidades de almacenamiento y en la red, hace necesario que se mejore la habilidad de búsqueda y la correcta valoración de la información que se busque.
- Mejora de las competencias de expresión y creatividad. Las herramientas que proporcionan las TICs facilitan el desarrollo de habilidades de expresión escrita, gráfica y audiovisual.
- Fácil acceso a mucha información de todo tipo. El tener disponible un gran número de información y de fácil acceso, posibilita el aprendizaje.
- Visualización de simulaciones. Existen programas informáticos que permiten simular secuencias y fenómenos de cualquier índole, y que puede ser experimentado y entendido por los estudiantes.

### *Inconvenientes***:**

Genera distracciones que desvían la atención del trabajo, y que desvían el objetivo buscado.

También es problema el hecho de que se pierde tiempo en el proceso de búsqueda de la información que se necesita, por la cantidad de información disponible y que está dispersa. Esto ligado a que hay mucha información que no es viable, o que es relativamente parcial, obsoleta o que no está contrastada. Por tal razón debe enseñar al estudiante lo que se necesita en concreto, los lugares de búsqueda seguros y donde se encuentre la información contrastada.

# <span id="page-25-0"></span>**3.2 TIC y la docencia**

Para poder afrontar los retos de este nuevo siglo se necesita el desarrollo de la capacidad de aprender a aprender y situarlo en el centro de todo proyecto educativo y así cambiar la dirección de formar personas a que gestionen sus propios conocimientos y aprendizajes, adopten una autonomía creciente y dispongan de herramientas intelectuales para un aprendizaje continuo.

El profesorado es el encargado de ejercer la influencia en cuanto al aprendizaje en la educación en general. Estos deben garantizar que los estudiantes usen las TIC eficientemente en clases y fuera de ella y además tener conocimiento o capacitación sobre el uso de estas tecnologías para que puedan impartir sus asignaturas eficazmente. Cada país varia la forma como integran el uso de las TIC en la educación, dada las diferencias existentes en las políticas y programas de estudio, además de las diferencias en programas de capacitación docente y desarrollo profesional.

El objetivo a alcanzar esta formulado en la Cumbre Mundial sobre la Sociedad de la Información (CMSI), en su meta 7, "Adaptar todos los programas de la enseñanza primaria y secundaria al cumplimiento de los objetivos de la sociedad de la información", dividido en dos indicadores:

1. Proporción de docentes en las escuelas calificados en el uso de las TIC.

Esta proporción mide la disponibilidad de docentes capacitados de acuerdo a los estándares definidos a nivel nacional, para enseñar habilidades básicas de computación (o informática) en escuelas primarias y secundarias. Este indicador mide la capacidad de los docentes al interior de la fuerza laboral, aunque no mide el número efectivo de docentes que enseña o ha enseñado conocimientos básicos de computación, ni la calidad o efectividad de la modalidad de entrega de los contenidos del curso. Además de ser un indicador de la Meta 7 de la CMSI, también representa un indicador esencial del UIS sobre uso de las TIC en educación. [8]

2. Proporción de docentes capacitados para enseñar asignaturas mediante el uso de las TIC.

Este indicador mide la disponibilidad de docentes formados (de acuerdo a estándares de certificación definidos a nivel nacional) para enseñar una o más materias en escuelas primarias y secundarias utilizando las TIC como apoyo. Para reiterar, este indicador no mide el número efectivo de docentes que actualmente enseña o que ha enseñado asignaturas mediante el uso de TIC, ni la calidad o efectividad de la modalidad de entrega de los contenidos del curso. [8]

Se espera que el docente del siglo XXI sea altamente competente en el diseño de entornos de aprendizaje donde se utilicen de manera profusa y pertinente los medios de comunicación y las TIC, aprovechando todo su potencial informativo, comunicativo y motivador. [9]

#### <span id="page-26-0"></span>**3.2.1 Ventajas e inconvenientes desde la perspectiva del docente**

#### *Ventajas*

Fuentes de recursos educativos para la docencia y la orientación. Las TICs

proporcionan recursos educativos para ser usados con el alumnado.

- Facilidad para la realización de agrupamientos en clase para la interacción con toda la información que existe.
- Liberan al profesorado de trabajos repetitivos. Al facilitar la practica semántica de algunos temas mediante ejercicios auto-correctores de refuerzo sobre técnicas instrumentales, presentación de conocimientos generales, etc., liberan al profesor de trabajos repetitivos, monótonos y rutinarios, de manera que se puede dedicar más tiempo a estimular el desarrollo de las facultades cognitivas superiores del alumnado. [7]
- Constituyen un buen medio de investigación en el aula. El uso de los programas interactivos en el aula y su posterior archivado de las respuestas y errores cometidos, se le puede dar seguimiento a estas para tener conocimiento cómo va el proceso de aprendizaje.
- Los profesores tienen la oportunidad de utilizar las TICs para comunicarse con otros colegas o centros educativos y compartir experiencias, materiales didácticos, recursos, ideas, etc.

#### *Inconvenientes:*

Surgen problemas y aumenta el estrés del docente en momentos que no se tienen los conocimientos adecuados sobre los sistemas informáticos y como aprovechar los recursos educativos disponibles.

Los alumnos pueden centrarse en las tareas planteadas en un sentido demasiado estrecho y buscar las estrategias para cumplir con el mínimo esfuerzo, ignorando las posibilidades de estudio que les podría ofrecer el programa. Adicional a esto puede que estudiantes también puedan conseguir las respuestas correctas utilizando alguna vía o estrategia incorrecta.

En ocasiones se pueden producir desfases respecto a otras actividades. El uso de los programas didácticos puede provocar desfases con los demás trabajos en el aula, especialmente cuando se abordan aspectos parciales de una materia y difieren en la forma de presentación y profundidad de los contenidos respecto al tratamiento que se ha dado a otras actividades. [7]

Se sabe que la tecnología evoluciona muy rápidamente, por lo que el hardware y software mejorar en poco tiempo. Esto trae consigo la necesidad de continua y constante renovación para que no se queden obsoletos los recursos que se poseen, y así se evita que los alumnos sean los que enseñen a los docentes, perdiendo así cierta autoridad ante los estudiantes. Otra de las dificultades en el salón es cuando se necesita de mantenimiento de los ordenadores, ya que el usuario puede que lo desconfigure o le introduzca virus.

Otros dos factores que provocan inconvenientes para los docentes son: una mayor dedicación y la dependencia a los sistemas informáticos. Las TICs aunque mejoran la docencia, exige un mayor tiempo de dedicación al profesor: cursos de alfabetización, tutorías virtuales, búsqueda de información en internet, gestión del correo electrónico personal, etc. En cuanto a la supeditación informática, el uso de equipos informáticos para realización de la docencia puede provocar que se dificulte o impida la actividad si una de estas TICs usadas deja de funcionar . Esto puede provocar que no se imparta de la manera programada y puede que pierda el control del aula y estudiantes.

#### <span id="page-28-0"></span>**3.2.2 Competencias Tecnológicas de los Docentes**

Los docentes necesitan capacitarse constantemente para aprender a enseñar a los estudiantes usando las herramientas TICs. Necesitan mejorar los aspectos de trabajo profesional: enfoques de aprendizaje, métodos educativos y de evaluación, formas de organización del contenido curricular, gestión y participación en el aula, diseño de situaciones didácticas y de materiales para la enseñanza, establecimiento de estándares académicos, entre otros. Además como buena práctica, deben reorientar el aprendizaje de los alumnos hacia la generación del conocimiento e innovación, autogestión y aprendizaje permanente.

Según la propuesta Unesco en 2008 propone que el docente ayude al estudiante a ser:

- Competentes para usar las TIC.
- Buscadores, analizadores y evaluadores de información.
- Solucionadores de problemas y tomadores de decisiones.
- Usuarios creativos y eficaces de herramientas de productividad.
- Comunicadores, colaboradores, publicadores y productores.
- Ciudadanos formados, responsables y capaces de contribuir a la sociedad.

Se espera que el docente diseñe oportunidades y entornos de aprendizaje que faciliten el uso de las TIC para fines educativos. Para esto los docentes necesitan de una capacitación en experiencias TIC y la habilitación didáctica para su manejo en el aula. la propuesta de la Unesco contiene el desarrollo de competencias en materia de pedagogía, cooperación, liderazgo y desarrollos escolares innovadores vinculados con la utilización de las TIC. Lo importante es mejorar la práctica de los docentes en todas las áreas de desempeño profesional y atender lo relativo al cambio requerido en el currículo y la organización escolar. Esta propuesta plantea:

*Nociones básicas de TIC:* Implica fomentar la adquisición de competencias básicas en TIC por parte de los docentes, a fin de integrar la utilización de las herramientas básicas en el currículo, en la pedagogía y en las estructuras del aula. Se espera que los docentes aprendan el cómo, dónde y cuándo del empleo de las TIC para realizar

actividades y presentaciones en clase, para llevar a cabo tareas de gestión escolar y para adquirir conocimientos (disciplinares y pedagógicos) pertinentes a su propia formación profesional.

*Profundización del conocimiento*. En esta perspectiva, se espera dotar a los profesores de las competencias necesarias para utilizar conjuntamente metodologías didácticas y TIC más sofisticadas, enfatizando la comprensión del conocimiento escolar, pero sobre todo su aplicación tanto a problemas del mundo real como a su propio abordaje pedagógico. El docente asume el rol de guía y administrador del ambiente de aprendizaje, en el cual sus estudiantes realizan actividades colaborativas, amplias, basadas en proyectos que se realizan en el aula e incluyen colaboraciones en el ámbito local o global.

*Generación del conocimiento.* Se espera aumentar la capacidad para innovar, producir nuevo conocimiento y sacar provecho de este, así como fomentar la participación cívica, la creatividad cultural y la productividad económica. Los docentes apoyan a sus estudiantes a crear productos de conocimiento, modelan sus procesos de aprendizaje y participan en procesos de autoformación permanente, en el seno de una escuela que por sí sola es una organización que aprende y mejora continuamente.

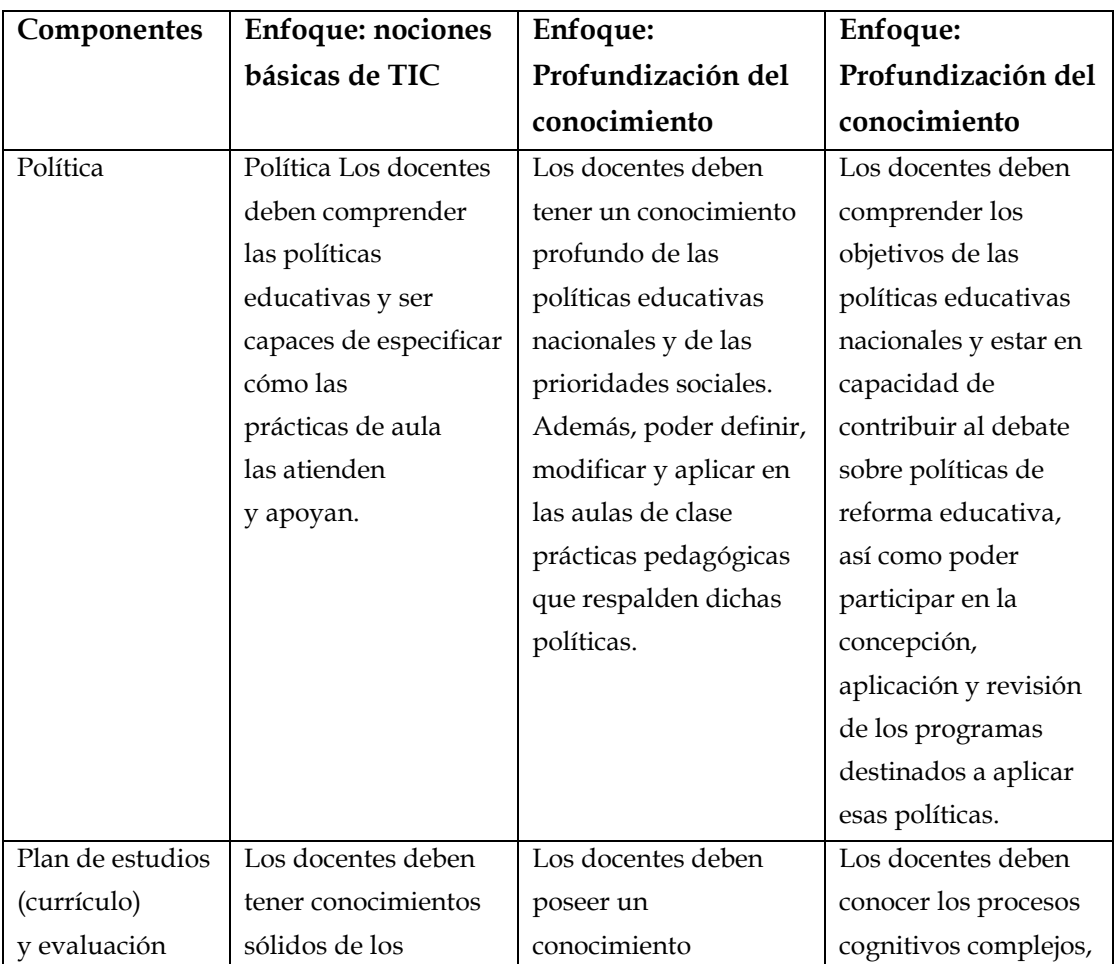

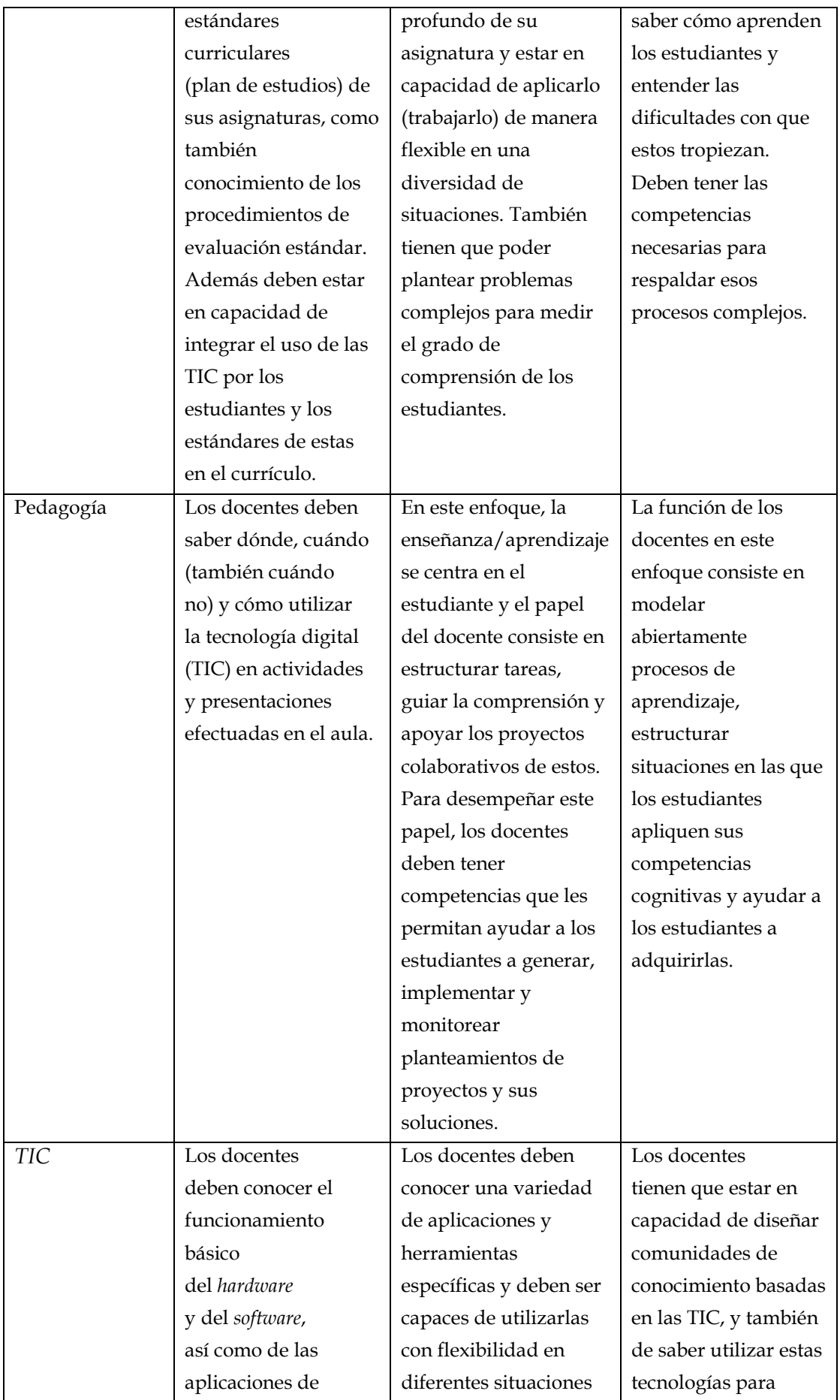

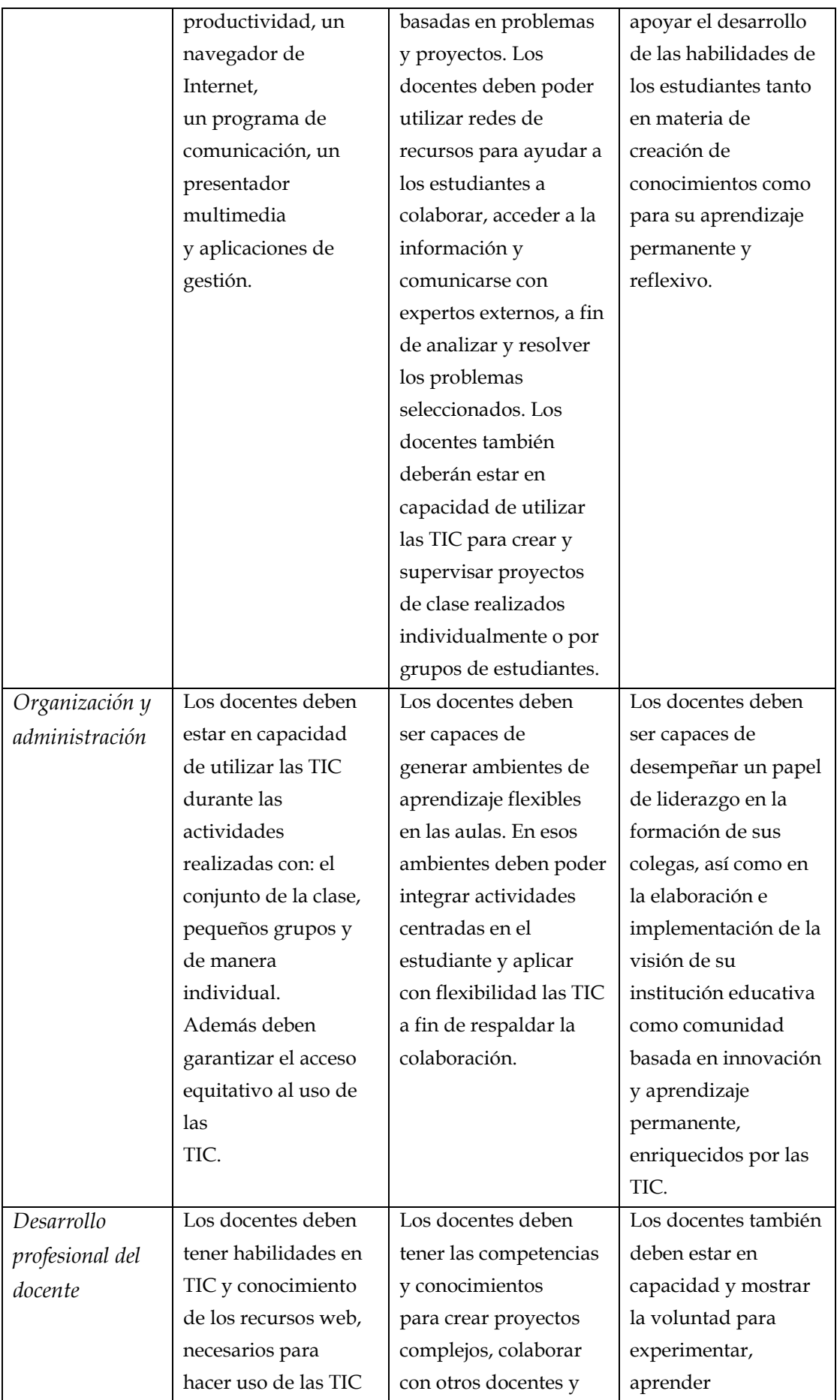

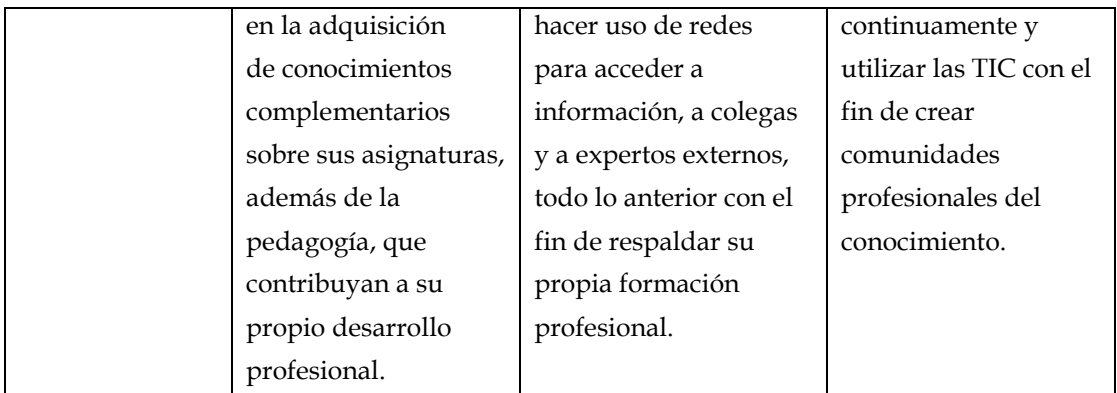

**Tabla 4. Estándares de competencia en TIC para docentes [9]**

## <span id="page-32-1"></span><span id="page-32-0"></span>**3.2.3 Estándares TIC para la formación inicial docente**

El uso de estándares de desempeño es una condición importante para que las instituciones formadoras de docentes velen por el cumplimiento de lo esperado de su misión y respondan a las expectativas que la sociedad pone sobre ellas. Es también una condición necesaria para que el Estado, como responsable de la educación, asegure que las instituciones educadoras -y sus académicos- desarrollen en la mejor forma posible sus tareas de formación de profesores. De esta manera, se puede valorar el estándar como un principio que ayuda al mejoramiento de la calidad. [10]

Se necesitan de estándares para las TIC en la educación con el objetivo de orientar la integración en los programas de formación inicial de docentes. Así los futuros docentes se integrarán al sistema educativo con una experiencia de formación para abordar modelos de empleo de las TIC, para apoyar los procesos de enseñanza, utilizar sus ventajas para el desarrollo de capacidades superiores y los aprendizajes esperados y para potenciar la inclusión de los estudiantes en la sociedad y cultura informática. [10]

Los profesores de hoy se encuentran con estudiantes que pertenecen a la nueva generación tecnológica. Las características que tiene esta situación son las siguientes:

- Los estudiantes superan a sus profesores en el dominio de estas tecnologías y tienen más fácil acceso a datos, información y conocimientos que circulan en la red;
- Viven en una cultura de la interacción y su paradigma comunicacional se basa más en la interactividad, al usar un medio instantáneo y personalizable como Internet, lo que implica, por ejemplo, una serie de cambios en el uso y comprensión de los códigos de comunicación. [10]

La integración de las TIC y la educación hace necesario una revisión de las prácticas pedagógicas. Para esto, Unesco señala que para que esta integración sea efectiva se debe cumplir las siguientes condiciones:

a) Los alumnos y docentes deben tener suficiente acceso a las tecnologías digitales y a Internet en las salas de clases e instituciones de formación y capacitación docente;

b) Los alumnos y docentes deben tener a su disposición contenidos educativos en formato digital que sean significativos, de buena calidad y que tomen en cuenta la diversidad cultural;

c) Los docentes deben poseer las habilidades y conocimientos necesarios para ayudar a los alumnos a alcanzar altos niveles académicos mediante el uso de los nuevos recursos y herramientas digitales. [10]

## *Los Estándares*

Diferentes instituciones ligadas a la innovación tecnológica han elaborado y difundido varias propuestas de estándares que, junto a administraciones educacionales de carácter nacional e internacional, han organizado aquellos conocimientos y destrezas que docentes y estudiantes deben ser capaces de dominar en lo referido a las tecnologías de la Información y la Comunicación. La revisión de diversas propuestas en la materia ha permitido conocer los distintos estándares existentes en la literatura, especialmente estándares de Estados Unidos, Europa y Latinoamérica.[10]

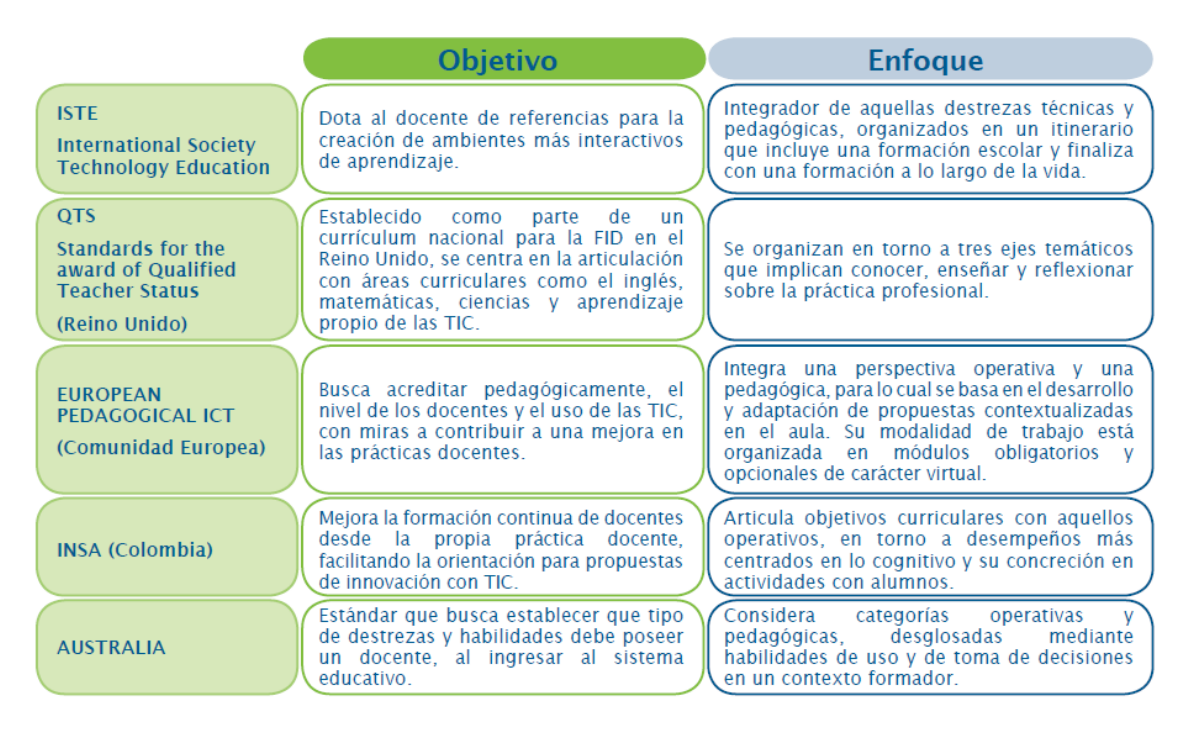

**Tabla 5. Estándares internacionales TIC para la formación docente [10]**

<span id="page-33-0"></span>Estos estándares poseen los siguientes aspectos:[10]

1. Operativo de hardware y software, la que en algunos casos (ISTE) viene articulada con la formación previa a la universidad;

2. Diseño de ambientes de aprendizaje entendido como la habilidad y/o destreza para organizar entornos de enseñanza y aprendizaje con uso de tecnología;

3. Vinculación TIC con el currículum, donde se da importancia a realizar un proceso de aprendizaje desde las necesidades de los sectores curriculares (norma curricular) que permita contextualizar los aprendizajes;

4. Evaluación de recursos y aprendizaje, centrada en las habilidades para evaluar técnica y críticamente el impacto del uso de ciertos recursos y organización de entornos de aprendizaje;

5. Mejoramiento profesional, entendido como aquellas habilidades y destrezas que permiten a los docentes dar continuidad a lo largo de la vida a procesos de aprendizaje de /con TIC;

6. Ética y valores, orientada a contenidos legales y uso ético de recursos.

#### *Propuesta de Estándares*

Esta propuesta ha tenido en consideración lo siguiente elementos: [10]

a) Definición de un marco general que sirva de itinerario entre la formación inicial docente y los primeros años de ejercicio de la profesión docente

b) Concepción los estándares en un esquema integrador y transversal de los elementos operatorios y curriculares, que puedan apuntar al desarrollo de habilidades y destrezas cognitivas propias de la toma de decisión docente;

c) Organización de la enunciación de los estándares en torno a dimensiones generales, criterios e indicadores, y potenciar su operación mediante módulos de trabajo flexibles posibles de utilizar en forma vertical o transversal dentro de la formación inicial de docentes, y

d) Consideración de la vinculación de los estándares con áreas propias de la formación inicial de docentes (FID), tales como el eje formativo de las prácticas, que potenciarían la contextualización de los aprendizajes TIC adquiridos.

Para definir los estándares se tomaron en cuenta cinco dimensiones, que se presentan en la siguiente tabla:

| <b>Dimensión</b>                       | <b>Definición</b>                                                                                                    |
|----------------------------------------|----------------------------------------------------------------------------------------------------|
| Área Pedagógica                        | Los futuros docentes adquieren y demuestran formas de aplicar las TIC en el currículum<br>escolar vigente como una forma de apoyar y expandir el aprendizaje y la enseñanza.                                                                                                    |
| Aspectos Sociales,<br>Éticos y Legales | Los futuros docentes conocen, se apropian y difunden entre sus estudiantes los aspectos<br>éticos, legales y sociales relacionados con el uso de los recursos informáticos y contenidos<br>disponibles en Internet, actuando de manera consciente y responsable respecto de los<br>derechos, cuidados y respetos que deben considerarse en el uso de las TIC.              |
| <b>Aspectos Técnicos</b>               | Los futuros docentes demuestran un dominio de las competencias asociadas al<br>conocimiento general de las TIC y el manejo de las herramienta de productividad<br>(procesador de texto, hoja de cálculo, presentador) e Internet, desarrollando habilidades<br>y destrezas para el aprendizaje permanente de nuevos hardware y software.                                   |
| Gestiòn Escolar                        | Los futuros docentes hacen uso de las TIC para apoyar su trabajo en el área administrativa,<br>tanto a nivel de su gestión docente como de apoyo a la gestión del establecimiento.                                                                                                    |
| <b>Desarrollo Profesional</b>          | Los futuros docentes hacen uso de las TIC como medio de especialización y desarrollo<br>profesional, informándose y accediendo a diversas fuentes para mejorar sus prácticas y<br>facilitando el intercambio de experiencias que contribuyan mediante un proceso de reflexión<br>con diversos actores educativos, a conseguir mejores procesos de enseñanza y aprendizaje. |

**Tabla 6. Dimensiones de los estándares TIC para la FID. [10]**

<span id="page-35-0"></span>Una propuesta interesante para formalizar el estándar TIC para las FDI es la siguiente: [10]

**ÁREA PEDAGÓGICA**: Los futuros docentes adquieren y demuestran formas de aplicar las TIC en el currículum escolar vigente como una forma de apoyar y expandir el aprendizaje y la enseñanza.

**Estándar 1:** *Conocer las implicancias del uso de tecnologías en educación y sus posibilidades para apoyar su sector curricular.*

• Leen y dan significado al currículum sobre la base del uso de TIC, identificando y localizando aprendizajes esperados posibles de desarrollar con la incorporación de TIC.

• Analizan y reflexionan respecto de la incorporación de tecnología informática en el ambiente pedagógico y en su sector curricular, discriminando cómo y cuándo incorporar el uso de TIC en la práctica pedagógica, mediante la aplicación de investigaciones actualizadas sobre educación y uso de tecnología como marco referencial.

• Conocen diferentes estrategias metodológicas para la inserción de la tecnología en su sector curricular como: aprendizaje basado en proyectos, aprendizaje colaborativo, aprendizaje basado en resolución de problemas, Web- quest, etc.

• Conocen las fortalezas y debilidades de experiencias educativas en su sector curricular que hagan uso de recursos TIC, las cuales son obtenidas de diversa fuentes impresas y/o digitales.
# **Estándar 2:** *Planear y Diseñar Ambientes de Aprendizaje con TIC para el desarrollo curricular.*

• Seleccionan herramientas y recursos tecnológicos acordes para el logro de los aprendizajes esperados y contenidos de planes y programas de estudio vigentes. • Seleccionan estrategias de aprendizaje con uso de recursos de Internet para diseñar un entorno de trabajo con estudiantes para un sector curricular.

• Seleccionan estrategias de aprendizaje con uso de software educativo para diseñar un entorno de trabajo con estudiantes para un sector curricular.

• Seleccionan estrategias de aprendizaje con uso herramientas de productividad (procesador de texto, planilla de cálculo, software de presentación y otros) para diseñar un entorno de trabajo con estudiantes para un sector curricular.

• Diseñan proyectos educativos que hagan uso de una variedad de recursos TIC para apoyar la enseñanza y aprendizaje en su sector curricular.

# **Estándar 3:** *Utilizar las TIC en la preparación de material didáctico para apoyar las prácticas pedagógicas con el fin de mejorar su futuro desempeño laboral.*

• Utilizan procesadores de texto para la producción de material didáctico de apoyo a sus actividades pedagógicas (guías, pruebas, módulos de aprendiza- je, materiales de lectura).

• Utilizan las planillas de cálculo en la preparación de materiales didáctico de apoyo a los procesos de enseñanza y aprendizaje en su sector curricular.

• Utilizan herramientas computacionales para el desarrollo de recursos multimediales de apoyo a las actividades pedagógicas (diseño de páginas web, uso de editores de páginas web y/o aplicaciones para el desarrollo de estas, como por ejemplo: Crea-sitios, Clic y otros editores).

• Crean presentaciones para apoyar la enseñanza y aprendizaje de contenidos de su sector curricular utilizando los elementos textuales, gráficos y multimediales que proveen el software de presentación.

• Crean y publican materiales en plataformas de trabajo colaborativo con el fin de crear espacios virtuales de aprendizaje, y reconocer el potencial educativo de las comunidades virtuales.

**Estándar 4:** *Implementar Experiencias de Aprendizaje con uso de TIC para la enseñanza del currículum.*

• Organizan grupos de alumnos, espacio físico, materiales y tareas en actividades pedagógicas en que se utilicen recursos informáticos.

• Coordinan actividades de aprendizaje en un entorno mejorado por la tecnología, utilizando diversos software y/o hardware disponibles.

• Usan la tecnología para apoyar estrategias didácticas que atiendan las diversas necesidades de los estudiantes.

• Facilitan experiencias de aprendizaje tecnológico como resultado intermedio de las actividades de aprendizaje curricular.

• Implementan actividades pedagógicas en las que incorporan recursos TIC como un recurso de apoyo para los sectores de aprendizaje, utilizando diferentes propuestas y enfoques metodológicos como: MMP, Webquest, trabajo colaborativo, microproyecto, mapas conceptuales e inteligencias múltiples, entre otros.

**Estándar 5:** *Evaluar recursos tecnológicos para incorporarlos en las prácticas pedagógicas.* 

• Emplean criterios de carácter pedagógico para seleccionar software y recursos educativos relevantes a su sector curricular y posible de utilizar.

• Evalúan software educativo, sitios web y recursos didácticos digitales existentes en el sistema escolar e internet, relevantes para su sector curricular y posible de utilizar en la práctica de aula.

• Identifican necesidades educativas que puedan ser posibles de abordar con TIC, de forma de realizar una búsqueda de innovaciones tecnológicas útiles para diversas áreas de conocimiento.

E6: Evaluar los resultados obtenidos en el diseño, implementación y uso de tecnología para la mejora en los aprendizajes y desarrollo de habilidades cognitivas.

• Diseñan procedimientos e instrumentos de evaluación para el aprendizaje en entornos de trabajo con TIC.

• Diseñan procedimientos e instrumento para analizar el resultado e impacto de las prácticas docentes con TIC.

• Reflexionan respecto de los resultados y logros alcanzados en experiencias de aprendizaje desarrolladas con TIC desarrolladas, para incorporar las conclusiones en futuras experiencias.

• Reflexionan en torno a los desafíos que presenta el uso de recursos informáticos como herramienta de apoyo al proceso de enseñanza y aprendizaje en su sector curricular y sus efectos en la escuela.

**Estándar 7:** *Apoyar los procesos de enseñanza y aprendizaje a través del uso de entornos virtuales.*

• Conocen plataformas de formación online y su uso en el contexto escolar

• Conocen metodologías para apoyar la interacción y el trabajo colaborativo en red.

• Diseñan actividades online que complementan o apoyan los procesos de enseñanza y aprendizaje presenciales.

• Manejan un conjunto de habilidades para la animación y moderación de entornos virtuales de aprendizaje.

• Evalúan el impacto del trabajo online en los procesos de aprendizaje.

**b) ASPECTOS SOCIALES, ÉTICOS Y LEGALES:** Los futuros docentes conocen, se apropian y difunden entre sus estudiantes los aspectos éticos, legales y sociales relacionados con el uso de los recursos informáticos contenidos disponibles en Internet, actuando de manera consciente y responsable respecto de los derechos, cuidados y respetos que deben considerarse en el uso de las TIC.

**Estándar 8:** *Conocer aspectos relacionados al impacto y rol de las TIC en la forma de entender y promocionar la inclusión en la sociedad del conocimiento*:

• Analizan el impacto de las TIC en diferentes ámbitos de la sociedad.

• Discuten sobre las posibilidades del uso de TIC en la interacción comunicativa para la construcción de conocimiento.

• Usan los recursos tecnológicos para permitir y posibilitar el aprendizaje en diversos entornos.

• Facilitan el acceso equitativo de los recursos tecnológicos para todos los estudiantes.

• Incorporan a la comunidad escolar en la reflexión sobre el uso e impacto de las TIC en el desarrollo de la sociedad.

**Estándar 9:** *Identificar y comprender aspectos éticos y legales asociados a la información digital y a las comunicaciones a través de las redes de datos (privacidad,* 

28

*licencias de software, propiedad intelectual, seguridad de la información y de las comunicaciones).*

• Reconocen los aspectos éticos y legales asociados a la información digital tales como privacidad, propiedad intelectual, seguridad de la información.

• Exhiben comportamientos legales y éticos, en lo que atañe al empleo de la tecnología y de la información.

• Comprenden las implicancias legales y éticas del uso de las licencias para software.

• Cautelan que el alumno no incurra en situaciones de plagio o fraude en sus trabajos escolares.

• Promueven en la comunidad escolar el uso ético y legal de las aplicaciones informáticas e informaciones disponibles en sus diferentes formatos.

**c) ASPECTOS TÉCNICOS:** Los futuros docentes demuestran un dominio de las competencias asociadas al conocimiento general de las TIC y el manejo de las herramientas de productividad (procesador de texto, hoja de cálculo, presentador) e Internet, desarrollando habilidades y destrezas para el aprendizaje permanente de nuevos hardware y software.

# **Estándar 10:** *Manejar los conceptos y funciones básicas asociadas a las TIC y el uso de computadores personales.*

• Identifican conceptos y componentes básicos asociados a la tecnología informática, en ámbitos como hardware, software y redes.

• Manejan la información necesaria para la selección y adquisición de recursos tecnológicos como computador (memoria ram, disco duro, procesador, etc.) impresora, cámara digital, etc.

• Utilizan el sistema operativo para gestionar carpetas, archivos y aplicaciones.

• Gestionan el uso de recursos en una red local (impresoras, carpetas y archivos, configuración).

• Aplican medidas de seguridad y prevención de riesgos en la operación de equipos tecnológicos y la salud de las personas.

• Actualizan permanentemente sus conocimientos respecto del desarrollo de las tecnologías informáticas y sus nuevas aplicaciones.

# **Estándar 11:** *Utilizar herramientas de productividad (procesador de textos, hoja de cálculo, presentador) para generar diversos tipos de documentos.*

• Utilizan el procesador de textos para la creación de documentos de óptima calidad, dejándolos listos para su distribución.

• Emplean recursos del procesador de textos como tablas, cuadros e imágenes dentro de un documento. • Utilizan la planilla de cálculo para procesar datos e informar resultados de manera numérica y gráfica. • Generan y aplican funciones matemáticas y lógicas utilizando fórmulas básicas.

• Utilizan el software de presentación para comunicar información de manera efectiva.

• Emplean en las presentaciones diversos recursos tecnológicos como imágenes, animaciones, hipervínculos y otros que permitan alcanzar un mayor impacto en el mensaje que se quiere comunicar.

• Integran en documentos de distinto formato recursos generados en las diferentes aplicaciones (tablas, gráficos, textos, etc.).

**Estándar 12:** *Manejar conceptos y utilizar herramientas propias de Internet, Web y recursos de comunicación sincrónicos y asincrónicos, con el fin de acceder y difundir información y establecer comunicaciones remotas.* 

• Manejan información acerca de los orígenes de Internet, su modo de funcionamiento y sus principales servicios.

• Utilizan recursos disponibles en Internet para la búsqueda de información. • Usan información textual y gráfica obtenida de Internet en la preparación de diversos tipos de documentos con software de productividad.

• Mantienen una cuenta de correo electrónico para el envío y recepción de mensajes electrónicos.

• Utilizan diversas herramientas de comunicación y mensajería a través de Internet (chat, foros, netmiting, messenger).

• Diseñan y publican información en la Red Internet utilizando diferentes formatos: páginas web, blogs, foros, plataformas virtuales, etc.

**d) GESTIÓN ESCOLAR:** Los futuros docentes hacen uso de las TIC para apoyar su trabajo en el área administrativa, tanto a nivel de su gestión docente como de apoyo a la gestión del establecimiento.

# **Estándar 13:** *Emplear las tecnologías para apoyar las tareas administrativodocentes.*

• Utilizan software de productividad para elaborar material administrativo relacionado con su función docente (cartas a apoderados, informes de notas, actas de notas, planificaciones, trípticos, afiches, etc.).

• Emplean los servicios de Internet para apoyar las tareas administrativas propias de su labor docente.

• Utilizan los recursos informáticos para elaborar y administrar bases de datos de sus estudiantes para apoyar procesos administrativos.

• Utilizan sitios web o sistemas informáticos para la realización de tareas y búsqueda de información administrativa propias de su función docente.

• Emplean los recursos de comunicación proveídos por las tecnologías, para establecer un contacto permanente con los estudiantes, apoderados y comunidad educativa.

# **Estándar 14:** *Emplear las tecnologías para apoyar las tareas administrativo del establecimiento.*

• Diagnostican los recursos tecnológicos existentes en la comunidad educativa para el apoyo de las tareas administrativas y pedagógicas.

• Elaboran documentos propios de la actividad administrativa del establecimiento tales como: trípticos, afiches, comunicados.

• Diseñan presentaciones en diversos formatos para la entrega de información relevante del establecimiento a la comunidad escolar.

**e) DESARROLLO PROFESIONAL:** Los futuros docentes hacen uso de las TIC como medio de especialización y desarrollo profesional, informándose y accediendo a diversas fuentes para mejorar sus prácticas y facilitando el intercambio de experiencias que con- tribuyan mediante un proceso de reflexión con diversos actores educativos, a conseguir mejores procesos de enseñanza y aprendizaje.

**Estándar 15:** *Desarrollar habilidades para incorporar reflexivamente las tecnologías en su práctica docente.* 

• Crean y mantienen un listado de sitios relevantes a su quehacer docente y desarrollo profesional.

• Acceden a fuentes de información para la actualización en informática educativa, como revistas electrónicas, portales educativos, participación en listas de interés.

• Utilizan los portales educativos nacionales e internaciones como un espacio de acceso a recursos digitales validados por expertos que puedan enriquecer su labor docente.

• Evalúan y seleccionan nuevas fuentes de información e innovaciones tecnológicas como fundamento para la adecuación de sus prácticas educativas.

**Estándar 16:** *Utilizar las tecnologías para la comunicación y colaboración con iguales, y la comunidad educativa en general con miras a intercambiar reflexiones, experiencias y productos que coadyuven a su actividad docente.*

• Participan en espacios de reflexión e intercambio de experiencias sobre el diseño e utilización e implementación de experiencias pedagógicas con tecnologías de la Información y la Comunicación.

• Usan las herramientas de comunicaciones provistos por Internet, para el intercambio de experiencias con otras unidades educativas.

• Participan en redes profesionales, que utilizan los recursos provistos por Internet en su gestión, para apoyar su labor docente.

• Utilizan los portales educativos como un lugar de acceso a un espacio de comunicación con pares que pueden apoyar la labor docente.

• Comparten sus ideas, productos y experiencias en torno a la utilización de recursos TIC bajo diversas propuestas metodológicas.

• Participan en diferentes instancias (congresos, ferias, seminarios, muestras, etc.) relacionadas con el desarrollo de la informática educativa.

# **3.3 TIC y educación en Latinoamericana**

Se ve esta integración como la manera en que aumente la calidad de la enseñanza y los niveles de educación, y además sean vistas las TIC como una herramienta y una oportunidad para el cambio que se requiere en América Latina.

Se quiere lograr que el estudiante logre ser autónomo en cuanto a lo que aprende o desea aprender y la gestión de su aprendizaje. Para esto se necesita de cambios en la cultura de sistemas educativos y del ciudadano de la región. Además se pretende que la innovación sea parte constante en el proceso de integración de las TIC en el sistema educativo para lograr el objetivo más importante que es tener una educación de calidad.

### **3.3.1 Integración TICs en América Latina: tendencias**

El uso de las tecnologías de información y comunicación en la educación no es una idea nueva en la región, es decir, en algunos países se ha estado promoviendo proyectos que tienen que ver con el uso de las TICs en la educación desde hace dos décadas, la cual se han introducido mediante políticas públicas, programas, planes y proyectos que han surgido en el transcurso de este tiempo.

Inicialmente se promovió la instalación de infraestructura en forma de laboratorios de computación, sin embargo los proyectos se ampliaron en otros ámbitos como provisión de conectividad, capacitación docente, instalación banda ancha y la provisión de computadora para cada alumno. Esto indica que existe un proceso de aprendizaje continuo sobre el tema. Esta situación es lo que diferencia la región con los países desarrollados, donde la integración se logró desde un principio, a diferencia de Latinoamérica que fue por fases. Es importante poseer una política formal de las TIC en el sector educativo para lograr un óptimo funcionamiento. En Latinoamérica los avances son muy limitados por los momentos ya que solo un tercio de los países de la región han publicado oficialmente una política de TIC en educación, sin embargo la mayoría de ellos poseen un departamento en cada ministerio de educación que se encarga de los temas de informática educativa, quienes son los responsables de llevar a cabo las iniciativas en el ámbito de estudio.

Existe heterogeneidad en materia a la integración TIC en educación, donde existen países que tienen iniciativas en etapas iniciales, otros con programas concretas pero en etapa inicial o piloto, otros países ya tienen programas nacionales de integración desarrollados y en función.

Al momento de implementar la integración se tienen los siguientes inconvenientes que se deberían superar para sacar a flote el proyecto: continuidad, escasez de recursos económicos, diferencia de experiencias entre los estudiantes y docentes, oposición en el uso por parte de docentes y directivos.

Según el avance que tiene cada uno de los países en cuanto los proyectos de integración TIC en cada sistema educativo, se puede clasificar en países en etapa de integración, en etapa de aplicación y etapa emergente.

Etapa de integración comprenden los países que poseen los recursos tecnológicos y están en proceso de capacitación de docentes, además de haber integrado el uso de TIC en el currículo educativo. Algunos de los países que están dentro de esta etapa son: Chile, Uruguay, Brasil, Argentina, México, Costa Rica y Colombia. La etapa de aplicación consiste en que se ha comenzado a desarrollar y tener experiencia de nivel inicial o piloto en algunas escuelas, obteniendo resultados concretos. Entre los países que están dentro de este proceso se encuentran: El Salvador, Jamaica, Republica Dominicana, Perú y Trinidad y Tobago. Referente a los países en etapa emergente corresponde a los países que conocen los beneficios de incorporar TIC al sistema educativo y lo están planteando como proyecto para la implementación en fase inicial, aunque poseen algunas limitaciones. Ejemplo de países en esta etapa se encuentran Guatemala y Paraguay. La única forma que tenga éxito las iniciativas referentes al uso de TIC en a educación, es mediante el compromiso de cada gobierno, el cual debe adoptar una política nacional, un plan nacional, disposiciones regulatorias, un conjunto de disposiciones regulatorias y una institución reguladora. La adopción de políticas nacionales que normen el uso de recursos educativos abiertos es relevante a las políticas TIC ya que dichos recursos operan exclusivamente en un entorno potenciado por estas tecnologías. [8] Otras áreas que son de alta importancia conjuntamente con las políticas, proyectos y programas, son las de la instalación de computadores en aulas o laboratorios, provisión de soporte técnico, acceso a internet, la capacitación del docente, entrega de recursos y materiales digitales, currículo y evaluaciones.

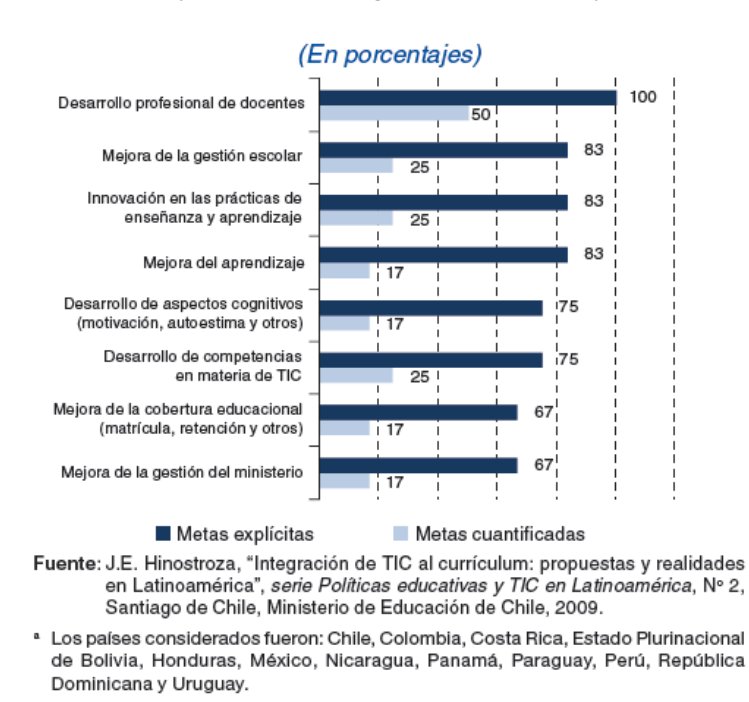

**Figura 1. Metas de las políticas de incorporación de las tecnologías de la información y las comunicaciones en la educación (en porcentajes). [11]**

La gráfica anterior muestra que la mayoría de los países se han orientado en materia de desarrollo profesional de docentes y así mejorar la gestión escolar, el aprendizaje de los alumnos e innovar en las prácticas de enseñanza y aprendizaje. Esto es permite lograr un uso eficiente de las TIC en la educación, aparte de la gestión en el ministerio de educación y una amplia cobertura.

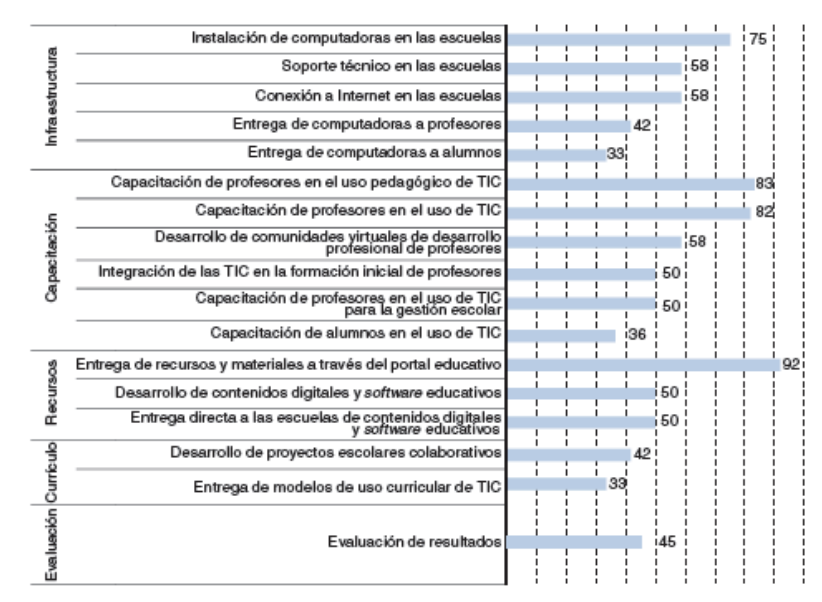

Fuente: J.E. Hinostroza, "Integración de TIC al currículum: propuestas y realidades en Latinoamérica", serie Políticas educativas y TIC en Latinoamérica, Nº 2, Santiago de Chile, Ministerio de Educación de Chile, 2009.

<sup>a</sup> Países considerados: Chile, Colombia, Costa Rica, Estado Plurinacional de Bolivia, Honduras, México, Nicaragua, Panamá, Paraguay, Perú, República Dominicana y Uruguay.

#### **Figura 2. Iniciativas relacionadas con las TIC en el área educativa (porcentaje de países en los que se lleva a cabo cada acción). [11]**

Para gran parte de los países, es necesaria la capacitación del docente en materia pedagógica como en uso de las TIC. Estas tendencias mostradas en la gráfica comparadas con las tendencias internacionales (países con desarrollo en esta materia a diferencia de la región), indican que son homologas en la primera fase, en la que se provee la infraestructura en las escuelas y la capacitación docente en el uso de las TIC. Sin embargo en materia curricular de TCI, contenidos específicos y modelos de evaluación si se diferencian. En la actualidad algunos países de la región crearon políticas más complejas, que conllevaron la evolución de las TIC y desarrollaron la capacitación de docentes, redes participativas y elaboración estrategias de acceso a la tecnología con enfoque al estudiante.

# **3.3.2 Desigualdad socioeconómica en América Latina: desafío para logro de integración TIC en la educación.**

Un problema que existe en la región tiene que ver con el desnivel económico de la población, donde o la pobreza de la región se situó en un 29,4%, lo que incluye un 11,5% de personas en condiciones de pobreza extrema o indigencia, según

estimaciones de pobreza basadas en las encuestas de hogares disponibles hasta 2011. [12]

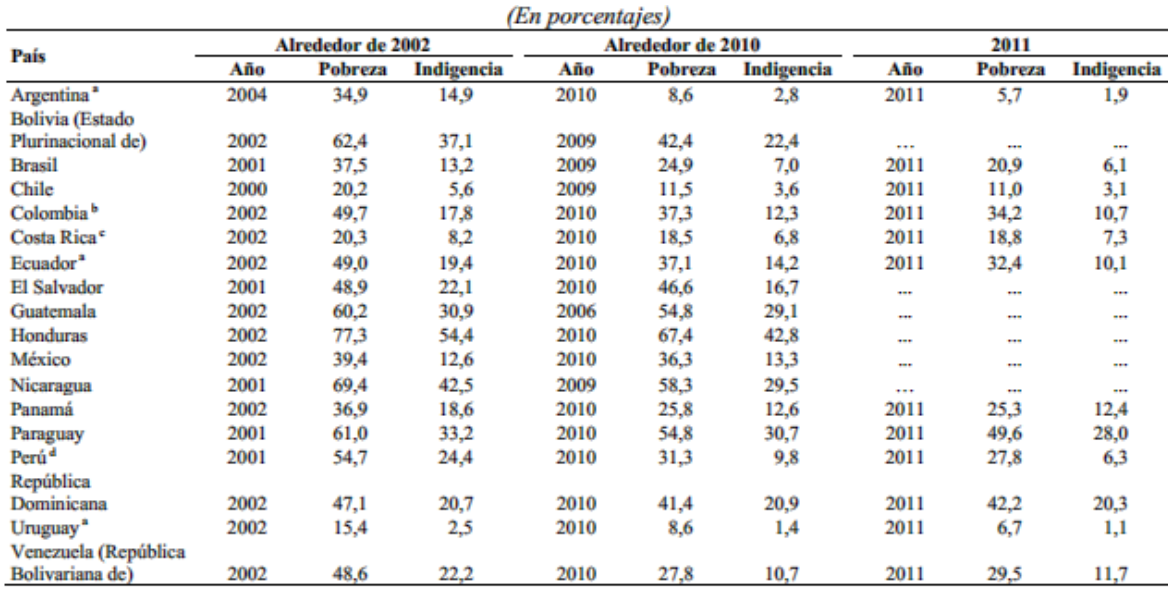

Fuente: Comisión Económica para América Latina y el Caribe (CEPAL), sobre la base de tabulaciones especiales de las encuestas de hogares de los respectivos países.

Áreas urbanas.

Cifras del Departamento Administrativo Nacional de Estadística (DANE) de Colombia.

Las cifras de 2010 y 2011 no son estrictamente comparables con las de años anteriores.

Cifras del Instituto Nacional de Estadística e Informática (INEI) del Perú.

#### **Tabla 7. Personas en situación de pobreza e indigencia, alrededor de 2002-2010-2011 (en porcentajes) [12]**

Uno de los rasgos características que se indica en la tabla anterior corresponde a como varia la pobreza entre los países de Latinoamérica. Hay quienes tienen menor porcentaje de pobreza como Argentina, Chile, Uruguay y Costa Rica, con datos de pobreza e indigencia menor en comparación con los demás países. El país que nos compete, República Dominicana, se encuentra en el grupo de países con niveles de pobreza media-alta, con un 42.2 % y 20.3 de indigencia (datos 2011). Este dato estadístico de la zona hablan sobre la desigualdad económica que existe entre los países, y da una idea de cuáles son las condiciones existentes al momento de pensar en algún proyecto que permita la integración de TIC con la educación.

#### **3.3.3 Tendencia actual en el uso de TICs en América Latina: convergencia**

Según la Comisión Económica para América Latina y el Caribe (CEPAL), indica que los sectores que ocupan la economía global son las industrias de servicios de tecnología de la información, hardware, software y las telecomunicaciones. Los usuarios finales gastaron un total de 3.2 billones de dólares en 2009, donde el 50% corresponde a las actividades de telecomunicación. Además, los sectores que están directamente relacionados con equipos y servicios de telecomunicación corresponden a un 59% del

gasto mundial, mientras que el sector financiero es de 22% y los demás son un 19%. [11]

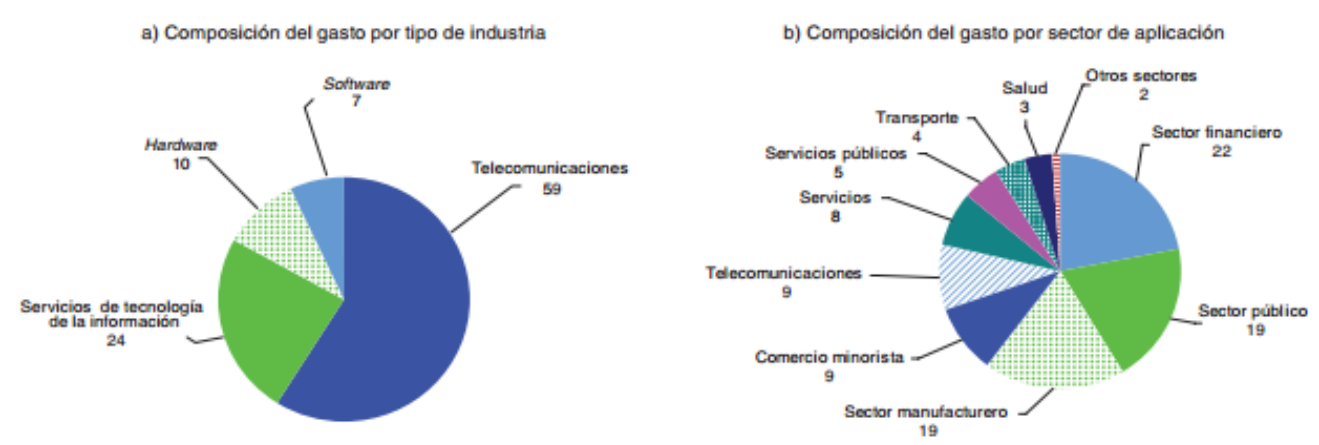

Fuente: Comisión Económica para América Latina y el Caribe (CEPAL), sobre la base de Gartner, Gartner Perspective: IT spending 2010, 2009.

#### **Figura 3. Composición del gasto por tipo de industria y por sector de aplicación. [11]**

Actualmente la integración de varias tecnologías, como las telecomunicaciones y las tecnologías de la información permiten que creen tipos de convergencia variados. Entre ellas están las redes de comunicación, nuevos hardware, nuevas aplicaciones y servicios de procesamiento y las tecnologías web.

> PRINCIPALES TENDENCIAS TECNOLÓGICAS ASOCIADAS A LAS TECNOLOGÍAS DE LA INFORMACIÓN Y LAS COMUNICACIONES

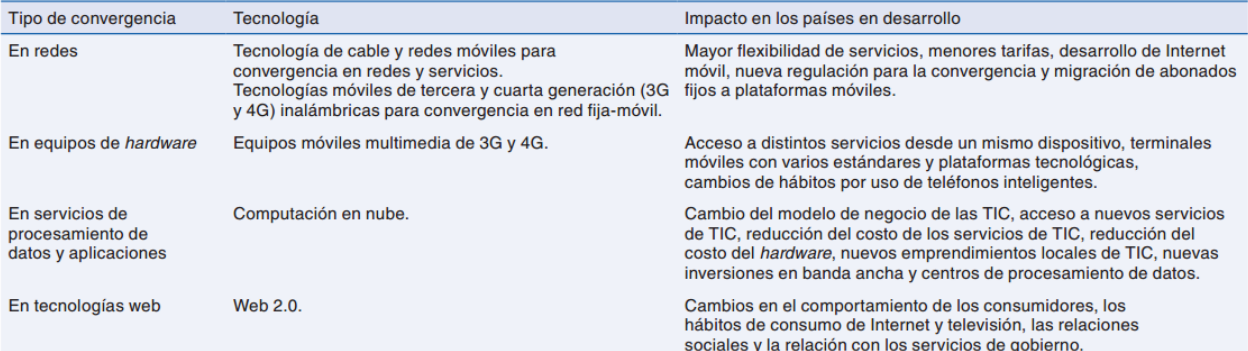

Fuente: Comisión Económica para América Latina y el Caribe (CEPAL).

#### **Tabla 8. Tendencias tecnológicas asociadas a las TICs. [11]**

Según la tabla anterior, se pueden observar las tendencias tecnológicas asociadas a las tecnologías de la información y las comunicaciones, en donde hay 4 tipos de convergencia: redes de telecomunicaciones, equipos de hardware, servicios TIC y tecnologías web.

 Para las redes de telecomunicaciones está dividida en dos vertientes: convergencia de redes y servicios y redes fijas – móviles. Primero basada en la convergencia de redes y servicios, donde se permite al usuario final poder acceder a varias redes y servicios por medio de una sola plataforma.

Además se están desarrollando las redes móviles y se provee de aplicaciones que permiten el acceso a voz, video, audio y datos. La convergencia de redes fijas – móviles que se pretende que trabaje como un solo servicio. Permite la utilización de la banda ancha tanto en redes fijas como móviles.

- En cuanto a la convergencia de equipos de hardware, lo que permite es el uso de varios tipos aplicaciones en un mismo dispositivo. Esto se logra cuando el hardware opera con varios estándares y plataformas tecnológicas.
- Para la convergencia de servicios TIC, se está trabajando con el cloud computing, que se basa en el internet, donde todo el procesamiento, almacenamiento y el software está en servidores externos en la nube.
- La convergencia en la web 2.0, son el resultado de integrar ciertas aplicaciones web, como los blogs, wikis, etc., y utilizarlos para modelos de negocio o tendencias sociales.

### **3.3.4 Iniciativas recientes en América Latina**

Las TIC en América Latina ha tenido un repunte en los últimos años con el objetivo de la mejora y desarrollo de la educación, proporcionando recursos digitales y capacitación al directivo, docente y alumnado sobre uso de las nuevas tecnologías. Los motivos para la implementación de estas tecnologías en la educación son de carácter económico, mejora de la educación y hacer el país más competente y acortar distancia con los países más desarrollados en el tema. Además desarrollar al estudiante con las habilidades y competencias que le permitan desenvolverse en la actualidad.

Se presenta a continuación algunas de las iniciativas comprendidas los países de Argentina, Brasil, Chile, Ecuador, El Salvador, México, Perú, Uruguay y Venezuela. Muchos de las iniciativas que se han empleado en estos países fueron gracias a la asistencia técnica y financiera del Banco Interamericano de Desarrollo (BID), y otras se llevaron a cabo por medio de otras organizaciones.

En la *Argentina* se creó el proyecto Conectar Igualdad, que forma parte de la política pública de este país. Tiene como objetivo inclusión digital y mejorar la calidad de la educación. Tiene alcance nacional y fue lanzado por el Ministerio de Educación del país en el 2010. Entre 2010 y 2012 se previó la entrega de 3 millones de netbooks a los estudiantes y docentes de los niveles secundaria, especial y además la instalación de aulas digitales móviles con computadores portátiles para institutos superiores de formación docente. Hasta octubre 2011 se habían entregado 1.750.409 portátiles.

En *Brasil* el programa "Um Computador por Aluno" (PROUCA), es una iniciativa de la presidencia de la republica conjuntamente con el Ministerio de Educación, con el objetivo de la inclusión digital, desarrollo de procesos pedagógicos de enseñanza y aprendizaje de alumnado y profesorado en escuelas públicas, mediante el uso de computadores en el aula. El proyecto comenzó con un plan piloto en 2007 para 5 estados del país. En 2010 se amplió el proyecto y se le llamo PROUCA y previó la entrega de 150.000 portátiles distribuidos a los estudiantes de 300 escuelas. En 2011 el gobierno consiguió fondos a través del Banco Nacional de Desarrollo (BNDES) para proveer 1.500.000 de portátiles. Se pretende que cada actor en el ejercicio de la educación tenga acceso a los TIC y así permitir que el alumno utilización y acceso individual a contenidos y herramientas digitales de calidad para su uso pedagógico, de forma autónoma y colaborativa.

La formación del docente se divide en 3 niveles, el cual abarca, además de las escuelas, a profesores de universidades, departamento de educación y centros de tecnología educativa. La formación es semi-presencial y dividida en módulos que abarcan las dimensiones teórica, tecnológica y pedagógica. El Gobierno brasileño contrató a investigadores de varias universidades nacionales para que diseñaran, planearan y evaluaran el proyecto nacional PROUCA. Para ello se crearon cuatro grupos de trabajo orientados a la planificación estratégica, desarrollo profesional de los docentes, evaluación del proyecto e investigación. [13]

En El Salvador se creó el programa Cerrando la Brecha del Conocimiento, con el objetivo de conseguir gradualmente la equidad en el acceso y permanencia en el sistema educativo, especialmente para quienes se encuentran en situación de vulnerabilidad social, el Ministerio de Educación de El Salvador organizó el programa Cerrando la Brecha del Conocimiento. En 2009 un programa piloto en el marco del programa nacional proporcionó portátiles XO a 400 estudiantes de Enseñanza Primaria en 5 escuelas públicas en el departamento de Chalatenango y prevé comenzar su despliegue a gran escala en 2011, de modo que 77.757 alumnos de Primaria en 411 escuelas puedan tener su propio portátil. Asimismo se prevé que 800.000 alumnos de enseñanza Primaria tengan su propio portátil XO en el plazo de cuatro años. [13]

En Perú, la Dirección General de Tecnologías Educativas del Ministerio de Educación peruano instauró el programa One Laptop per Child (OLPC) en el año 2008 con el objetivo de mejorar la calidad de la Educación Primaria pública, en especial la de los niños de los lugares más apartados y en extrema pobreza. En este sentido el programa comenzó en aproximadamente 560 escuelas públicas rurales de Enseñanza Primaria de las zonas más remotas y pobres de Perú, en las que cada profesor y alumno recibió un portátil XO. Para fines de 2009, se habían distribuido 170.000 portátiles y a día de hoy ya se han distribuido 513.204. Aunque el programa contemplaba la formación de los docentes en el aprovechamiento pedagógico del portátil XO para mejorar la calidad de la enseñanza y del aprendizaje, se optó por otorgar una alta autonomía a las escuelas, lo que permitió a estudiantes y docentes descubrir sus propias formas de usar los portátiles para su beneficio educativo. De esta iniciativa, el BID y el Ministerio de Educación de Perú llevaron a cabo una evaluación. [13]

En Uruguay está el Plan Ceibal, constituye una de las mayores iniciativas en este terreno llevada a cabo en el mundo. De la mano de LATU (Laboratorio Tecnológico del Uruguay) y apoyada por la Presidencia de la República, fue iniciada en el año 2007 como un proyecto piloto en Villa Cardal, un pueblo de unos 2.000 habitantes, en él se distribuyeron portátiles XO. Expandido al interior del país en 2008 y a Montevideo en 2009, el plan pretende la disminución de la brecha digital y la mejora del proceso de enseñanza-aprendizaje en aras de una mayor alfabetización digital de los estudiantes. La conectividad a Internet de los centros escolares y otros espacios públicos, así como en los hogares, fue uno de los puntos centrales del Plan Ceibal. Fue la compañía nacional ANTEL, la que proporcionó WiFi a bajo precio. La formación de los docentes en la utilización de los portátiles fue de la mano de un canal de televisión –Canal Ceibal- especialmente creado para tal fin. Hasta la fecha, han sido 420.000 de 545.000 acordados los portátiles XO repartidos en el marco de esta iniciativa, llegando a alcanzar a la totalidad del alumnado de Enseñanza Primaria del país. En este sentido hay que destacar que Uruguay ha sido el segundo país del mundo –tras la isla de Niue en el Pacífico- en dotar a todo su alumnado de Primaria con ordenadores portátiles. Serán los alumnos de Enseñanza Secundaria los que próximamente reciban uno. Del desarrollo de este programa y de sus repercusiones se desprendieron algunas conclusiones que, en forma de evaluación, mostraron cómo a partir de implantación, había aumentado el acceso a Internet en la escuela, que más de la mitad de los docentes usaban el portátil para fines pedagógicos y una gran mayoría había cambiado la metodología de sus clases, entre otras.[13]

En *Venezuela* el programa recibe el nombre de Proyecto Canaima: Uso Educativo de las Tecnologías de la Información y la Comunicación (TIC). Iniciada en 2008 por el Ministerio de Educación, el programa busca proporcionar 500.000 portátiles Classmate –llamados Canaima (también conocidos como Magallanes y traídos de Portugal, país con el que el gobierno venezolano tiene un acuerdo)- a alumnos y docentes de Enseñanza Primaria, con el fin de que los estudiantes del primer grado se familiaricen con su uso didáctico y se le brinden conocimientos nuevos. Además se pretende formar docentes capaces de manejar distintas herramientas que les sean útiles para la formación completa del alumnado. El gobierno planea comprar otras 500.000 portátiles Classmate. [13]

En *Chile* se puso en marcha en 2009 la iniciativa Laboratorio Móvil Computacional. Es parte del Plan de Tecnologías para una Educación de Calidad (TEC) implementado a partir del 2007 por el Centro de Educación y Tecnología del Ministerio de Educación, que se centra en la incorporación de las TIC en los centros escolares. El programa LMC se propone proporcionar portátiles a todos los alumnos de 3º grado de las escuelas públicas, con el objetivo de mejorar la calidad de la educación mediante la incorporación de la tecnología en las aulas, especialmente para mejorar las competencias de lectura y escritura. Para ello el programa ha proporcionado 30.000 portátiles a los alumnos y profesores de 3º grado de Enseñanza Primaria. Además, el equipamiento incluye un contenedor móvil para el traslado de los netbooks a las aulas, almacenaje, seguridad, carga de la batería de los equipos y comunicación entre los ordenadores a través de una red local inalámbrica. [13]

Una de las iniciativas implantada en *Ecuador* recibe el nombre de Mi Compu. Concebida como un proyecto piloto por el Ministerio de Educación en el año 2010, se propone distribuir 4.020 portátiles a estudiantes y docentes de Enseñanza Primaria en la ciudad de Cuenca y de Santa Elena, acompañados de soporte técnico, mantenimiento de los equipos, conectividad y software. Además, la implementación de este programa piloto contemplará 120 horas de formación para el profesorado relacionada con el uso pedagógico de las TIC en el aula. [13]

Para *México* está el proyecto de Biblioteca Digital. Esta iniciativa, Biblioteca Digital, comenzó en el año 2008 de la mano del Programa de Educación y Cultura Digital TELMEX y la Fundación Carlos Slim. En el marco de este programa se adquirieron 50.000 portátiles XO y otros 50.000 portátiles Classmate, con el fin de abatir la brecha digital y brindar oportunidades de desarrollo y educación a los alumnos, situando a los docentes y a las escuelas a la vanguardia en el aprovechamiento de los avances tecnológicos. Hasta la fecha, se han entregado 80.000 portátiles a estudiantes de Primaria y Secundaria de 2.159 escuelas ubicadas en zonas marginales, que cuentan con servicios de electricidad y acceso a Internet. Con Biblioteca Digital también se inició el Programa de Acompañamiento Educativo en el que se promueven acciones de formación en el uso de la tecnología y la creación de materiales y contenidos educativos, dirigidas a docentes, padres de familia, directores de escuelas y voluntarios participantes. Además se reforzó el papel de Escuelas en Acción, una propuesta educativa que incorpora herramientas digitales en instituciones educativas de Enseñanza Primaria, para potenciar y enriquecer los procesos de aprendizaje, enseñanza, gestión escolar e innovación educativa a través de tres actores: profesores,

alumnos y personal administrativo, de forma flexible y de acuerdo a las necesidades y procesos propios de cada centro. Además en la actualidad, la Dirección General de Educación Indígena está apoyando iniciativas en comunidades indígenas en México, como es el caso de las comunidades Pames y Huastecas del Estado de San Luis Potosí, donde se han repartido 1.940 portátiles. Asimismo, el Estado de Nayarit ha recibido 1.800 portátiles. [13]

# **4 Ambientes virtuales de aprendizaje: implementación asignatura para aprendizaje de codificación informática**

La plataforma educativa es un entorno virtual utilizado por el profesorado como herramienta para la creación y gestión de cursos que apoyen la docencia. Estas se utilizan para actividades de e-learning, apoyo a las asignaturas y enseñanza semipresencial. El e-learning implica aprender utilizando tecnologías de comunicación, como herramientas o aplicaciones de hipertexto como soporte del proceso de enseñanza-aprendizaje. [14] Como apoyo a las asignaturas y enseñanza se refiere a utilizar las TICs conjuntamente con la educación presencial para complementar el proceso de aprendizaje. La enseñanza semi-presencial, donde se desarrolla una asignatura de modo presencial y por medio de una plataforma virtual.

Ambiente virtual de aprendizaje es un entorno de gestión de cursos virtuales en un sistema de software dirigido a profesores y estudiantes para facilitar el proceso de enseñanza. En principio fue desarrollado para cursos a distancia, sin embargo está siendo usado para tanto para cursos a distancia como valor añadido a cursos presenciales.

El factor tecnológico facilita la comunicación y el procesamiento, la gestión y la distribución de la información, agregando a la relación educativa, nuevas posibilidades y limitaciones para el aprendizaje. [15]

Las condiciones que contempla un ambiente virtual de aprendizaje es la siguiente: [15]

- Las condiciones materiales necesarias para la implementación del currículo.
- Las relaciones interpersonales básicas entre profesores y estudiantes.
- La organización y disposición espacial del aula.
- Las pautas de comportamiento que en ella se desarrollan.
- El tipo de relaciones que mantienen las personas con los objetos y entre ellas mismas.
- Los roles que se establecen.

Las actividades que se realizan.

Lo esencial de la utilización de este recurso en las aulas es que los actores cambian su rol cotidiano en el proceso de aprendizaje. El docente pasa a ser orientador y diseñador de medios y métodos y el alumno pasa a ser investigador y analista.

# **4.1 Clasificación de las plataformas educativas**

La proliferación de las TICs ha permitido el desarrollo de las plataformas educativas, que han ido creciendo en número en los últimos años. Las plataformas educativas se clasifican de acuerdo a:

- Modalidad de enseñanza:
	- o Presencial: donde intervienen el docente y alumnado juntos en una ubicación física, para el manejo de la plataforma.
	- o Virtual: es la plataforma que está pensada para funcionar a distancia y que provee herramientas para el desempeño académico a través de conexión a la red.
	- o Comercial: plataforma que tiene un costo en el mercado, dependiendo de las necesidades de usuario.
	- o Gratuita: herramienta de libre acceso, mayoritariamente por internet.
- De acuerdo a la adaptabilidad:
	- o Personalizados: son las plataformas creadas teniendo en cuanto a las necesidades de un cliente específico.
	- o Estandarizados: funcionalidad estándar, basada en necesidades generales de los docentes y estudiantes.
- Características de contenidos:
	- o Gestores o plataformas para difundir recursos de aprendizaje (Content Management Sistem, CMS) [16]: que solo se usa como ayuda a las clases presenciales con contenidos y materiales de aprendizaje.
	- o Entornos virtuales o sistemas para la gestión de aprendizaje (Learning Management System, LMS) o Campus Virtual [16]: es la plataforma que cubren con todas las necesidades del usuario, para facilitar el aprendizaje y enseñanza.
	- o Sistema de gestión del conocimiento (Knowledge Management System, KMS) [17]: es un sistema encargado de la administración de la base del conocimiento de una organización permitiendo que los usuarios tengan acceso a la información documentada en el sistema.
	- o OpenCourseWare [18]: son publicaciones docentes de contenidos de acceso libre, reutilizable respetando la cita del autor.

## **4.2 Herramientas de Programación para Niños**

Es realmente importante el aprovechamiento de la era tecnológica y los niños que viven en ella para una enseñanza a temprana edad de programación de computadoras, las cuales servirían para obtener los conocimientos necesarios para el desenvolvimiento de las necesidades existentes. En la actualidad existen muchas herramientas que podrían servir para este fin, enfocadas en la enseñanza de las tecnologías computacionales y que al final permita que estos niños en el futuro desarrollen sus propias aplicaciones, programas o dispositivos. Estas herramientas además permiten, mediante el juego, facilitar el aprendizaje de las bases de la programación. [19]

Algunas de estas herramientas son: Scratch, Micromundos, Phrogram, Squeak, , Small basic, Squeak etoys, Kodu, Hackety hack, Alice, [Blockly,](http://blockly-demo.appspot.com/blockly/demos/code/index.html) [Kids Ruby,](http://kidsruby.com/) [Petit Computer,](http://www.petitcomputer.com/) Raspberry Pi, [Light-Bot,](http://armorgames.com/play/2205/light-bot) [Logo,](http://mckoss.com/logo/) [Simple,](http://www.simplecodeworks.com/homepage.html) [Stencyl,](http://www.stencyl.com/stencyl/overview) [Game Maker,](http://www.yoyogames.com/gamemaker/studio) [Sodaplay,](http://sodaplay.com/) entre otros.

#### **4.2.1 Scratch**

Para la implementación de una asignatura de codificación, Scratch es el que aporta las soluciones más interesantes para este proyecto, ya que tiene una interfaz gráfica amigable, es gratis, uno de los entornos más conocidos y fácil de utilizar, con el cual se es posible crear juegos, animaciones, historias, arte y música. Los comandos contenidos en Scratch, asociados con los objetos, gráficos, sonidos y secuencias, pueden ser reutilizados, permitiendo de esta forma que se creen trabajos más rápidos. Está dirigido a niños desde 6 a 16 años, aunque está siendo usado por cualquier persona que este empezando a conocer la programación.

Con Scratch se aprenden conceptos de matemática y de informática como iteración, condicional, variable, tipos de datos, eventos y procedimientos, pensar creativamente, razonar sistemáticamente y trabajar colaborativamente. Este posee un entorno de desarrollo que posee los elementos necesarios para la creación de trabajos como son: escenarios, objetos y elementos del lenguaje. Está escrito en el lenguaje Squeak, desarrollado por el grupo The Lifelong Kindergaten dirigido por Mitchel Resnick, en la Media Lab del Instituto de Tecnología de Massachusetts (MIT), en 2007. Puede ser instalado de forma gratuita en cualquier sistema operativo ya sea Linux, Windows o Mac OS, bajo la licencia libre MIT (licencia sin copyright, lo que permite la modificación del software).

En este lenguaje se programa mediante bloques, que funcionan como piezas de construcción, con el fin de crear animaciones. Estos bloques son arrastrados y enlazados entre ellos, como sucede con los juegos legos.

Herramientas como Scratch están dedicadas a enseñar a programar a los más jóvenes, de forma intuitiva van organizando sus objetos y los roles de cada uno de ellos. Como si de un puzzle se tratara encajan las piezas obteniendo un resultado final.

Según Mitchel Resnick, uno de los responsables del programa, Scratch está pensado con fines educativos: "Queremos que los niños sean los creadores. Queremos que hagan cosas interesantes y dinámicas en el ordenador". [20]

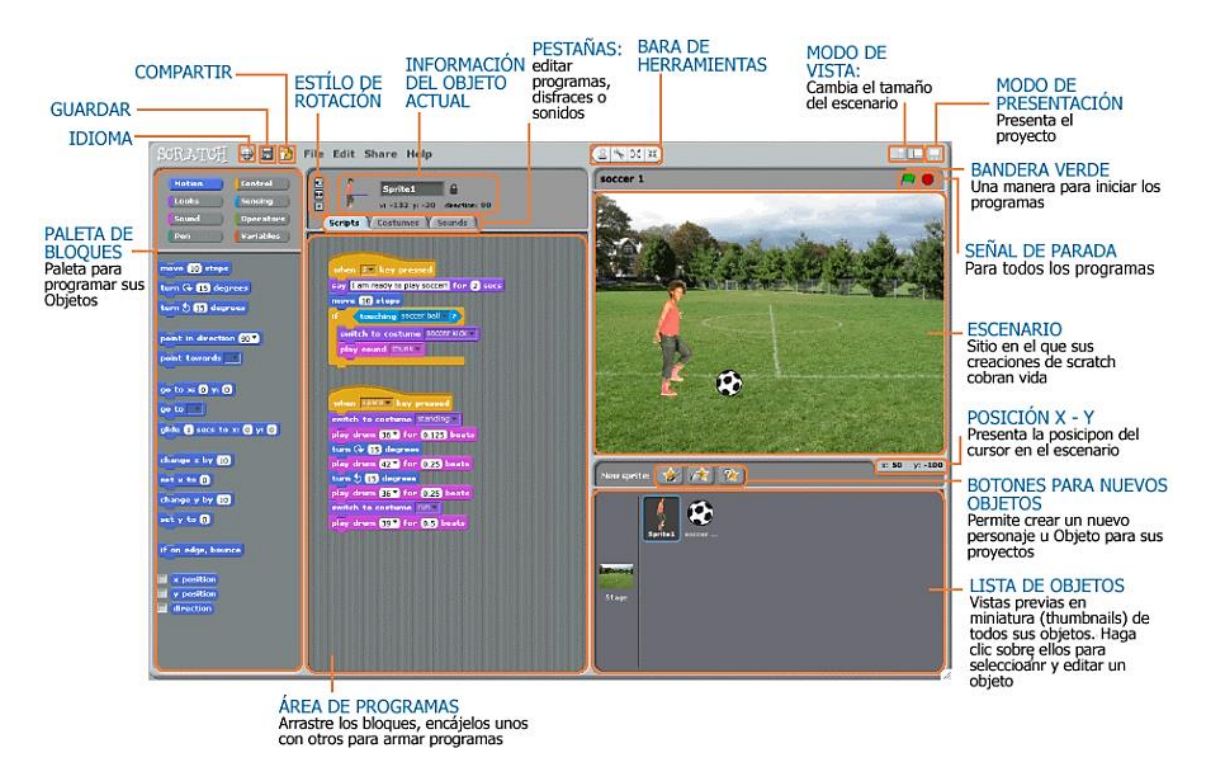

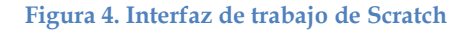

#### **4.2.2 Interfaz de Scratch**

La interfaz de scratch consta de los siguientes elementos:

**Escenario**: es la parte de la interfaz donde se puede observar la vista previa de la animación del trabajo que se está realizando. El escenario tiene 480 unidades de ancho y 360 unidades de alto y está dividido en un plano cartesiano x – y. El centro del escenario corresponde a las coordenadas X:0, Y:0. [21]

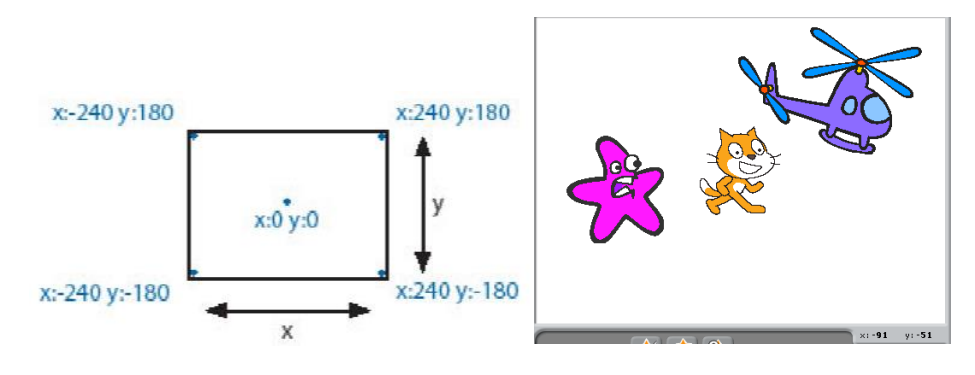

**Figura 5. Escenario de Scratch [21]**

**Botones para nuevos objetos**: permite la creación de nuevos objetos o la utilización de otros objetos diferentes a objeto gato inicial.

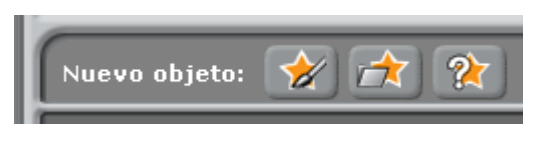

**Figura 6. Botones nuevos objetos.** 

De izquierda a derecha, el primer botón es para pintar un nuevo objeto usando el editor de pinturas. El segundo botón, es para seleccionar en memoria o importar un objeto, y el tercer botón es para que aleatoriamente se seleccione un objeto sorpresa.

**Lista de Objetos**: acá se muestra las imágenes de los objetos que se están utilizando en el proyecto.

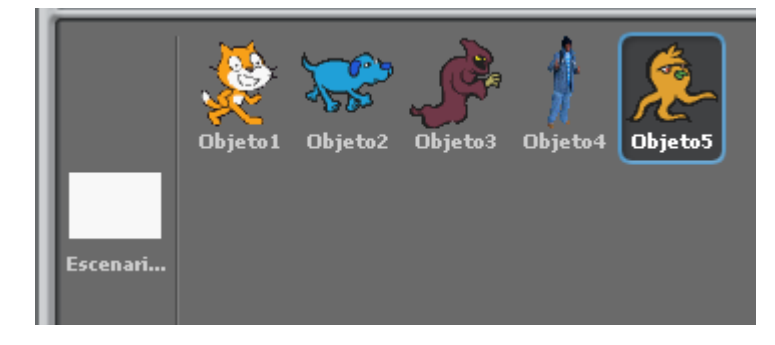

**Figura 7. Lista de objetos.**

**Lista de Objetos**: que contiene todas las figuras correspondientes a los objetos que se utilizan en el trabajo. Se pueden arrastrar las imágenes para reacomodarlos al gusto del usuario.

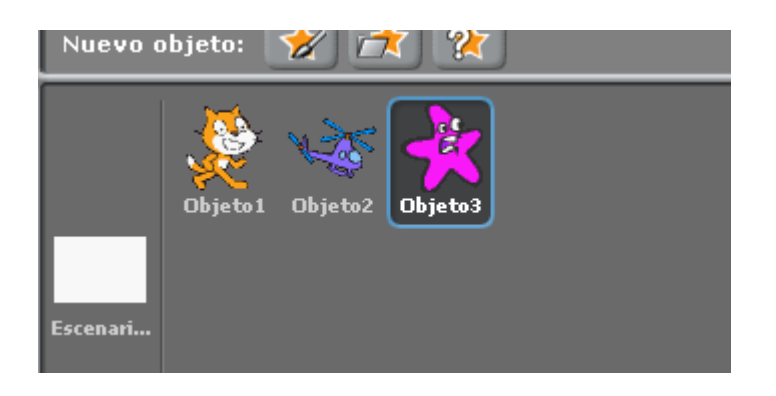

**Figura 8. Lista de Objetos.**

**Paleta de Bloques y área de programación**: el área de paleta de bloques contiene todos los bloques usados para programar los objetos usados en la animación. Cada bloque se coloca en el área de programación, donde se apilan unos con otros y que le dan vida al objeto o escenario en cuestión.

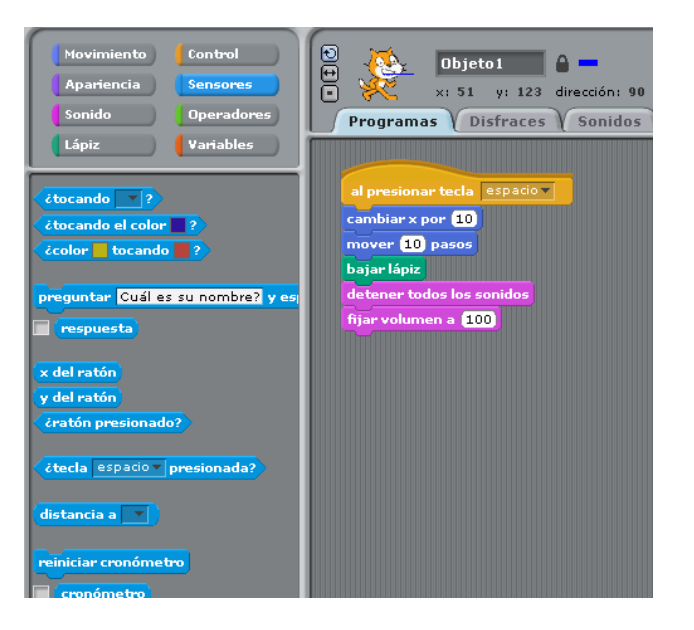

**Figura 9. Paleta de bloques y el área de programas.**

**Disfraces**: el área de disfraces permite editar los disfraces de los objetos. En esta parte se puede dibujar un disfraz en el editor de pinturas, o importar un archivo guardado o tomar una foto con la cámara del computador. Scratch reconoce formatos de imágenes como JPG, BMP, PNG y GIF. [21]

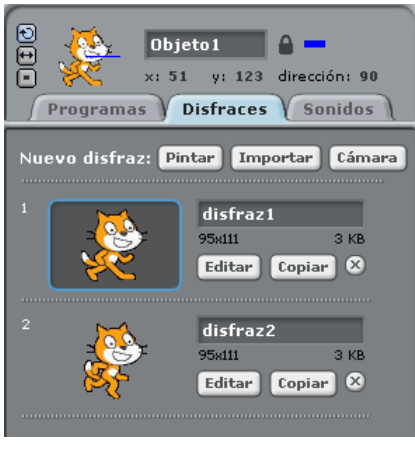

**Figura 10. Área de disfraces.**

**Sonidos**: el área de sonido muestra los sonidos asociados al objeto. Esta parte permite grabar nuevos sonidos o utilizar algún archivo de sonido grabado. Se leen formatos mp3, wav, aif y au.

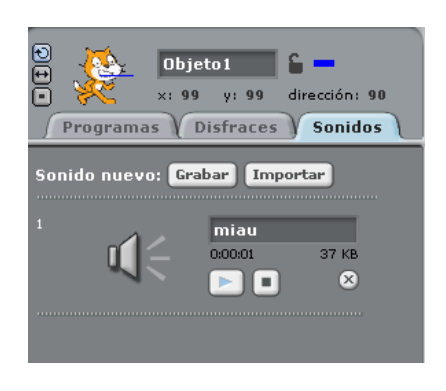

**Figura 11. Área de sonidos.**

**Información del objeto y estilo de rotación**: la información del objeto muestra el nombre, posición x-y, dirección, estado de giro, estado de su lápiz y si está asegurado o no. Es posible cambiar el nombre del objeto a trabajar. El estado no asegurado implica poder arrastrar el objeto en el modo presentación y en el reproductor web. El estilo de rotación permite controlar como ver el disfraz al momento de que el objeto cambia de dirección [21].

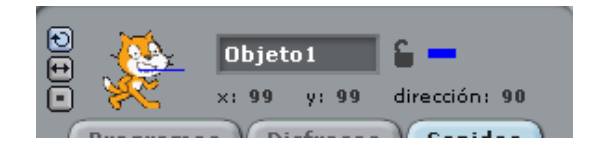

**Figura 12. Información del objeto y estilo de rotación.**

Barra de herramientas [21]: lo constituye, de izquierda a derecha de la figura siguiente

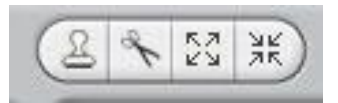

**Figura 13. Barra de herramientas**

- Duplicar: para duplicar objetos, disfraces, sonidos, bloques y programas.
- Borrar: para borrar objetos, disfraces, sonidos, bloques y programas.
- Agrandar objetos: para agrandar los objetos.
- Achicar objetos: para disminuir el tamaño del objeto.

# **5 Implementación laboratorios y asignatura TIC**

La ciudad elegida para trabajar el proyecto es Gaspar Hernández, municipio que pertenece a la provincia Espaillat en República Dominicana. En Gaspar Hernández se tienen los siguientes datos estadísticos [4] correspondientes a la relación de alumnos, centros y secciones en el sector público es la siguiente:

- 5.2 aulas por plantel.
- 9.4 secciones por centro
- 132.4 alumnos por centro
- 31.1 alumnos por aula
- 14 alumnos por sección
- 23.4 alumnos por maestro

Las escuelas siguientes fueron escogidas por su ubicación en la ciudad, aparte de que poseen las tecnologías necesarias para la implementación TIC, y son las escuelas más grandes de la ciudad y las que poseen la mayor población estudiantil. Estas son:

- a) *Escuela Gregorio Luperón*: trabajando desde 1982 en la ciudad. Perteneciente al sector público, en la tanda vespertina, no es multigrado, posee 1499 matrículas (2012). Observación: como equipamiento tecnológico poseen teléfono, 10 computadores incluidos componentes, 1 impresora, 1 máquina de escribir.
- b) *Escuela Luis C. del Castillo*: trabaja desde 1972, perteneciente al sector público, tanda matutina y vespertina, no es multigrado. Tiene una matrícula de 3302 estudiantes. Observación: De equipamiento tecnológico en el nivel básico tienen 1 computadora y 1 impresora.
- c) *Escuela La Hoya Abajo:* el año de apertura fue 1978, perteneciente al sector público, con tandas matutinas y vespertinas, no es multigrado. Tiene una

matrícula de 2167 estudiantes. Observación: no poseen equipamiento tecnológico.

- d) *Escuela Joba Arriba*: sector público, su apertura fue 1932. Tandas matutina y vespertina, donde están matriculados 1766 estudiantes, no es multigrado. Observación: no tienen recursos tecnológicos.
- e) *Escuela María Trinidad Sánchez*: apertura 1997, perteneciente al sector público, con tandas matutina y vespertina, no es multigrado y posee una matrícula de 146. Observación: Como equipamiento tecnológico este centro posee en su área de educación básica 1 laptop.

Mapa ubicación de los centros educativos:

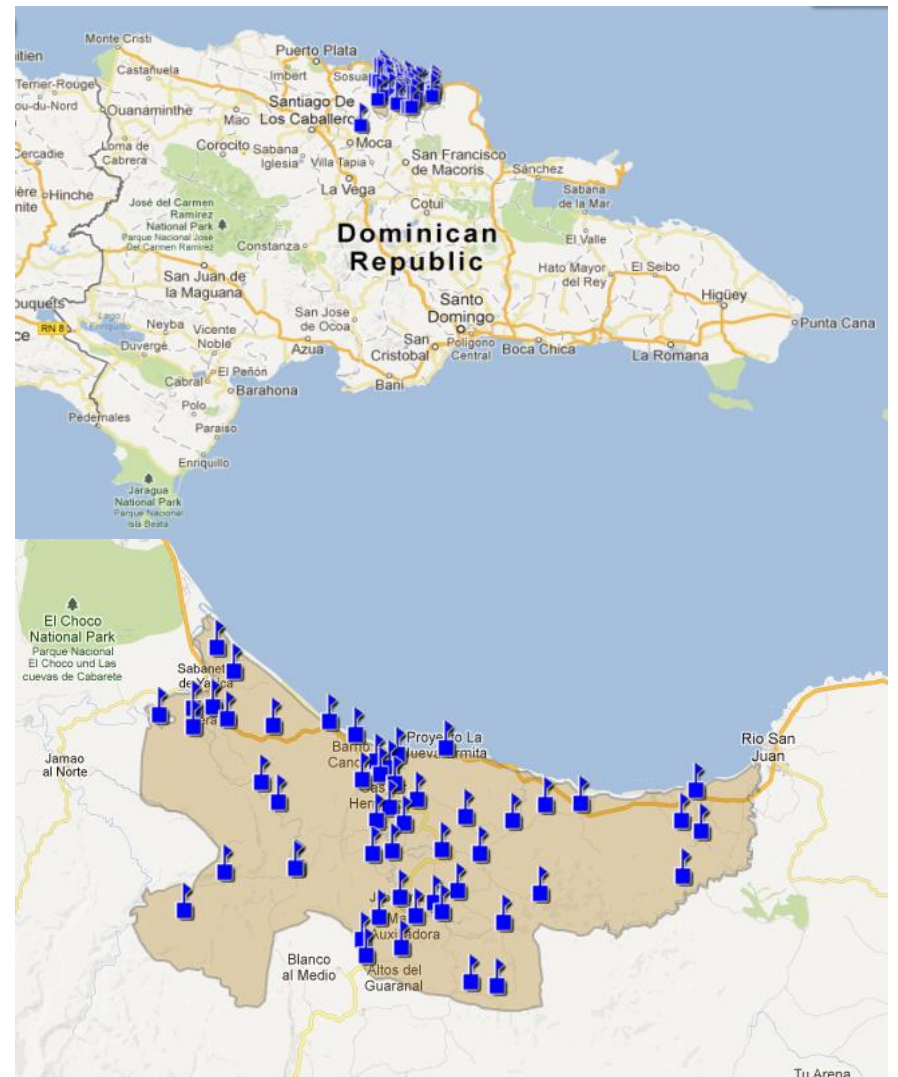

**Figura 14. Mapa Republica Dominicana, ubicación de todos los centros educativos de la ciudad Gaspar Hernández.**

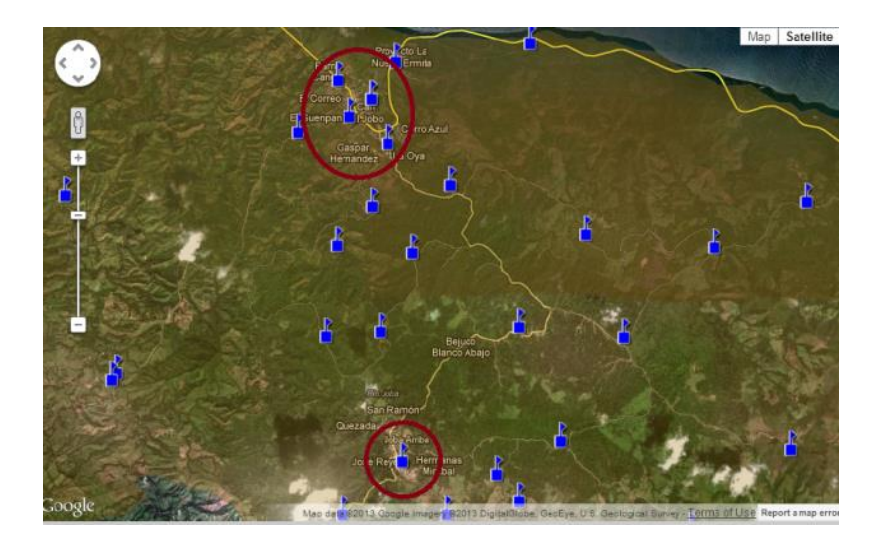

**Figura 15. En los círculos los centros educativos elegidos.**

# **5.1.1 Aspectos Técnicos**

Luego de un análisis referente a los recursos técnicos que se necesitan para la implementación como primera fase del proyecto, se requiere de lo siguiente:

- Habilitación de 1 laboratorio (espacio adecuado, habilitación eléctrica, inmueble necesario)
- 12 computadoras para los estudiantes y 1 para soporte de datos y monitoreo desde la estación del docente.
- Red de datos.
- Software adecuado.
- Equipos y materiales de red.
- Materiales para instalación.

## *Sistema propuesto para implementación TIC:*

El aula tendría una dimensión de 42 metros cuadrados y en su interior deben operar 13 computadoras, que se deben de distribuir para lograr la seguridad y comodidad de los usuarios, conectados en red tipo estrella.

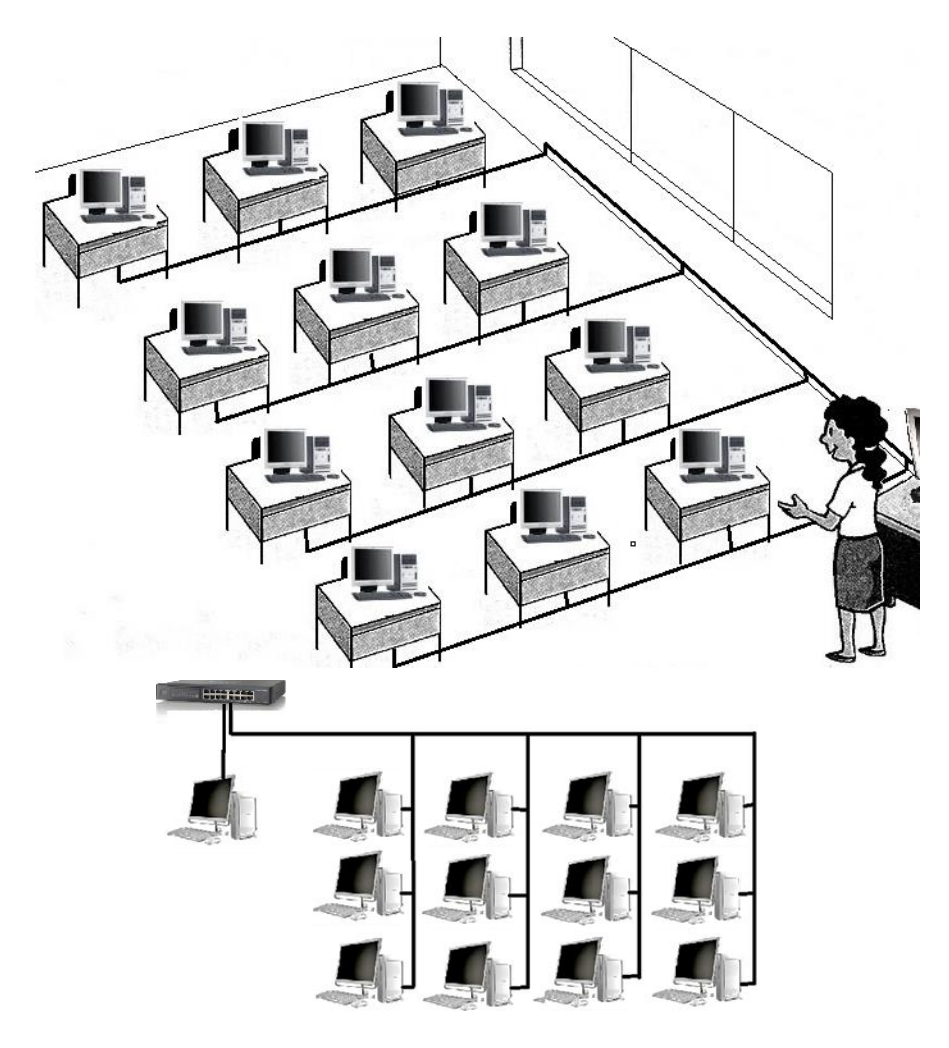

**Figura 16. Sistema propuesto para el laboratorio (basado en trabajo Juan Cadillo [22])**

- Según el análisis de los datos obtenidos y las necesidades de recursos de computación se requieren 13 computadores con las siguientes características: Computadora personal, Pentium IV 2.33 GHz, 3 GB Ram, tarjeta de video, tarjeta de sonido y red, disco duro 80 GB, Lector óptico DVD.
- Sistema Operativo Windows, Office y Antivirus
- Monitores.
- Cable de red Lan RJ45 caja de 1000 pies.
- Conectores RJ45.
- Software Scratch (libre)
- Equipos de redes e inmueble

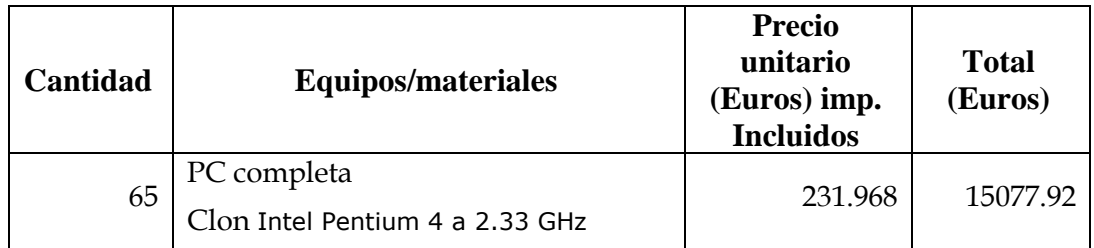

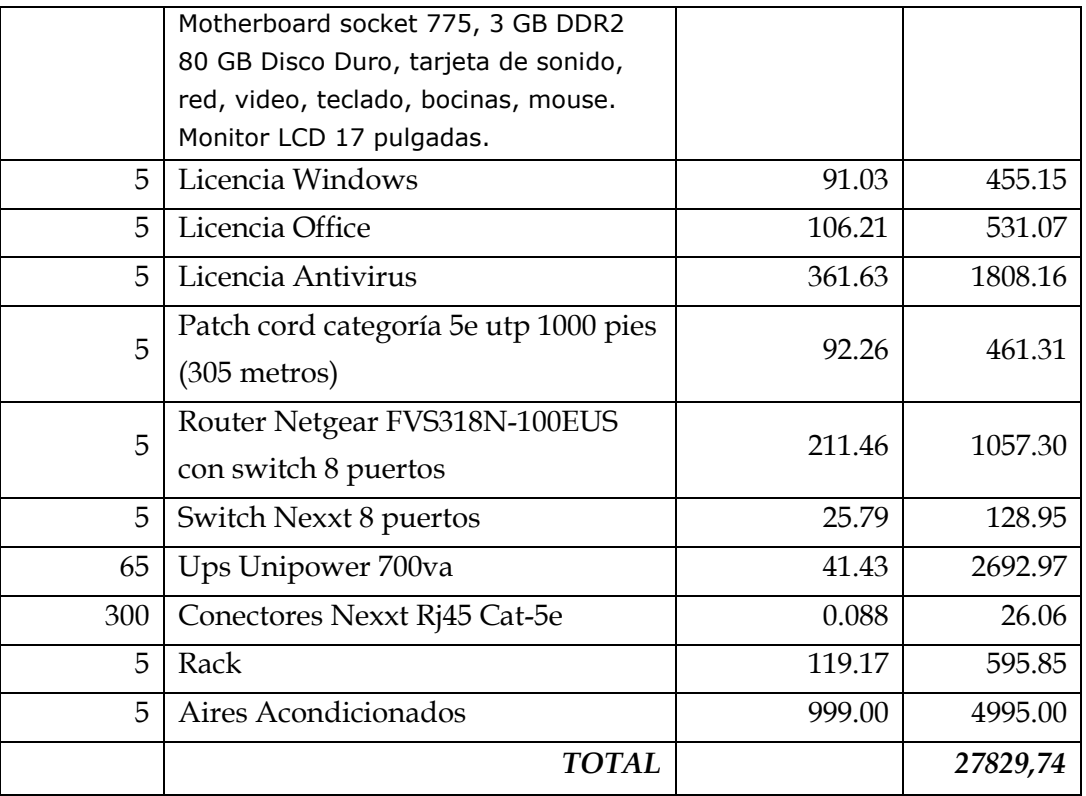

#### **Tabla 9. Equipamiento técnico y material inmobiliario.**

Costo cambio de moneda sacado de la página banco central de la republica dominicana: euro: 54.67 pesos al viernes 21 de junio del 2013. El cambio de dólar a euros tomado de la página **www.euroresidentes.com**, al viernes 21 de junio del 2013, con un costo de 1.3180 dólares el euro.

En la tabla anterior el costo fue llevado de Pesos Dominicanos a Euros: 54.67 pesos - 1 euro, con excepción del costo de las licencias de Windows y Office que se hizo el cambio de dólar a euro y la licencia del antivirus, patch cord y el router tienen precios directamente en euros.

## **5.2 Aspectos Operativos**

El aspecto operativo va a estar dividido en fases que no necesariamente estarán realizados al término de la fase anterior sino que algunas fases pueden realizarse conjuntamente con otra. Las he dividido en las siguientes operaciones:

1. Mejoramiento de la infraestructura física del aula que se empleara como laboratorio.

En este paso, lo importante es modernizar el aula que se usara como laboratorio, incluyendo los equipos tecnológicos que posean, y poder así facilitar al docente y estudiantes acceder a la información del entorno virtual de aprendizaje. Para el mejoramiento, debemos disponer del espacio necesario para preparar las herramientas del laboratorio y tratar de hacer agradable el entorno.

Sin embargo, debido a la falta de información real o física del entorno se hace imposible determinar los aspectos significativos para dicha mejoría. Habrá que esperar visitar los centros para un asesoramiento más completo.

2. Equipamiento del laboratorio con los equipos, software, inmueble y cableado que se necesitan.

Este apartado se define en el aprovisionamiento de los recursos tecnológicos e inmuebles necesarios para que el laboratorio cumpla con los requisitos.

Este equipamiento está constituido por el inmueble, computadores, router, cableado de red, switch, etc. El inmueble requerido consiste en 13 sillas, 4 mesas para 3 computadoras, 1 mesa para 1 computadora y un rack para equipos de red, para cada centro educativo.

Para poder lograr este punto es necesario primero conocer cuál es la situación del centro y para esto se deberá visitar la escuela y utilizar un cuestionario parecido al siguiente, donde se puede sacar las características del aula y hacer los arreglos necesarios:

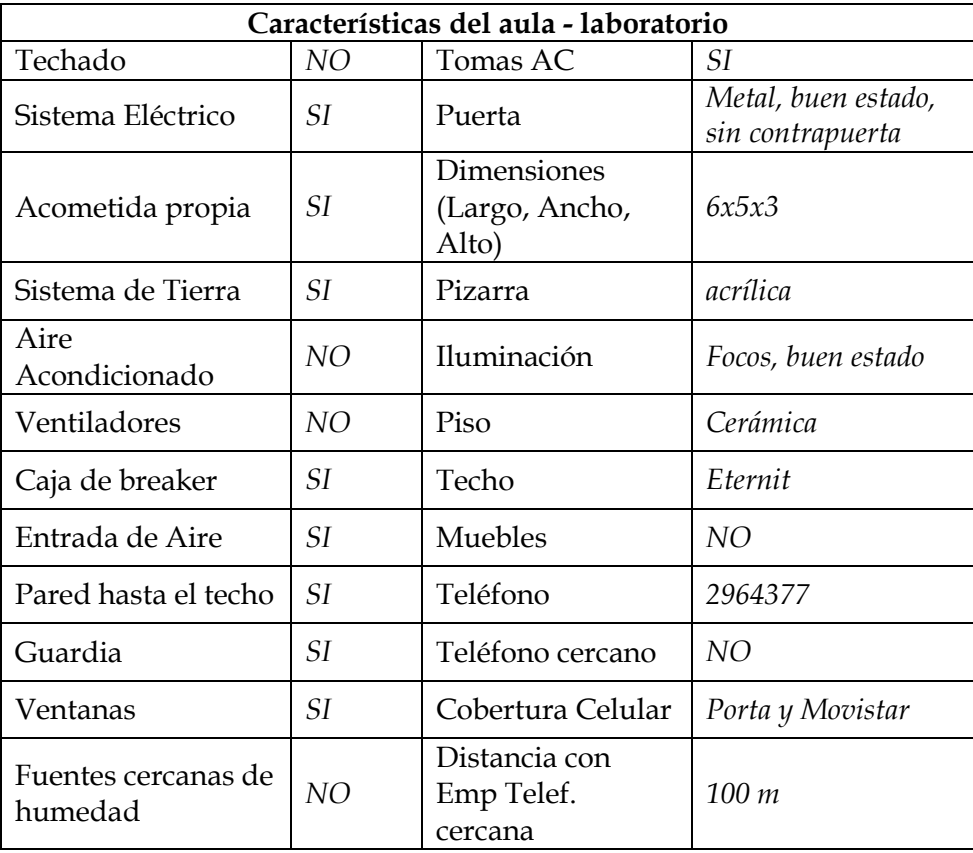

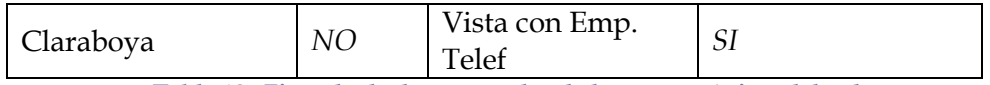

**Tabla 10. Ejemplo de datos tomados de las características del aula**

3. Poner en funcionamiento los equipos ya instalados, con el software que se requiere y seguridad adecuada.

Se habilitan los equipos de red y computadores, con el software necesario para que puedan ser usados por los usuarios finales de estos. En estos se le activa el sistema operativo y se le instalan el software de tecnología de información que se va a utilizar además de los mecanismos de seguridad informática requerida. Se configuran los equipos de red y se hacen las pruebas pertinentes para confirmar que se está operando correctamente.

4. Capacitación de los docentes y administrativos que manejan el centro educativo.

La capacitación del personal es uno de los puntos clave ya que ellos son las personas que transmitirán y serán la guía a seguir por los estudiantes a quienes va dirigido el esfuerzo. Esta fase dirigida a educación en los primeros cursos nivel básico, se prevé diseño y evaluación de proyectos de aula, clases demostrativas, uso de guías didácticas, nuevas tecnologías, administración de la tecnología, etc. Para la ejecución de esta fase se plantea las siguientes actividades:

- Capacitación en temas de gerenciamiento educativo y uso de TICs para los directores.
- Capacitación en uso pedagógico de las TICs en el aula, dirigido a docentes.
- Cursos de inglés.
- Capacitación en temas pedagógicos.
- Gestión de las TICs para la comunidad educativa.

Es interesante plantear además la capacitación del uso de internet. Sería buena idea la formación de un taller técnico de internet con el objetivo de utilizar apropiadamente Internet como herramienta de comunicación y aprendizaje, para contribuir a la disminución de la brecha digital local. Además, como complemento de la capacitación un curso de inglés, porque es el idioma empleado en la mayoría de las áreas del conocimiento y desarrollo humano, y en este caso no es la excepción.

Para todas estas ideas de capacitaciones sería importante la cooperación del ministerio de educación para la implementación del proyecto.

5. Seguimiento o auditoria: sostenibilidad del proyecto

El seguimiento es un componente clave en la ejecución del proyecto. En esta parte es para verificar que todo marche como se espera, luego de la implementación y ejecución de las diferentes actividades antes descritas. Además esta fase es responsable de corregir inconvenientes con los equipos, procesos metodológicos, retroalimentación de técnicas y estrategias empleadas en el aula, verificación del uso de los equipos, evaluaciones de los proyectos presentados en el uso de las TICs. Evaluaciones en relación con la capacitación del manejo de TICs e inglés mientras se realiza y luego de concluida la formación. Luego del proceso de capacitación, visitar a los profesores para dar seguimiento y observar el desempeño en la docencia, en la que se podría evaluar la planeación de la clase, el ambiente que induce el docente en el aula, el proceso de enseñanza y finalización de clases. Para la evaluación se puede emplear una tabla con escalas de valoración para poder indicar cuales de los docentes y estrategias están dando los resultados esperados. Además de evaluación de los estudiantes para demostrar si hay dominio del computador, los programas de TIC y si existe mejoramiento concerniente a lo académico.

La función de los supervisores en el Proyecto, es apoyar y validar la convocatoria a los docentes; participar en los procesos de capacitación para en el futuro realizar seguimientos vinculados con actividades del proyecto, posterior a la finalización del mismo; acompañar al grupo de seguimiento del proyecto cuando se inicien las actividades de monitoreo. Así también los supervisores deben apoyar al equipo del proyecto en buscar soluciones para docentes que no han participado activamente en las capacitaciones planificadas.

Los objetivos del plan operativo son:

- Integrar a los profesores, directivos de instituciones públicas y a la comunidad educativas para la ejecución y continuidad de la mejora de la educación en la zona.
- Implementar un plan de sostenibilidad de equipos y mejoramiento de la educación.
- Obtener y presentar currículos actualizados para el uso de TICs en el aula, y la asignatura prevista.
- Actualizar a los docentes en materias pedagógicas, uso de TICs e idioma inglés.
- Mejorar y equipar la infraestructura física para la eficiente actividad educativa.
- Crear políticas para gestionar el mejoramiento progresivo del proyecto educativo en la ciudad.

# **5.2.1 Manejo de TIC: Taller introducción al uso del Computador, Word y Scratch dirigido al docente**

El objetivo del taller de introducción al uso del computador, office y Scratch es desarrollar en los participantes las habilidades y destrezas necesarias para el manejo correcto del computador, mediante prácticas intensivas en el uso de las herramientas disponibles en el mismo, además de reforzar los conceptos de programación en Scratch y su utilidad en la educación.

El taller está dividido en 2 fases en el que se presentara primero la introducción al computador y 1 de los recursos de office, y en la segunda fase se dará paso al tema del software Scratch.

La primera parte del taller se impartirá en 4 horas diarias en un horario no estipulado por un tiempo de 3 días, donde se usaran los recursos necesarios para la ejecución. La fase dos se impartirán en un total de 2 días, 5 horas por día, que tendrá como tema la introducción al software Scratch.

Antes de entrar en materia es necesaria una serie de acciones para poder poner en marcha la ejecución de esta capacitación de los docentes. Estas acciones pueden ser las siguientes:

- Formación de la comunidad de aprendizaje: disolución de temores, expectativas y establecimiento de compromisos con el taller por parte de los Capacitadores.
- Invitación a los maestros de los colegios indicados a través de la supervisión y los coordinadores del programa en representación de los organizadores.
- Gestión para la consecución de las aulas de los establecimientos sedes.
- Instalación de los laboratorios sedes.
- Coordinar acciones con el Facilitador estableciendo objetivos, análisis de experiencia, lectura de documentos y técnicas de ambientación y activación de conocimiento.

Los recursos a utilizar serían los siguientes:

## **Recursos Humanos**

- o Docentes
- o Coordinadores

### **Recursos Pedagógicos**

- o Planificación analítica.
- o Documentación de apoyo

## **Recursos Tecnológicos**

- o Computadora
- o Proyector
- o Impresora
- o Memoria Flash o pen drive

## **Recursos Económicos**

o Se prevé que sea financiado por el Ministerio de Educación.

El siguiente cuadro presenta la programación del taller de capacitación del docente, basado en la entrevista con el Ingeniero *Fabrizio Triviño*, de nacionalidad Ecuatoriana, quien tiene experiencia en esta materia.

# **FASE I: Introducción al computador y Word.**

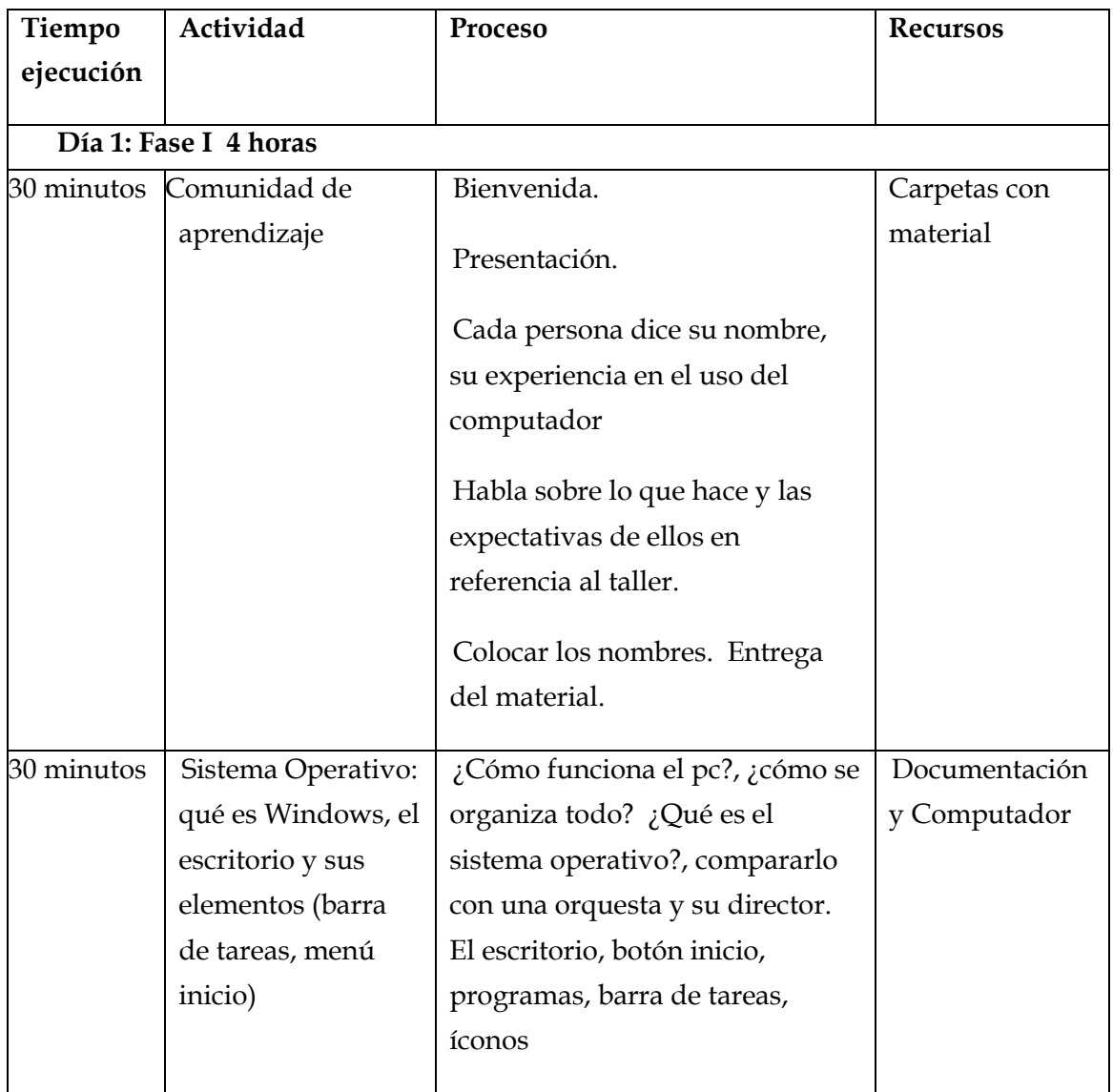

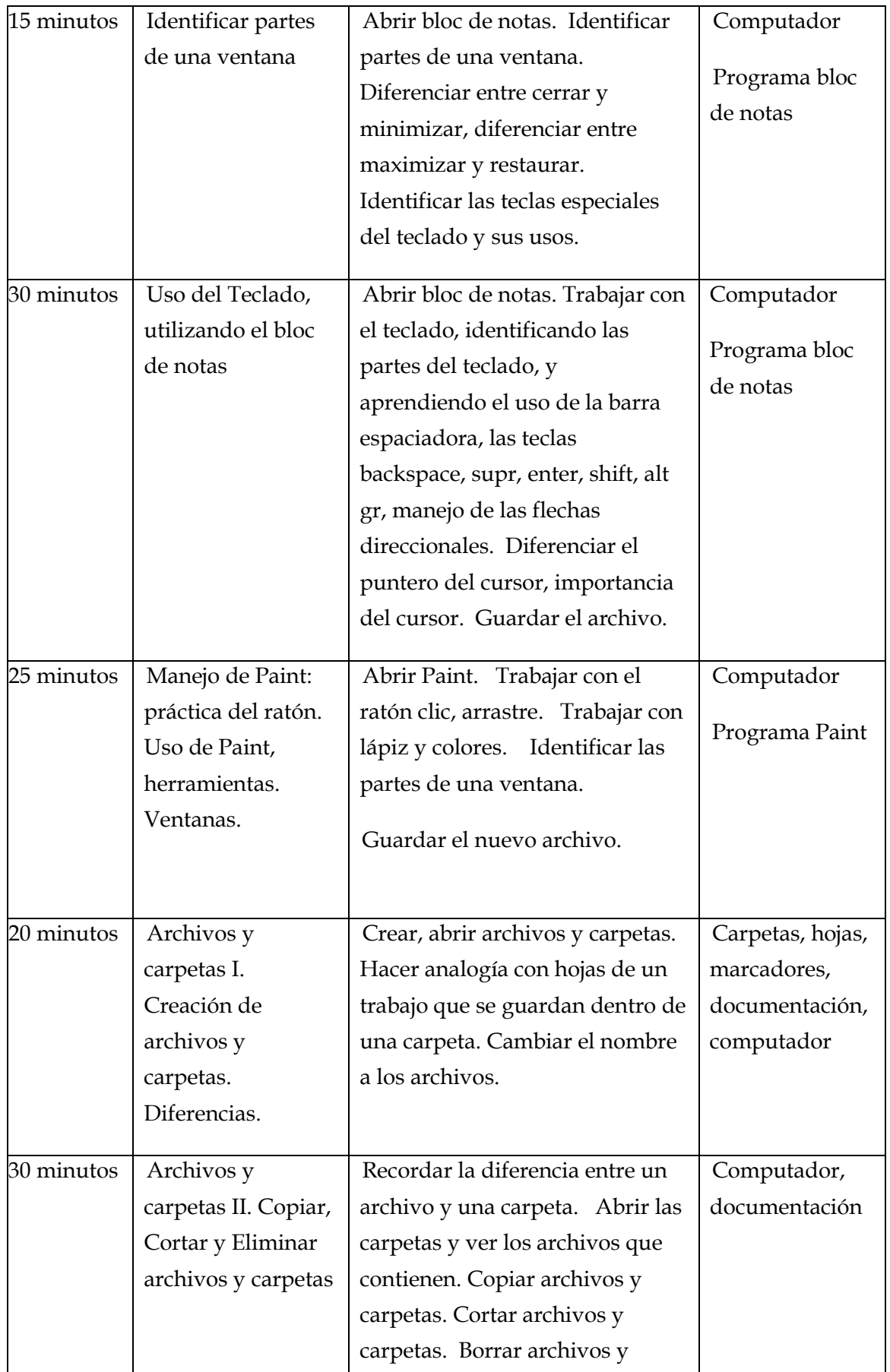

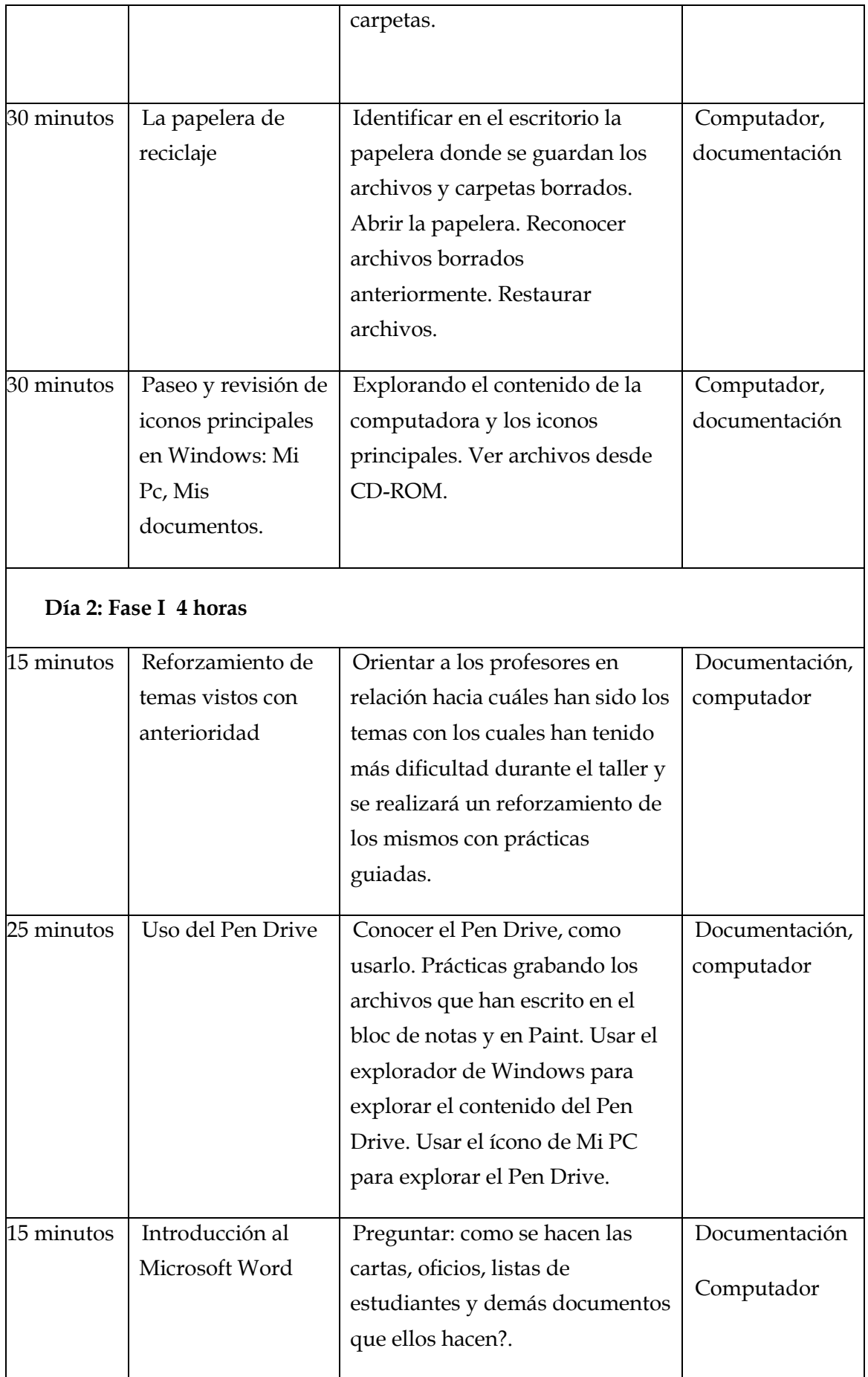

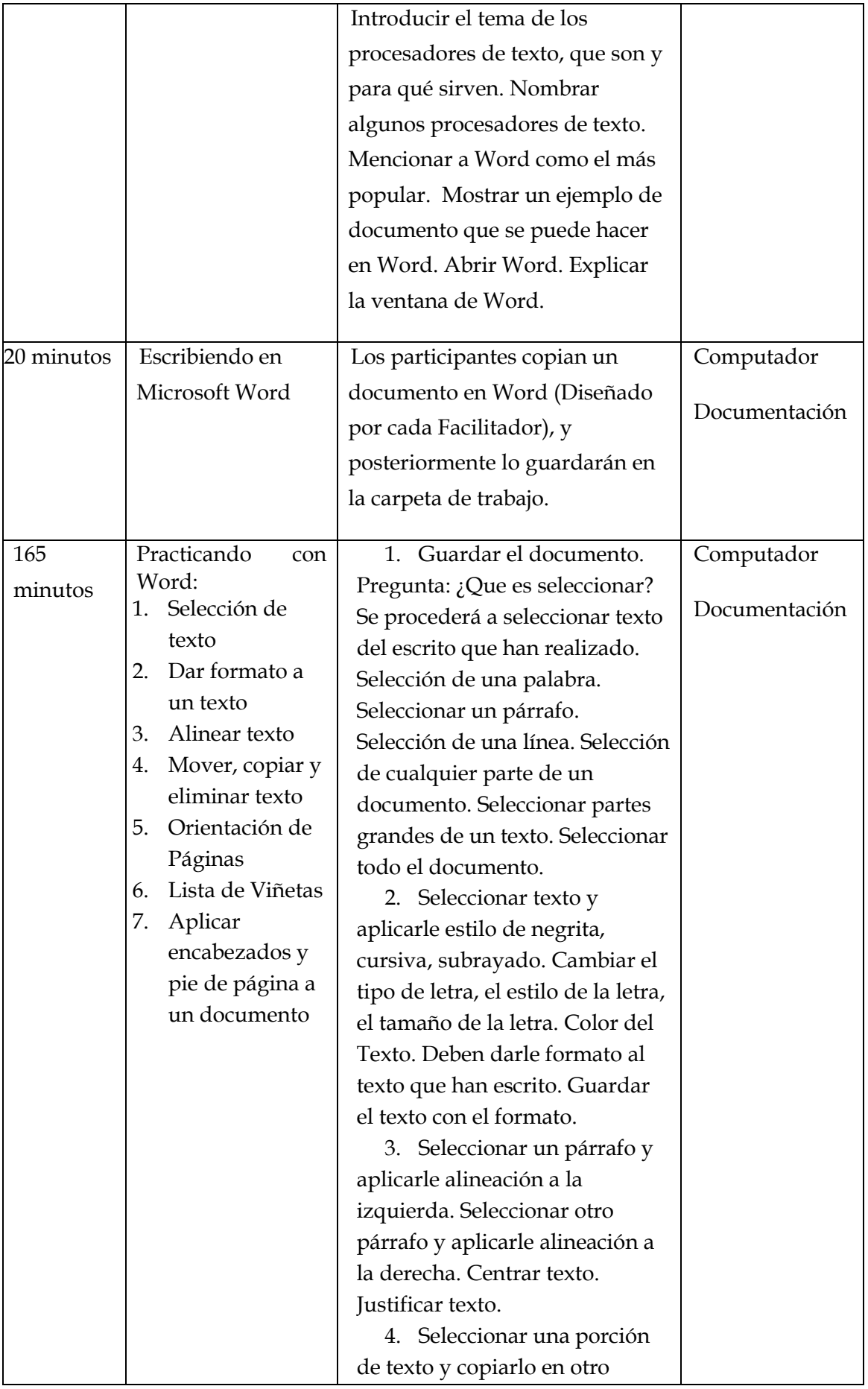
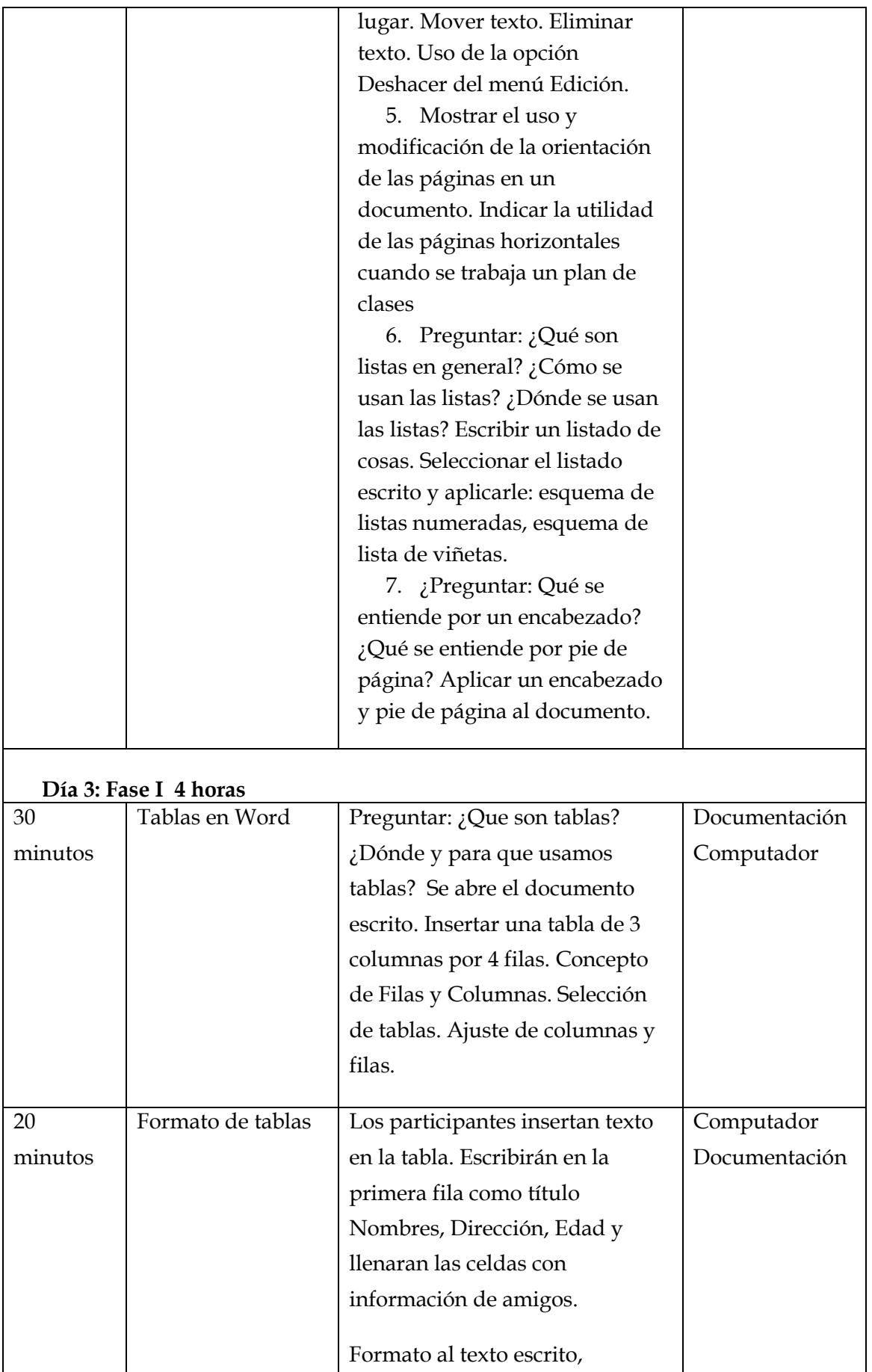

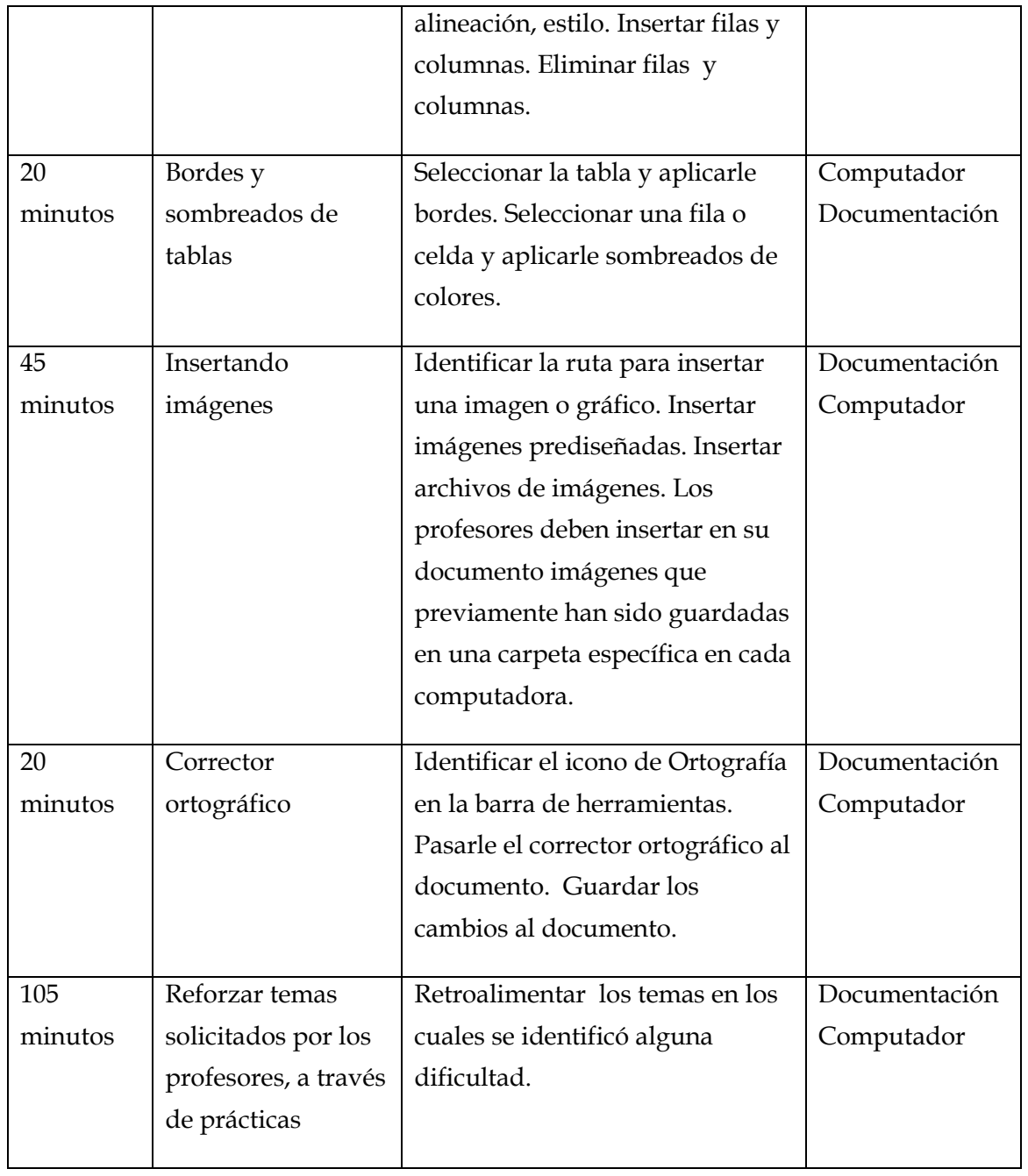

## **FASE II: introducción al software educativo Scratch**

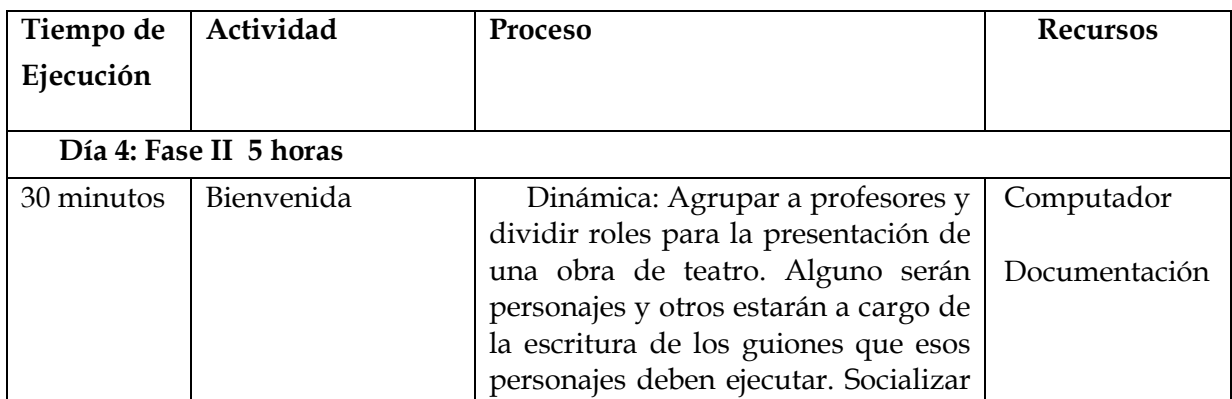

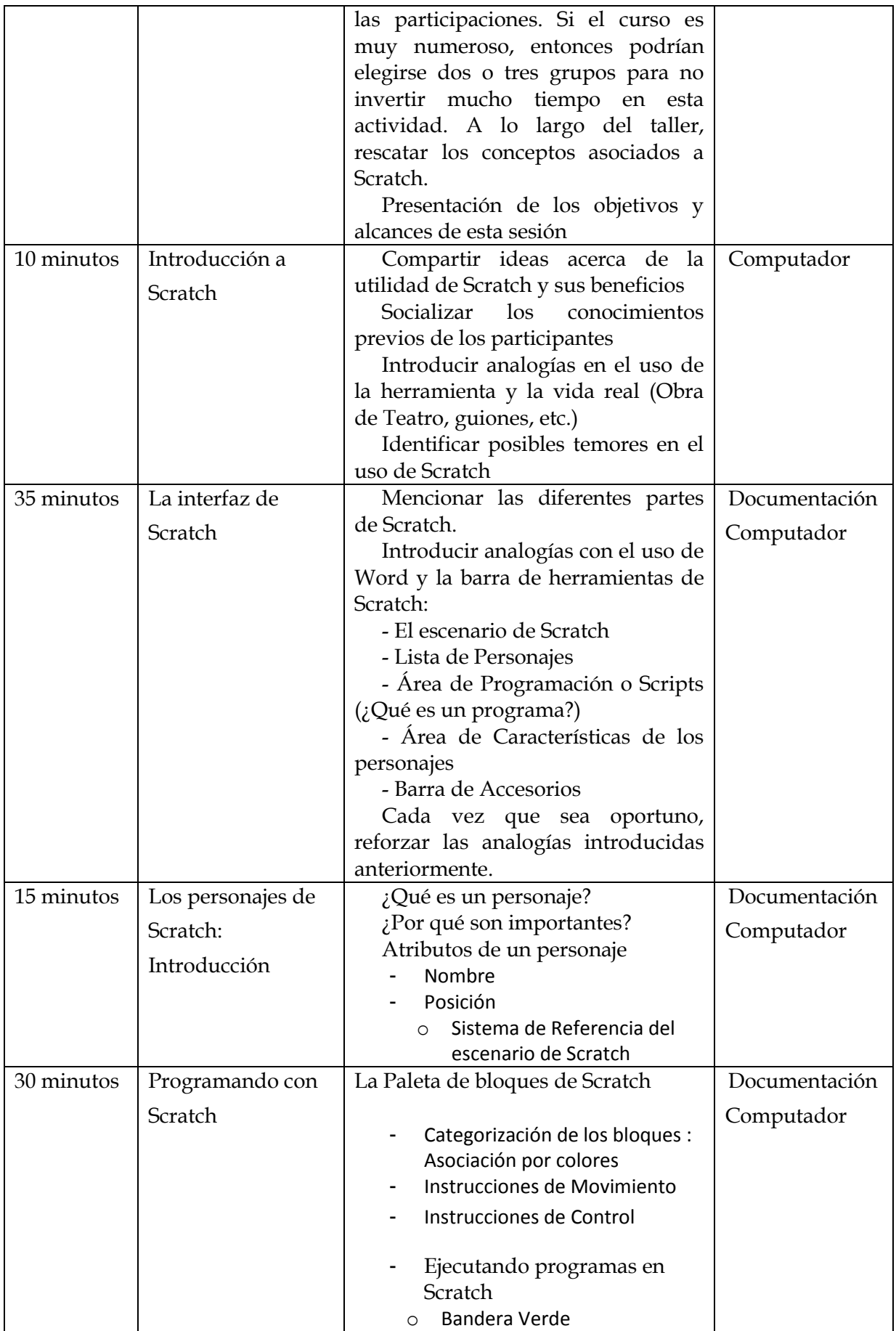

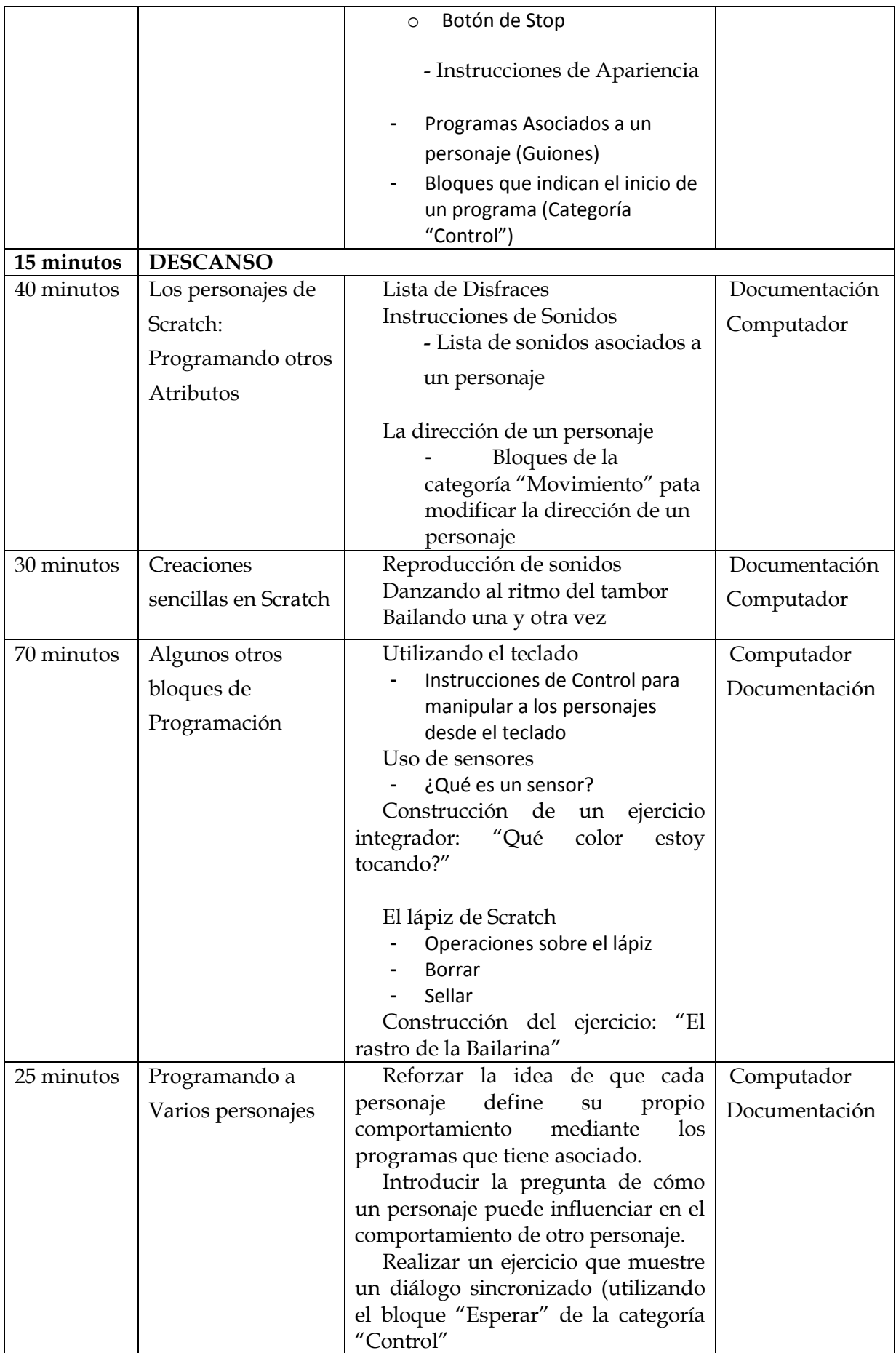

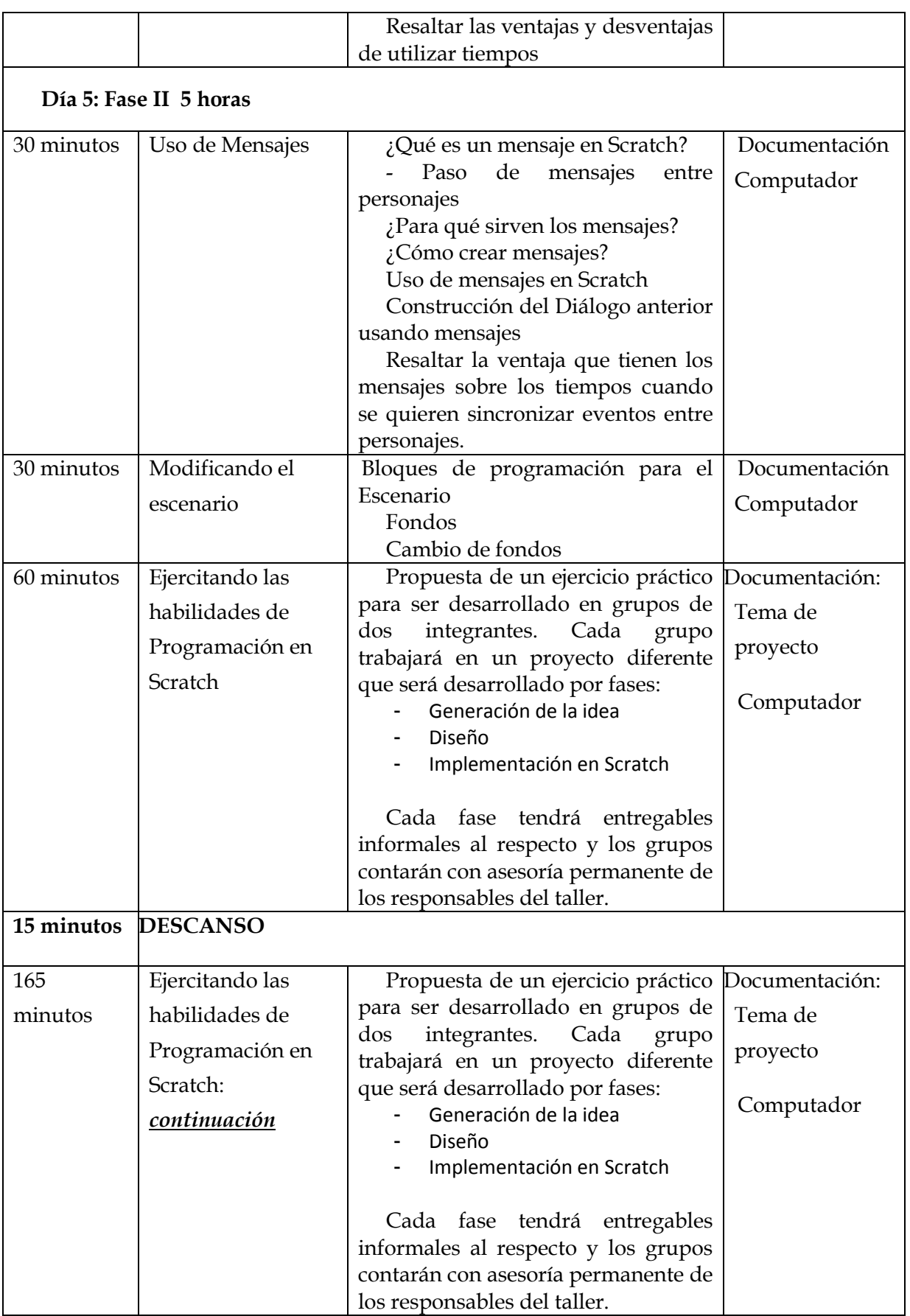

Las evaluaciones correspondientes estarán basadas en los siguientes indicadores: participación individual y grupal, producción en el aula y asistencia diaria y puntual.

Después del taller se pretende que los docentes fortalezcan los contenidos a través de prácticas y la aplicación de esos contenidos en el trabajo del aula.

#### **5.2.2 Asignatura Scratch: dirigido a alumnos**

Guia Curriculum de Scratch basada en la publicada en la página de Scratch del MIT [\(http://scratched.media.mit.edu/\)](http://scratched.media.mit.edu/). Divididas en sesiones de clases donde se imparten diversos temas interesantes para aprender el uso de scratch y por ende una introducción a los conceptos computacionales.

Los temas serían los siguientes: [23]

- A. *Temas introductorios*: En esta parte se introduce, se enseña el uso del entorno y la introducción a la computación creativa. Se elaboran ejemplos de proyectos y actividades prácticas.
- B. *Artes*: se crean proyectos donde se exponen la música, diseño, dibujo y baile, estudiando conceptos computacionales de secuencia y loops, conjuntamente con prácticas computacionales.
- C. *Historias*: cuentos con personajes, escenas y narración. Se estudian conceptos de paralelismo y eventos, además de las prácticas computacionales de reutilizar y remixar.
- D. *Juegos*: se crean juegos donde se definen objetivos y reglas. Se estudian los conceptos de operadores y datos y las prácticas computacionales de testear y detectar errores.
- E. *Proyecto final*: el estudiante define el proyecto en el que quiere trabajar, colaborar con otros y presentar el proyecto y el proceso de desarrollo. Se estudian las prácticas computacionales de abstraer y modulizar.

Actividades y modelo curricular basado en [http://www.eduteka.org.](http://www.eduteka.org/) Cada sesión corresponde a un tiempo de 55 minutos.

#### **A. Actividades introductorias a scratch (6 sesiones):**

- 1. Reconocimiento del entorno de trabajo de Scratch: donde se muestra el área y el menú utilizado para trabajar. Esta actividad tiene por objetivo la presentación del entorno para que el estudiante se familiarice. Impartido en 1 sesión.
- 2. Mostrar el uso de las diferentes funciones presentadas en el entorno, como son: abrir y cerrar el programa y los proyectos, cambiar el idioma del entorno. Esta parte se puede impartir en 1 sesión.
- 3. Las siguientes 4 sesiones implican conocer las opciones que posee el editor de pinturas, donde se elaboraran los proyectos a realizar y comenzar a usarlos, donde se pediría crear y/o editar una imagen utilizando las opciones del editor.

#### **B. Artes (animar un paisaje):**

- 1. Las primeras actividades consiste en crear y editar objetos, disfraces, fondos y editar escenarios [24]**.** El objetivo es que se entienda la diferencia existente en el proceso de creación de objetos y edición con un disfraz diferente o un fondo de escenario. Estas actividades tienen lugar en 2 sesiones.
- 2. Las próximas 2 sesiones consisten en introducir las instrucciones básicas que se le puede dar a los objetos, ubicados en los bloques de control, movimiento, sensores, apariencia, entre otros. Lo importante es que se aprenda a introducir instrucciones de movimiento, de repetición y apariencia para evaluación.

### **C. Historias y diálogos:**

- 1. Lo siguiente consiste en crear historias interactivas, donde se incorporan funciones como: pensar, pensar por *n* segundos, decir, decir por *n* segundos, cambiar disfraz e instrucciones de sonido. Lo interesante acá es crear una animación donde se establezca una comunicación entre dos personajes y se incorpore movimiento y sonido.
- 2. En un periodo de 5 sesiones se introduce y se practica el concepto del desarrollo de una actividad entre personajes o hilo en scratch, que sumado a lo anterior se complementa el proceso de animación.
- 3. Las próximas 2 clases implican crear animaciones que utilicen sensores o eventos y multihilos. Estudio de instrucciones que permiten el manejo de eventos.
- 4. En las siguientes sesiones se trabaja con la documentación de la funcionalidad del proyecto elaborado. Para ello se agregan comentarios al programa o notas al proyecto y se estudia porque es importante agregar esos comentarios y notas.

### **D. Juegos:**

- 1. Mostrar un juego ya creado y realizar modificaciones para mejorarlos, agrega comentarios sobre la funcionalidad del juego. Estas actividades se realizan en un periodo de 1 sesión.
- 2. La siguiente sesión corresponde a la elaboración dibujos mediante los movimientos de los objetos, el cual se enseña la funcionalidad del lápiz para hacer dibujos sobre el escenario [24].
- 3. Por un periodo de 4 clases se introducen las operaciones matemáticas y booleanas, ubicados en el bloque de números, para la resolución de problemas matemáticos.
- 4. Para las siguientes 4 sesiones se trabaja con la creación y utilización de variables y listas, ubicadas en el bloque de variables. Estos son utilizados para apoyar la solución a problemas y el estudiante crea y manipula listas para el manejo de elementos de información.

## **E. Proyecto Final**

1. En esta parte se hace una pequeña presentación de los trabajos realizados con los compañeros de clase.

# **6 Conclusiones**

Ya se ha arraigado el uso de tecnologías de información y comunicaciones en el ámbito de educación. Actualmente la el proceso de enseñanza en las escuelas ha evolucionado a un sistema autónomo de aprendizaje, donde el estudiante gestiona y organiza su instrucción. Esto lo logra a raíz de que se aprendía más fuera de la escuela usando estas nuevas tecnologías.

Aunque las estadísticas indiquen una mejora en la educación en República Dominicana, aún está sumergido en un subdesarrollo en esta materia, si la comparamos con otros países como Chile, Brasil, España, entre otros. En el país ya se está implementando el uso de TICs en las escuelas, sin embargo aún se desarrolla la enseñanza de la forma tradicional. En nuestro caso, los colegios seleccionados en Gaspar Hernández, no tienen uso de estas tecnologías en el desarrollo del proceso educativo. El cambio en la educación no se logra solo con la instalación de la tecnología, sino con una transformación estructurada en el sistema educativo, posibilitando que el estudiante sea el agente principal en la adquisición de sus conocimientos, y el docente visto como una guía a seguir.

Uno de los objetivos a alcanzar es la capacitación de los docentes, quienes tendrán la tarea de poner en práctica un proyecto de cambio educacional, donde incorporarían las TICs en el ejercicio de la actividad educativa: planificación, diseño e implementación de las asignaturas, esto ligado en primera instancia a la ayuda del Ministerio de Educación del país, quienes aportarían los recursos necesarios para una implantación en escuelas públicas, y en última instancia creación de una estrategia de autosostenibilidad del proyecto, donde las escuelas hagan su planificación en materia de gestión y mantenimiento de los recursos.

La idea de una asignatura que tenga que ver con programación para niños en los cursos iniciales de primaria es para promover la enseñanza y el interés por la programación a temprana edad y proveer de habilidades necesarias para afrontar las vicisitudes tecnológicas. El utilizar esta herramienta resulta interesante y motivador al estudiante al momento del aprendizaje de los diferentes temas que puede aportar el entorno, además que la programación crea individuos creativos que entienden el funcionamiento de las tecnologías usadas a diario.

Scratch es una herramienta fácil de usar y atractiva para los niños, interesante para los objetivos del proyecto, donde se hace pensar al estudiante para crear ideas, proyectos de esas ideas, experimentar con los proyectos y corregir los inconvenientes existentes y todo con ambiente gráfico con programación orientado a objetos. Con esto se consigue que se aprenda a resolver los inconvenientes generados en el día a día.

Para poder implementar la infraestructura TIC y la asignatura se ha dividido el trabajo en varios pasos que no necesariamente se deben realizar en orden, sino que en algunos casos se pueden realizar en conjunto, como:

- El mejoramiento de la infraestructura física del laboratorio informático y el equipamiento con las herramientas que se necesitan. Para esto es necesario conocer la actualidad del aula que se tomara como laboratorio y de los recursos disponibles para saber qué hace falta.
- Luego instalación del hardware y software requeridos.
- La capacitación de los docentes y administrativos que manejan el centro educativo.
- Seguimiento o auditoria, que da la sostenibilidad del proyecto. Hay que promover la auto-sostenibilidad de la infraestructura para que no se detenga el desarrollo del proyecto.

# **Bibliografía**

Oficina Nacional de Estadística, «IX Censo Nacional de Población y Vivienda

1 2010,» 5 mayo 2012. [En línea]. Available: http://www.economia.gob.do/UploadPDF/Resumen\_%20censo\_2010\_2012.pdf.

Wiki Dominicana, «Municipio Gaspar Hernández,» 4 julio 2008. [En línea].

### 2 Available:

http://www.quisqueyavirtual.edu.do/wiki/Municipio\_Gaspar\_Hern%C3%A1ndez . [Último acceso: marzo 2013].

OECD, «Informe sobre las Políticas Nacionales de Educación:República

3 Dominicana,» 2008. [En línea]. Available: http://www.oecd.org/education/countrystudies/41428055.pdf. [Último acceso: mayo 2013].

4 Educativas año lectivo 2010-2011,» Minerd, Santo Domingo, 2012. Ministerio de Educación República Dominicana, «Boletín de Indicadores

5 Educativas año lectivo 2010-2011,» MINERD-ONPDE, Santo Domingo, 2012. Ministerio de Educación República Dominicana, «Boletín de Estadísticas

- 
- 6 línea]. Available: http://sca2006.tic-educa.org/materiales\_taller/m1\_t1.pdf. [Último acceso: mayo 2013].

World Links, «Potencialidades de las TIC en Educación,» septiembre 2006. [En

7 diciembre 2009. [En línea]. Available: http://www.csi-M. J. Palomar Sanchez, «Ventajas e inconvenientes de las TIC en la docencia,» csif.es/andalucia/modules/mod\_ense/revista/pdf/Numero\_25/MARIA\_JOSE\_PA LOMAR\_SANCHEZ01.pdf. [Último acceso: abril 2013].

8 línea]. Available: http://www.uis.unesco.org/Communication/Documents/ict-Unesco, «Uso de TIC en educación en América Latina y el Caribe,» 2013. [En regional-survey-lac-2012-sp.pdf. [Último acceso: mayo 2013].

9 educativo, Madrid: Fundación Santillana, 2008. R. Carneiro, J. C. Toscano y T. Díaz, Los desafíos de las TICs para el cambio

[ Ministerio de Educacion de Chile, «"Estándares en Tecnología de la Información y

10 la Comunicación para la Formación Inicial Docente,» 2006. [En línea]. Available: http://www.enlaces.cl/portales/tp3197633a5s46/documentos/200707191420080.Est andares.pdf. [Último acceso: marzo 2013].

CEPAL, «Las TIC para el crecimiento y la igualdad: renovando las estrategias de

11 la sociedad de la información,» 23 noviembre 2010. [En línea]. Available: http://www.eclac.cl/socinfo/noticias/documentosdetrabajo/6/41716/TICparaelcr ecimientoylaigualdad.pdf. [Último acceso: mayo 2013].

12 http://www.eclac.org/publicaciones/xml/5/48455/PanoramaSocial2012DocI-CEPAL, «Panorama Social de América Latina,» enero 2013. [En línea]. Available: Rev.pdf. [Último acceso: mayo 2013].

13 Available: Instituto de Tecnologías Educativas, «Iniciativas 1:1,» octubre 2011. [En línea].

http://recursostic.educacion.es/blogs/europa/media/blogs/europa/informes/Info rme\_1a1\_mundial\_ITE\_octubre\_2011.pdf. [Último acceso: mayo 2013].

14 http://es.wikipedia.org/wiki/Aprendizaje\_electr%C3%B3nico. [Último acceso: Wikipedia, «Aprendizaje electrónico,» mayo 2013. [En línea]. Available: junio 2013].

15 2008. [En línea]. Available: D. P. Ospina Pineda, «¿QUÉ ES UN AMBIENTE VIRTUAL DE APRENDIZAJE?,»

http://aprendeenlinea.udea.edu.co/banco/html/ambiente\_virtual\_de\_aprendizaje /. [Último acceso: junio 2013].

16 Available: http://plataformas-educativas.blogspot.com.es/. [Último acceso: junio P. . G. Charcas Cuentas, «Plataformas Educativas,» 27 noviembre 2009. [En línea]. 2013].

17 http://es.wikipedia.org/wiki/Plataforma\_educativa#Clasificaci.C3.B3n\_de\_las\_plat Wikipedia, «Plataforma educativa,» 21 mayo 2013. [En línea]. Available: aformas\_educativas. [Último acceso: junio 2013].

18 http://es.wikipedia.org/wiki/OpenCourseWare. [Último acceso: junio 2013]. Wikipedia, «OpenCourseWare,» junio 2013. [En línea]. Available:

19 línea]. Available: http://www.rosallop.com/blog/entornos-de-programacion-para-R. Llop, «Entornos de programación para niños y diseñadores,» 18 julio 2012. [En ninos-y-disenadores/. [Último acceso: junio 2013].

C. Luenga y L. Passa, «Scratch,» [En línea]. Available:

20 http://scratchmadrid.es/curso.html. [Último acceso: junio 2013].

21 http://scratchmadrid.es/documentos/manual-Eduteka, «Guía de referencia Scratch,» 1 septiembre 2009. [En línea]. Available:

pgna%20oficial%20espa%C3%B1ol.pdf. [Último acceso: junio 2013].

22 http://conocimientoysistemas.wordpress.com/2010/02/26/modelo-de-proyecto-J. Cadillo, «Redes-Sistemas-Educación,» 26 febrero 2010. [En línea]. Available: de-red-de-datos/#comments. [Último acceso: junio 2013].

23 http://scratched.media.mit.edu/discussions/en-espa%C3%B1ol/curriculum-de-MIT, «Curriculum de Scratch en Español,» septiembre 2011. [En línea]. Available: scratch-en-espa%C3%B1ol. [Último acceso: junio 2013].

24 Available: http://www.eduteka.org/curriculo2/Herramientas.php?codMat=16. Eduteka, «Programación en la Educación Escolar: currículo,» 2011. [En línea]. [Último acceso: junio 2013].

25 2010. [En línea]. Available: IBE Y UNESCO, «Datos Mundiales de Educacion: Republica Dominicana,» julio

http://www.ibe.unesco.org/fileadmin/user\_upload/Publications/WDE/2010/pdfversions/Dominican\_Republic.pdf. [Último acceso: marzo 2013].

26 Educacional, Septiembre 2005. [En línea]. Available: V. Riveros y M. I. Mendoza, «Bases teóricas para el uso de las TIC,» Encuentro http://www.yumpu.com/es/document/view/11229739/bases-teoricas-para-eluso-de-las-tic-en-educacion. [Último acceso: marzo 2013].

27 Hernández,» 17 agosto 2011. [En línea]. Available: Oficina Nacional de Estadística, «Perfil Sociodemográfico Municipal: Gaspar

http://one.gob.do/index.php?module=articles&func=view&ptid=12&catid=243. [Último acceso: marzo 2013].

28 aprendizajes,» 2009. [En línea]. Available: Ministerio de Educacion República Dominicana, «Gestion escolar centrada en los

http://www.minerd.gob.do/documentosminerd/Planificacion/planes/Gestion-Escolar.pdf. [Último acceso: marzo 2013].

29 Available: http://www.minerd.gob.do/documentosminerd/Memoria2012-Ministerio de Educacion República Dominicana, «Memoria 2012,» 2012. [En línea]. digital.pdf. [Último acceso: marzo 2013].

Wikipedia, «Scratch (lenguaje de programación),» junio 2013. [En línea].

- 30 Available:
- ] http://es.wikipedia.org/wiki/Scratch\_(lenguaje\_de\_programaci%C3%B3n). [Último acceso: junio 2013].